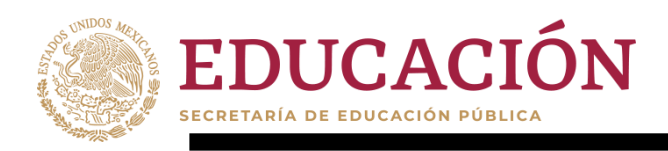

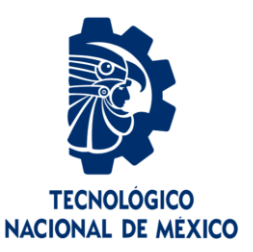

# Tecnológico Nacional de México

Centro Nacional de Investigación y Desarrollo Tecnológico

# Tesis de Maestría

Método para la generación automática de resúmenes personalizados de textos en español

> presentada por Ing. Uriel Ramírez Bahena

como requisito para la obtención del grado de Maestro en Ciencias de la Computación

> Directora de tesis Dra. Alicia Martínez Rebollar

Codirectora de tesis Dra. María Yasmín Hernández Pérez

Cuernavaca, Morelos, México. Julio de 2020.

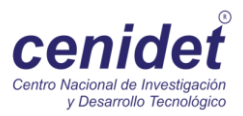

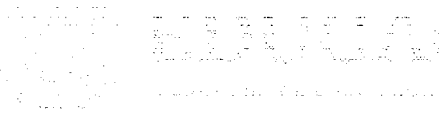

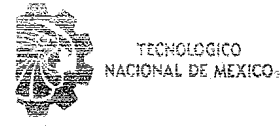

Centro Nacional de Investigación y Desarrollo Tecnológico Departamento de Ciencias Computacionales

"2020, Año de Leona Vicario, Benemérita Madre de la Patria"

Cuernavaca, Mor., 15/julio/2020

OFICIO No. DCC/104/2020 Asunto: Aceptación de documento de tesis CENIDET-AC-004-M14-OFICIO

#### C. DR. GERARDO VICENTE GUERRERO RAMÍREZ **SUBDIRECTOR ACADÉMICO PRESENTE**

Por este conducto, los integrantes de Comité Tutorial del C. Ing. Uriel Ramírez Bahena, con número de control M18CE012, de la Maestría en Ciencias de la Computación, le informamos que hemos revisado el trabajo de tesis de grado titulado "Método para la generación automática de resúmenes personalizados de textos en español" y hemos encontrado que se han atendido todas las observaciones que se le indicaron, por lo que hemos acordado aceptar el documento de tesis y le solicitamos la autorización de impresión definitiva.

Dra. Alicia Martínez Rebollar Doctora en Informática 7399055 Directora de tesis

Dr. Máximo López Sánchez

Doctor en Ciencias de la Computación 7498547 Revisor 1

C.c.p. Depto. Servicios Escolares **Expediente / Estudiante** JGGS/Imz

ាសនាន់ព្រះទ

Dra. María Yasmín Hernández Pérez Doctorado en Ciencias Computacionales 9825999 Co-directora de tesis

Dr. Javier Oftiz Hernández Doctor⁄en Informática 10138166 **Revisor 2** 

Interior Internacio Palmira S/N, Col. Palmira, C. P. 62490Cuernavaca, Morelos. Tel. (01) 777 3.62 77 70, ext. 3202, e-mail: dro@cenidat.edu.mx.

www.techm.mx | www.cenidet.techm.mx

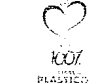

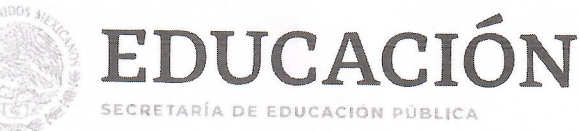

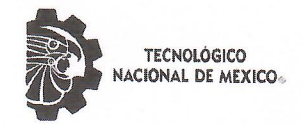

Centro Nacional de Investigación y Desarrollo Tecnológico

"2020, Año de Leona Vicario, Benemérita Madre de la Patria"

Cuernavaca, Morelos 16/julio/2020 **OFICIO No. SAC/ 224/2020** Asunto: Autorización de impresión de tesis

#### **URIEL RAMÍREZ BAHENA CANDIDATO AL GRADO DE MAESTRO EN CIENCIAS DE LA COMPUTACIÓN PRESENTE**

Por este conducto tengo el agrado de comunicarle que el Comité Tutorial asignado a su trabajo de tesis titulado "Método para la generación automática de resúmenes personalizados de textos en español", ha informado a esta Subdirección Académica, que están de acuerdo con el trabajo presentado. Por lo anterior, se le autoriza a que proceda con la impresión definitiva de su trabajo de tesis.

Esperando que el logro del mismo sea acorde con sus aspiraciones profesionales, reciba un cordial saludo.

#### **ATENTAMENTE**

Excelencia en Educación Tecnológica® "Conocimiento y tecnología al servicio de México"

**DR. GERARDO VÍCENTE GUERRERO RAMÍREZ SUBDIRECTOR ACADÉMICO** 

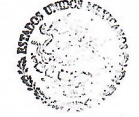

CENTRO NACIONAL DE INVESTIGACIÓN **Y DESARROLLO TECNOLOGICO SUBDIRECCIÓN ACADÉMICA** 

C.c.p. M.E. Guadalupe Garrido Rivera. Jefa del Departamento de Servicios Escolares **Expediente GVGR/CHG** 

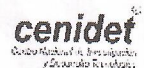

Interior Internado Palmira S/N, Col. Palmira, C. P. 62490, Cuernavaca, Morelos. Tel. (01) 777 3 62 77 70, ext. 4106, e-mail: dir\_cenidet@tecnm.mx

www.tecnm.mx | www.cenidet.edu.mx

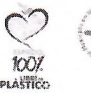

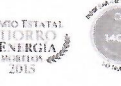

# **Agradecimientos**

Mi agradecimiento se dirige a quien ha forjado mi camino y me ha dirigido por el sendero correcto, a Dios, él que en todo momento está conmigo ayudándome a aprender de mis errores y a no cometerlos otra vez.

A mis padres Agustín y Lidia por haberme forjado como la persona que soy en la actualidad; muchos de mis logros se los debo a ustedes entre los que se incluye este. Todo lo que hoy soy es gracias a ustedes.

Agradezco a mi hermana Yoana por haber dado luz a mi vida, por esa fiel compañía y ser mi eterna cómplice.

A toda la familia Ramírez y Bahena que con sus palabras de aliento no dejan caer, animándome a seguir adelante y a ser siempre perseverante.

A Nohemí por no sólo estar presente aportando buenas cosas a mi vida, sino por los grandes lotes de felicidad y de diversas emociones.

A la Dra. Alicia Martínez, por todo lo que me enseñó y me permitió aprender. Gracias porque siempre se preocupó por mi bienestar.

A la Dra. Yasmín Hernández por su acompañamiento en este proceso y por su apoyo incondicional.

A mis compañeros del laboratorio de computación, por los grandes momentos de locura y desesperación que vivimos, también "uno que otro" momento de diversión.

A mis revisores el Dr. Javier Ortiz Hernández y el Dr. Máximo López Sánchez, por su tiempo dedicado en la revisión y consejos en la realización de esta tesis.

Al Consejo Nacional de Ciencia y Tecnología (CONACYT) por el apoyo económico que permitió el desarrollo de esta tesis.

Al Centro Nacional de Investigación y Desarrollo Tecnológico (CENIDET) por la oportunidad de realizar una Maestría en Ciencias de la Computación.

A todos los que de una u otra forma hicieron posible que obtuviera el presente logro… mi gratitud por siempre.

# **Resumen**

En la sociedad en la que vivimos, la información se ha convertido en un bien necesario, a la vez que altamente cotizado, que nos acompaña en todas y cada una de nuestras actividades sociales, culturales y económicas cotidianas. Sin embargo, el crecimiento exponencial de la información a nuestro alcance se presenta como una amenaza a su uso efectivo para la formación de conocimiento, ya que, si bien la disponibilidad de esta información parece estar garantizada, no ocurre lo mismo con el tiempo necesario para procesarla.

La Generación Automática de Resúmenes trata, en cierta medida, de paliar los efectos negativos de la sobrecarga de información sobre la capacidad de los usuarios para obtener aquella que realmente les interesa y transformarla en conocimiento. Los resúmenes generados automáticamente pueden utilizarse como sustitutos de los documentos originales o simplemente como referencia en la selección de documentos para una lectura más profunda. Más aún, resultan de gran utilidad como paso intermedio en otras tareas de Procesamiento de Lenguaje Natural.

La generación de resúmenes es una de las tareas más complejas de las encuadradas dentro de la más amplia disciplina del Procesamiento de Lenguaje Natural, debido a la gran cantidad de otras tareas que implícitamente conlleva, como la detección de temas, la desambiguación léxica, la resolución de referencias, la simplificación de oraciones o la eliminación de redundancia. Existen dos principales enfoques para la generación de resúmenes. Uno de ellos tiene que ver con la interpretación del significado del contenido del documento (enfoque abstractivo) y el otro con el análisis más bien de su estructura (enfoque extractivo).

Es por ello que en esta tesis de maestría se presta especial atención dar solución a la generación de resúmenes extractivos personalizados en español, tomando en cuenta el estilo de aprendizaje de los usuarios. Al tomar un modelo de la teoría de estilos de aprendizaje sostiene que una persona utiliza en su lenguaje y sistema de comunicación una serie de términos textuales. Dada esta teoría, se da solución a la generación de resúmenes personalizados mediante la evaluación de las sentencias del texto que se requiere resumir.

Los resúmenes generados son evaluados basándose en el test de Turing, en el cual varios jueces humanos deben identificar el origen, humano o automático, de una serie de resúmenes. También explicamos cómo validar las respuestas de los jueces por medio del test estadístico de Fisher.

# **Abstract**

In the society in which we live, information has become a necessary, as well as highly valued, asset that accompanies us in each and every one of our daily social, cultural and economic activities. However, the exponential growth of the information available to us presents a threat to its effective use for the formation of knowledge, since, although the availability of this information seems to be guaranteed, the same does not occur with the time necessary to process it.

The Automatic Generation of Abstracts tries, to a certain extent, to alleviate the negative effects of the information overload on the capacity of the users to obtain what really interests them and transform it into knowledge. Automatically generated summaries can be used as substitutes for original documents or simply as a reference in document selection for further reading. Furthermore, they are very useful as an intermediate step in other Natural Language Processing tasks.

The generation of summaries is one of the most complex tasks within the broader discipline of Natural Language Processing, due to the large number of other tasks that implicitly entail, such as topic detection, lexical disambiguation, resolution of references, simplifying sentences or eliminating redundancy. There are two main approaches to generating summaries. One of them has to do with the interpretation of the meaning of the document content (abstractive approach) and the other with the analysis rather of its structure (extractive approach).

That is why in this master's thesis special attention is paid to provide a solution to the generation of personalized extractive summaries in Spanish, taking into account the learning style of the users. Taking a model of learning style theory, she maintains that a person uses a series of textual terms in her language and communication system. Given this theory, the generation of personalized summaries is solved by evaluating the sentences of the text that is required to be summarized.

The generated summaries are evaluated based on the Turing test, in which several human judges must identify the origin, human or automatic, of a series of summaries. We also explain how to validate the judges' responses using the Fisher statistical test.

# **Tabla de contenido**

# Contenido

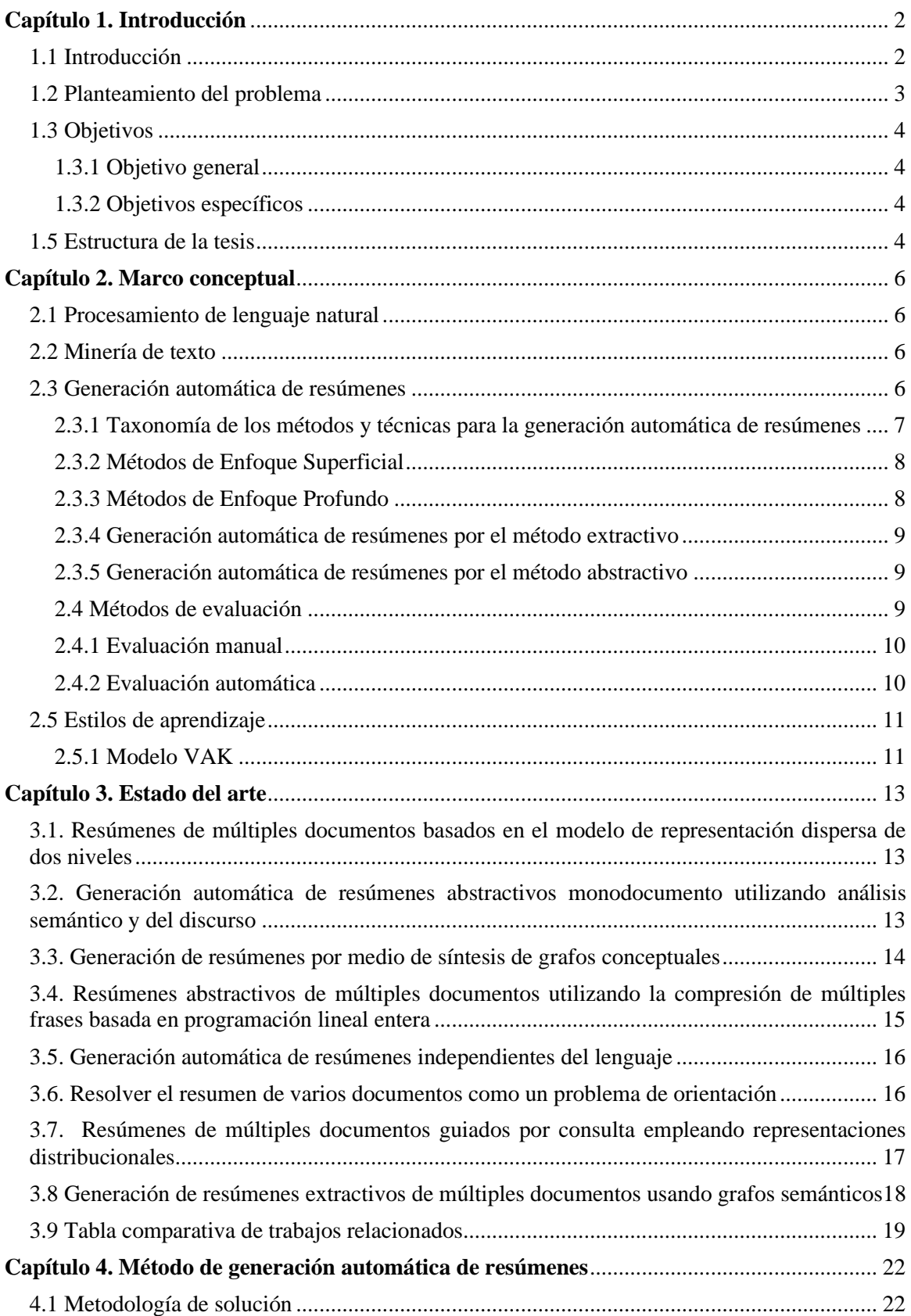

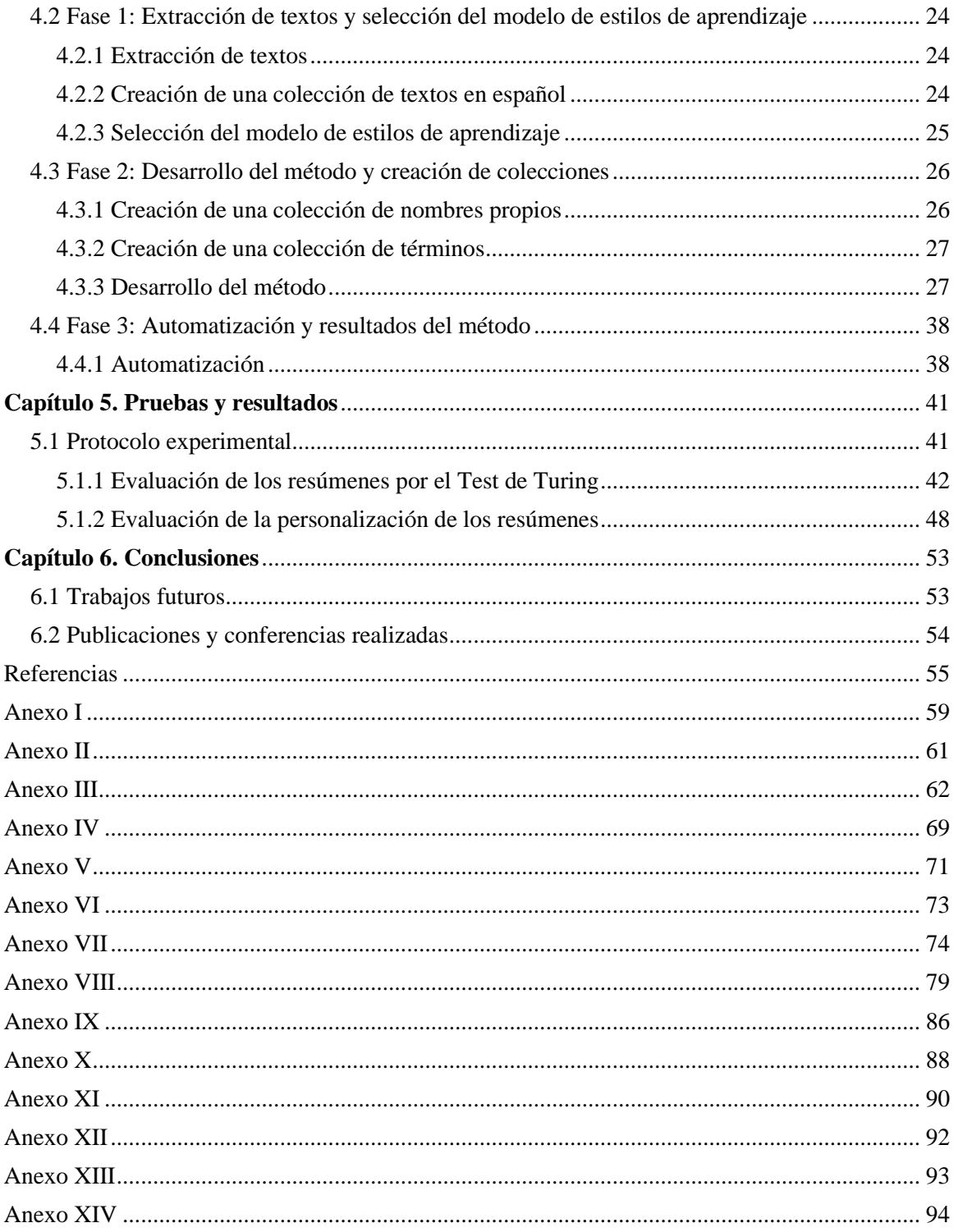

#### **Lista de tablas**

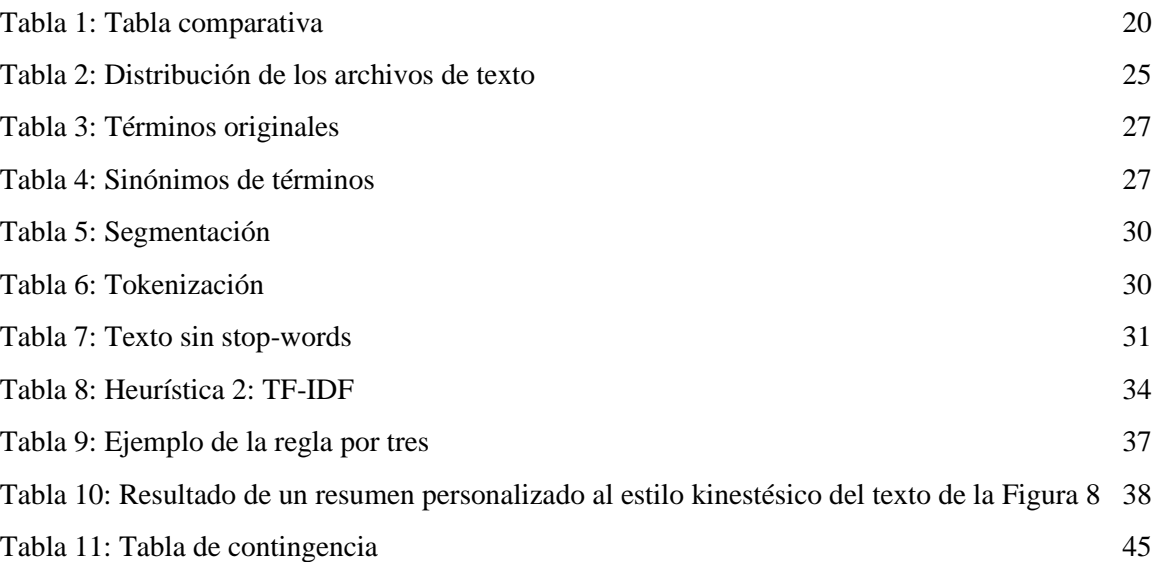

#### **Lista de figuras**

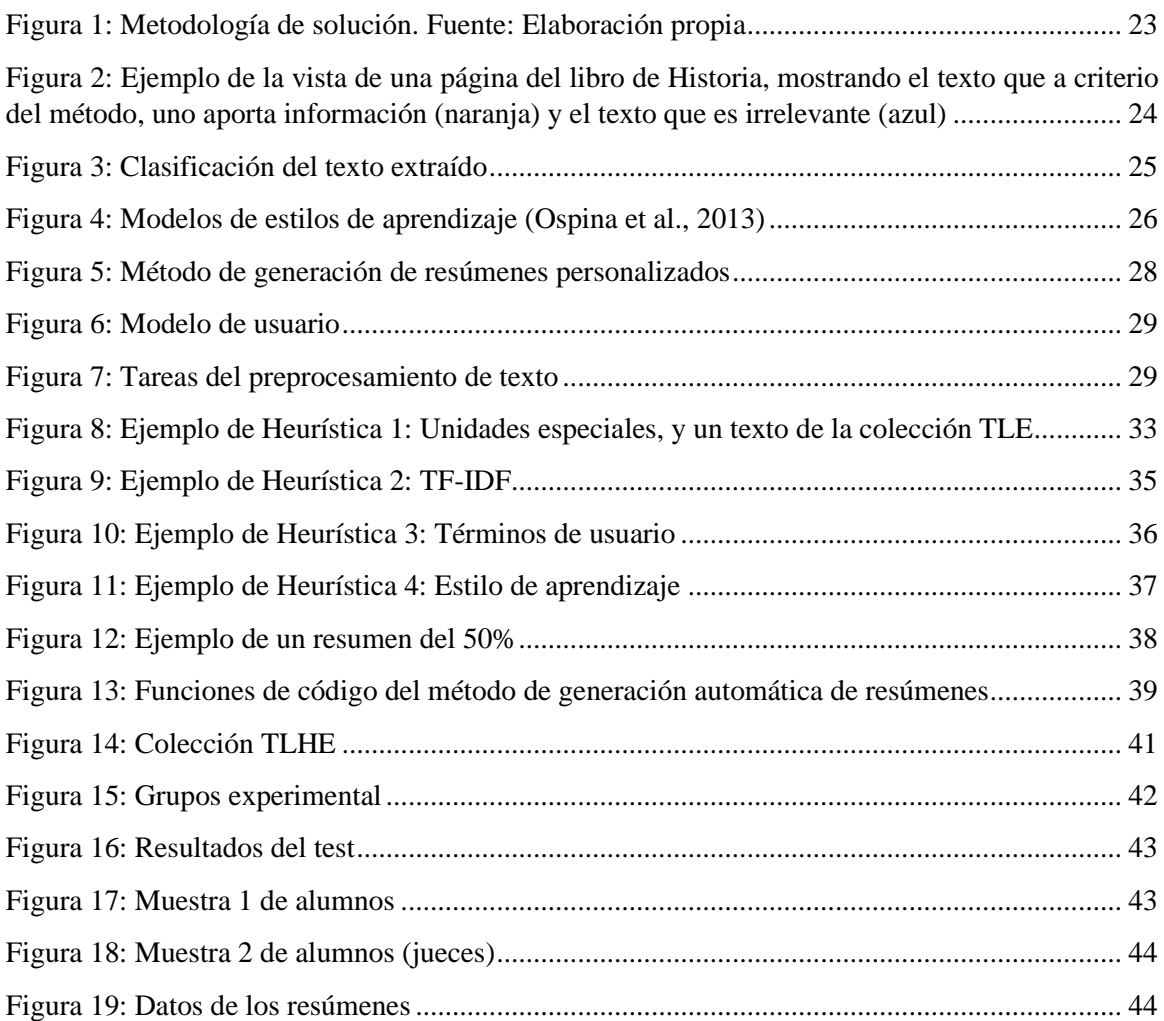

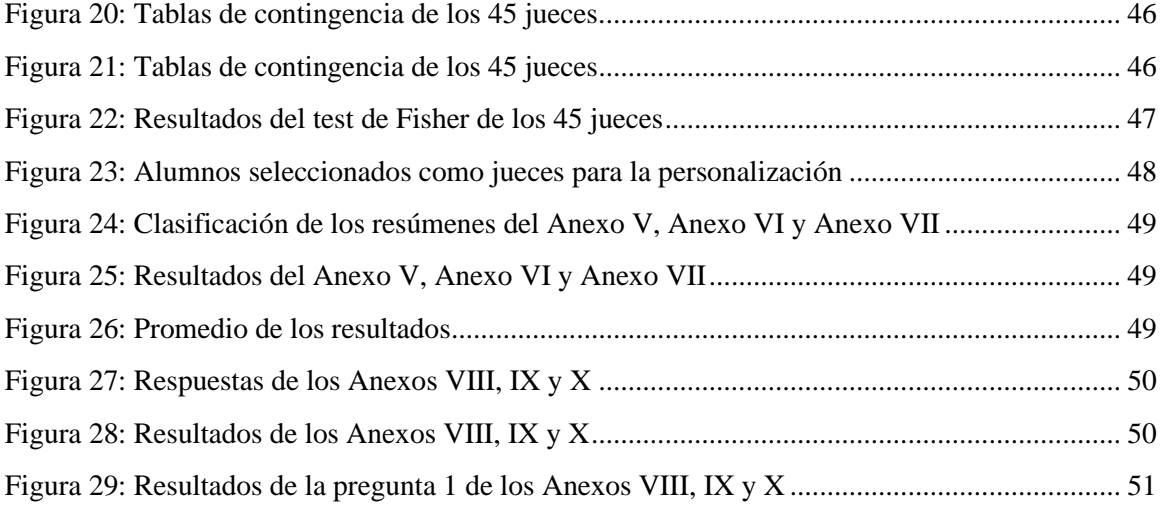

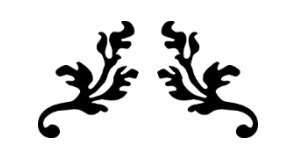

# **CAPÍTULO I**

# $\boldsymbol{\mathcal{F}}$

# <span id="page-11-0"></span>**Capítulo 1. Introducción**

# <span id="page-11-1"></span>**1.1 Introducción**

En la actualidad la información en formato digital crece de manera exponencial y ante ello surgen diversas problemáticas, como la sobrecarga, redundancia y pérdida de información. Este tipo de problemas puede ocasionar en los usuarios deficiencia en su trabajo, al no tener el tiempo disponible necesario para procesar toda la información, ante esto surge la necesidad de contar con métodos que permitan la generación automática de resúmenes. Pero además de contar con métodos que nos permiten generar resúmenes, sería ideal que los métodos generaran resúmenes personalizados, principalmente adaptados a la forma de percibir esta información textual. El propósito de esta operación es ayudar al lector a identificar información interesante de acuerdo a su estilo de aprendizaje sin leer el documento completo.

Existen dos principales enfoques para tratar un documento. Uno de ellos tiene que ver con la interpretación del significado del contenido del documento (enfoque abstractivo) y el otro con el análisis más bien de su estructura (enfoque extractivo) (Hahn & Mani, 2000). Los resúmenes extractivos se generan a partir de la selección de oraciones consideradas sobresalientes en el texto de origen. Las oraciones se extraen literalmente, se unen libremente, y se presentan como el resumen del texto. En este enfoque, que se ha estudiado ampliamente por (Karmakar, Lad, & Chothani, 2015) (Chatterjee & Sahoo, 2015) (Ferreira, Freitas, Cabral, Lins, & Lima, 2014), se hace un análisis superficial de los textos, por lo que, en general, los resúmenes no tienen coherencia y solo se da una idea de lo que es sobresaliente en el texto.

Los resúmenes abstractivos se crean regenerando el contenido extraído del texto fuente; esto es, se reformulan las frases por medio de procesos de fusión, combinación o supresión de términos (Banerjee, Mitra, & Sugiyama, Multi-Document Abstractive Summarization Using ILP Based Multi-Sentence Compression, 2015) (Gaikwad & Mahender, 2016) (Jiménez, Gelbukh, & Sidorov, 2014) (Rawat, Ganpatrao, & Gupta, Text Summarization Using Abstractive Methods, 2017). De esta manera, se obtienen frases que, en principio, no estaban en el texto de origen. Para generar esta clase de resúmenes se requiere de una representación que emule la comprensión humana del texto.

Lo que se pretende en esta investigación es dar solución a la generación de resúmenes extractivos personalizados en español, tomando en cuenta el estilo de aprendizaje de quien requiera un resumen. El término "estilo de aprendizaje" se refiere al hecho de que cada persona utiliza su propio método o estrategias para aprender. Aunque las estrategias varían según lo que se quiera aprender, cada uno tiende a desarrollar ciertas preferencias o tendencias globales, tendencias que definen un estilo de aprendizaje. En este trabajo se utilizó el modelo de la Programación Neurolingüística de Bandler y Grinder también llamado Visual, Auditivo, Kinestésico (VAK) (Bandler & Grinder, 1982), que toma en cuenta que tenemos tres grandes sistemas para representar mentalmente la información, el visual, el auditivo y el kinestésico.

Este modelo sostiene que una persona utiliza en su lenguaje y sistema de comunicación una serie de términos textuales. Dada esta teoría, en este trabajo se da solución a la generación de resúmenes personalizados utilizando una teoría de estilos de aprendizaje, mediante la evaluación de las sentencias del texto que se requiere resumir, utilizando cuatro heurísticas que se plantean en el método propuesto.

# <span id="page-12-0"></span>**1.2 Planteamiento del problema**

En la actualidad, enormes cantidades de datos llegan a nuestras manos por diversos medios y con diferentes finalidades, sobre todo a partir de la extensión del uso de Internet. Sería imposible tratar de asimilar toda la información existente, así que debemos seleccionar la que mejor se corresponda con los intereses que nos ocupan y procesarla en el menor tiempo posible para tomar decisiones. Con esta finalidad nace la generación automática de resúmenes, ya que la posibilidad de acceder a los resúmenes de los documentos con los que nos encontramos nos ayuda a discernir si estos son pertinentes para nuestras necesidades.

Un resumen puede ser definido como un texto que se produce a partir de uno o más documentos. Las características principales de este texto son: contiene solo la información importante del documento o documento(s) originales y son generalmente textos cortos. El principal objetivo de un sistema generador de resúmenes es, presentar a un usuario las ideas principales de uno o varios documentos, en un documento pequeño.

Trabajar sobre este tema implica enfrentarse a diversos problemas, derivados del hecho de que no existe un único resumen ideal para un documento. Así, las investigaciones se están realizando desde diversos puntos de vista. Los dos paradigmas principales son el resumen por extracción (extracción de oraciones o fragmentos de oraciones literales relevantes del texto original) y el resumen por abstracción (regeneración de los fragmentos relevantes del texto original). En esta tesis, nos centramos en el resumen por extracción. Existen tres perspectivas principales a la hora de trabajar con este tipo de resumen: la estadística (basada en técnicas matemáticas y estadísticas), la lingüística (basada en técnicas que explotan algún tipo de información lingüística) y la combinación de ambas.

La hipótesis de la cual se parte para la realización de este trabajo y que se pretende probar en el contenido de este documento es, la posibilidad de aplicar un modelo de la teoría de estilos de aprendizaje a la hora de generar resúmenes de textos en español, sin la necesidad de aplicar sofisticados recursos lingüísticos.

El método tendrá un impacto muy importante para diferentes aplicaciones debido a que el idioma español es la segunda lengua con mayor número de hablantes, más de 400 millones en todo el mundo.

# <span id="page-13-0"></span>**1.3 Objetivos**

Con la finalidad de conocer los objetivos que se plantearon en este trabajo de investigación, a continuación, se presenta el objetivo general y los objetivos específicos.

## <span id="page-13-1"></span>**1.3.1 Objetivo general**

Desarrollar un método de generación automática de resúmenes personalizados de textos en español utilizando un modelo de la teoría de estilos de aprendizaje.

## <span id="page-13-2"></span>**1.3.2 Objetivos específicos**

- Creación de una colección de términos de estilos de aprendizaje del modelo V.A.K.
- Creación de una colección de nombres propios de los libros de Historia I e Historia II de Telesecundaria.
- Definir una forma de evaluación de sentencias (oraciones) de acuerdo al estilo de aprendizaje.

# <span id="page-13-3"></span>**1.5 Estructura de la tesis**

La tesis está formada por 6 capítulos. Estos son:

**Capítulo 1.** Introducción, planteamiento del problema, objetivo general y objetivos específicos.

**Capítulo 2.** Marco conceptual: En este capítulo se presentan los conceptos básicos utilizados para la generación automática de resúmenes y las teorías de estilos de aprendizaje.

**Capítulo 3.** Estado del arte: En este capítulo se presentan los trabajos tomados como referencia para el desarrollo del método propuesto.

**Capítulo 4**. Metodología de solución. Este capítulo presenta una descripción detallada de la metodología que se siguió para el desarrollo del método para la generación automática de resúmenes personalizados utilizando una teoría de estilos de aprendizaje.

**Capítulo 5.** Pruebas y resultados: En este capítulo se presenta una descripción de las pruebas realizadas y los resultados obtenidos a partir de los experimentos realizados a los grupos de prueba.

**Capítulo 6.** Conclusiones y trabajos futuros: Por último, se presentan las conclusiones obtenidas a partir de los experimentos realizados y se mencionan los trabajos futuros que podrían realizarse a partir de los resultados obtenidos en este trabajo.

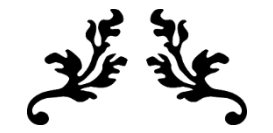

# **CAPÍTULO II**

# <span id="page-15-0"></span>**Capítulo 2. Marco conceptual**

El objetivo de este capítulo es describir e introducir al lector de manera rápida a la teoría que fundamenta el trabajo realizado en esta tesis. Se presentan las definiciones formales utilizadas a lo largo del documento.

# <span id="page-15-1"></span>**2.1 Procesamiento de lenguaje natural**

El procesamiento del lenguaje natural es una rama de la ciencia que pertenece a la intersección de la lingüística aplicada y las ciencias de la computación, que estudia los métodos necesarios para que la computadora pueda ejecutar tareas relacionadas con el lenguaje humano, como el español, y requiere cierto grado de entendimiento de su contenido. Por otro lado, el procesamiento de lenguaje natural desarrolla las herramientas que ayudan al lingüista en su trabajo cotidiano e incluso pueden llevar a descubrimientos lingüísticos nuevos (Gelbukg, 2010).

# <span id="page-15-2"></span>**2.2 Minería de texto**

La minería de texto es el área de investigación más reciente del procesamiento automático de textos. Esta se define como el proceso automático de descubrimiento de patrones en una colección de textos. Estos patrones no deben existir explícitamente en ningún texto de la colección y deben de surgir al relacionar el contenido de varios de los textos. El interés en la minería de textos ha crecido enormemente en los últimos años, debido a la creciente cantidad de documentos disponibles en forma digital y a la también creciente necesidad de organizarlos y aprovechar el conocimiento contenido en ellos. La minería de textos es el proceso de extraer información y conocimiento interesante y no trivial de texto no estructurado (Carolina & Abelleira, 2013).

# <span id="page-15-3"></span>**2.3 Generación automática de resúmenes**

Según el estándar del Instituto Nacional Estadounidense de Estándares (ANSI, por sus siglas en inglés *American National Standards Institute*), un resumen puede ser definido de manera general como:

"Una representación abreviada y precisa de los contenidos de un documento, preferentemente preparado por sus autores para ser publicado con el mismo. Los resúmenes son útiles para facilitar el acceso a publicaciones y generar bases de datos accesibles por computadores".

La generación de resúmenes por seres humanos es un proceso costoso, que a profesionales en la materia toma entre 8 a 12 minutos (Cremmins, 1996). Este factor se ve claramente influenciado por el grado de dominio del profesional sobre el campo de conocimiento del texto, por esta razón, la posibilidad de generar dichos resúmenes utilizando computadores es una necesidad, dado el volumen de información actual.

En el contexto de las ciencias de la computación utilizaremos la siguiente definición:

*"Un resumen automático es un texto generado por un software, que es coherente y contiene una significativa cantidad de información relevante de la fuente original y su ratio de compresión es menor a la tercera parte de la longitud original del documento"* (Hovy & Miktov, 2005).

## <span id="page-16-0"></span>**2.3.1 Taxonomía de los métodos y técnicas para la generación automática de resúmenes**

A continuación, se presentan las clasificaciones de los métodos y técnicas para la generación automática de resúmenes según diversos puntos de vistas. Esta clasificación depende de nivel de análisis lingüístico realizado sobre el documento fuente (Maña, 2003).

- Forma en la que puede generarse el resumen:
	- o Extractivos: extraen secuencias de palabras, oraciones o párrafos de los documentos originales y las copian en el resumen. Estos son los más utilizados por su sencillez computacional, pero presentan problemas de consistencia y coherencia (Teufel & Moens, 2002).
	- o Abstractivos: Consisten en una selección de oraciones (frases, párrafos, etc.) del texto original. Esto implica una nueva redacción que puede contener términos o frases que no necesariamente estaban en el documento original, se utilizan métodos lingüísticos que permiten describir mejor el documento (Maña, 2003).
- Según el nivel de procesamiento utilizado para crear el resumen:
	- Superficiales: las palabras u oraciones seleccionadas en el resumen se escogen con características superficiales como: términos estadísticamente sobresalientes, términos posicionalmente más sobresalientes y términos de oraciones claves (Maña, 2003).
	- o Profundos: usan técnicas avanzadas de procesamiento de lenguaje natural y análisis semántico, por ejemplo: tesauros, relaciones sintácticas, relaciones semánticas y pueden producir tanto resúmenes extractivos como abstractivos (Maña, 2003).
- Según la audiencia a la que va dirigido el resumen:
	- o Genéricos: se busca dar igual importancia a los tópicos principales de los documentos, debido a que van dirigidos a una comunidad amplia de usuarios (Gaikwad & Mahender, 2016).
	- o Basados en consultas: pretenden generar un resumen de acuerdo, a una pregunta o consulta de usuario específica (como los buscadores web) (Gaikwad & Mahender, 2016).
	- o Enfocados en el usuario o en tópicos: se busca dar mayor importancia a las necesidades específicas de un usuario o se hace énfasis en unos tópicos en particular, está enmarcado en un paradigma más ajustado a recuperación de información (Gaikwad & Mahender, 2016).
- Otras características:
	- o Tienen en cuenta el número de documentos que se procesan: un documento o múltiples documentos.
	- o El lenguaje en el que está escrito el documento: mono-lenguaje o multilenguaje.
	- o Tipo de documentos sobre el cual se hace el resumen: científicos, noticias, blogs, entre otros.

Como se ya se mencionó también para las tareas de sumarización existen enfoques tanto superficiales como profundos.

### <span id="page-17-0"></span>**2.3.2 Métodos de Enfoque Superficial**

Técnicas conocidas así por no profundizar en el conocimiento lingüístico, sino que hacen uso de métodos estadísticos o empíricos con base en elementos superficiales del texto intentando descubrir patrones en el mismo. Este enfoque no profundo hace uso de la presunción de independencia entre las palabras de uno o varios documentos, también llamado *bag-of-words*, que intencionalmente ignora la información de posición de las palabras por lo que un texto puede ser descrito simplemente por la existencia o no de ciertas palabras (Jurafsky & Martin, 2009).

Podemos utilizar esta presunción de independencia entre palabras, por ejemplo, para la recuperación de la información más relevante, representando un documento o sentencia como un vector binario que indica la existencia o no de una palabra, es así como podemos llevar estos vectores a un espacio común de operación, en el cual usualmente utilizamos una medida de distancia para calcular la similitud entre ellas y reducir su número para generar un resumen (Zhai & Massung, 2016).

También podemos utilizar modelos probabilísticos, donde se asume que las palabras son observaciones de una variable aleatoria por lo que podemos utilizar modelos probabilísticos para explicar la relación entre los ´ítems de un corpus, donde podemos detectar la probabilidad de pertenencia de un ítem a un tópico en particular y con esto generar un resumen.

De acuerdo con (Acero, Alcojor, Díaz Esteban, Gómez Hidalgo, & Maña López, 2001), en el contexto de la sumarización tenemos algunos métodos de enfoque superficial que utilizan palabras clave y su frecuencia en el texto, palabras clave en los títulos, localización de las sentencias y la utilización de ciertas palabras del diccionario como indicadores de importancia en determinadas sentencias.

## <span id="page-17-1"></span>**2.3.3 Métodos de Enfoque Profundo**

Estos métodos hacen uso de un conocimiento lingüístico para analizar y seleccionar el contenido de los resúmenes, estos comprenden el uso de reglas gramaticales, ontologías y otras informaciones semántico-discursivas, algunas de las cuales se muestran a continuación.

#### **Anotación Gramatical de Palabras**

Este anotador se encarga de asignar una anotación con información relacionada a la clasificación gramatical que puede tener una palabra del corpus. Por ejemplo, detectar que una palabra es un nombre propio, adjetivo, artículo, verbo, entre otros.

#### **Reconocimiento de entidades**

El reconocimiento de entidades es el trabajo de identificar todas las entidades mencionadas en un texto que pueden ser nombres de personas, lugares, organizaciones, entre otras. Por ejemplo, detectar todos los nombres de genes y proteínas en un corpus (Settles, 2005).

#### **Detección y clasificación de relaciones**

La detección y clasificación de relaciones es la tarea de encontrar y clasificar las relaciones semánticas entre las entidades, por ejemplo, relaciones de familia, empleador, parte-todo, pertenencia, geoespacial, entre otras. Se considera que existe una relación entre esta tarea y encontrar la relación semántica entre las palabras de un texto (Jurafsky & Martin, 2009).

#### **Reconocimiento de expresiones temporales y análisis temporal**

El reconocimiento de expresiones temporales es necesario para pasar al análisis temporal que busca resolver cuando un evento ha sucedido y como está relacionado con otro en cuanto a la dimensión del tiempo se refiere (Jurafsky & Martin, 2009). Por ejemplo: Lunes, Martes, Siguiente Feriado, 3.30 PM, medio día, entre otros.

## <span id="page-18-0"></span>**2.3.4 Generación automática de resúmenes por el método extractivo**

La generación de resúmenes automáticos mediante un método extractivo consiste en identificar y seleccionar unidades de texto como sentencias, segmentos de sentencias o palabras que contienen la información más relevante y que posteriormente podamos utilizar para generar un resumen (Das & Martins, 2007).

Los métodos extractivos pueden utilizar tanto enfoques superficiales como bolsa de palabras, métodos probabilísticos o la localización específica de palabras o sentencias en un documento. Y también hacer uso de enfoques profundos como algoritmos de resolución de dependencias o análisis del discurso, entre otros.

Pero debido a que no necesitan generar nuevas expresiones en lenguaje natural no les es necesario tener una comprensión profunda de los sucesos contenidos en el texto. Por lo que, aun detectando las palabras con la información más valiosa, usualmente presentan limitaciones al momento de obtener un resumen conciso, coherente y que presente una fluidez apropiada tal como lo hace un ser humano (Carenini & Cheung, 2008).

### <span id="page-18-1"></span>**2.3.5 Generación automática de resúmenes por el método abstractivo**

En este tipo de método un resumen puede contener nuevas sentencias que no estaban presentes en el documento original, por lo que será necesario considerar la tarea de generación de lenguaje natural. Es así como (Genest & Lapalme, 2012) nos dicen que un método abstractivo que considere un proceso para el análisis del texto, la selección del contenido y la generación de nuevas sentencias tiene el mejor potencial para generar resúmenes comparables con los de un ser humano. Aunque es posible utilizar técnicas de enfoque superficial para obtener cierto conocimiento sobre el contenido de un texto y con esto generar nuevas expresiones, es usual que los métodos abstractivos recurran a métodos de enfoque profundo como reconocimiento de entidades, relaciones, resolución de anáforas entre otros y también bases de datos de conocimiento como ontologías que permitan aplicar cierta lógica y conocimiento para inferir nuevas sentencias.

Usualmente los métodos abstractivos recurren a técnicas de compresión y fusión de texto que buscarán eliminar las partes menos importantes o combinarlas para mostrar la información más relevante (Radev, Winkel, & Topper, 2002).

#### <span id="page-18-2"></span>**2.4 Métodos de evaluación**

La evaluación del resumen automático ha sido una cuestión compleja, que ha propiciado el surgimiento de varios enfoques. Actualmente existen varios métodos para producir resúmenes de texto de manera automática, pero la evaluación de los mismos continúa siendo un tema desafiante.

Una vez que un método genera un resumen automático se puede evaluar automáticamente con los realizados por un humano, para esto se ocupan sistemas de evaluación. En el principio los métodos de evaluación eran manuales, es decir que quienes juzgaban la calidad de los resúmenes eran directamente los humanos, posteriormente se desarrollaron métodos de evaluación automáticos con el objetivo de disminuir el costo y el tiempo que implican los métodos de evaluación manuales y por otro lado aumentar la integridad de la tarea.

## <span id="page-19-0"></span>**2.4.1 Evaluación manual**

La evaluación manual consiste básicamente en la lectura y comparación de los resúmenes automáticos con respecto a los resúmenes producidos por humanos (Edmundson, 1969). Su principal ventaja es que el criterio humano es garantía de validez y pertinencia. Su principal desventaja es que a partir de un mismo texto se puede producir una infinidad de resúmenes válidos y esto puede provocar que los evaluadores no muestren acuerdo.

Uno de los métodos de evaluación manuales más conocidos se basa en cuestionarios. Por ejemplo, en el trabajo de Morris et al. (Morris, Kasper, & Adams, 1992) los evaluadores (o informantes) humanos deben responder a una serie de preguntas relacionadas con el texto original después de leer previamente el resumen candidato y posteriormente, estas respuestas se comparan con otras ofrecidas a partir de la lectura del texto original.

Baldwin et al. (Baldwin, et al., 2000) llevan a cabo un método de evaluación en DUC (*Document Understanding Conference*) en el que se ofrece a los evaluadores humanos una serie de resúmenes modelo o ideales para compararlos con los resúmenes candidatos. La función de los evaluadores es comprobar la cantidad de fragmentos textuales de los resúmenes ideales que aparecen en los resúmenes candidatos.

Orasan & Hasler (Orasan & Hasler, 2007) propone evaluar la calidad de un resumen con un test comparativo. Los anotadores deben elegir el mejor resumen de entre un par tal que uno de ellos fue elaborado con una herramienta de resumen asistido por computadora *(Computer-Aided Summarization)* y el otro sin esta herramienta. Su hipótesis es que no existe diferencia, estadísticamente significativa, entre ambos tipos y, por lo tanto, los anotadores son incapaces de distinguirlos.

## <span id="page-19-1"></span>**2.4.2 Evaluación automática**

La evaluación automática consiste en que un programa evalúe los resúmenes. Su principal ventaja es que permite tratar cantidades masivas de documentos. Sin embargo, muchos métodos automáticos, no consideran ni la coherencia ni la validez gramatical ni la sucesión retórica de las ideas. Es decir que para muchos de estos métodos no importa el orden lógico de las palabras sino simplemente si aparecen o no.

A la hora de realizar esta comparación automática deben tenerse en cuenta dos parámetros principales: *la cobertura*, es decir, las oraciones del resumen ideal que aparecen en el resumen automático candidato, y *la precisión*, es decir, las oraciones que aparecen en el resumen automático candidato, pero no en el resumen ideal. La limitación principal de los sistemas de evaluación automáticos es que normalmente no tienen en cuenta informaciones de tipo sintáctico o semántico, sino que, como veremos en este apartado, se basan en la coaparición (o no coaparición) de ciertos elementos léxicos (unigramas, bigramas, etc.) entre el resumen candidato y el resumen ideal (o resúmenes ideales) para llevar a cabo la evaluación del primero.

El método de evaluación más utilizado hoy en día es el que emplea el sistema ROUGE (Lin C. , 2004), el cual compara el resumen que se desea evaluar (resumen candidato) con resúmenes creados por humanos (resúmenes modelo o de referencia). La métrica que subyace al método se basa en la co-ocurrencia de *n*-gramas entre los resúmenes candidatos y los resúmenes modelo, existiendo diversas variantes de la misma: ROUGE-W, ROUGE-L, ROUGE-1, ROUGE-2, ROUGE-3, ROUGE-4, etc., dependiendo de los *n*-gramas con los que se trabaje. El sistema está orientado al inglés.

Otro de los métodos de evaluación automáticos más conocidos es el *Pyramid Method* desarrollado por Nenkova y Passonneau (Nenkova & Passonneau, 2004), que parte de la idea de que no hay un único modelo de resumen ideal y, por tanto, también compara el resumen que se quiere evaluar con varios resúmenes humanos. Este método se basa en la detección de *Summarization Content Units* (SCUs), que son definidas por las autoras de la siguiente manera: "Una SCU consiste en un conjunto de contribuyentes que, en sus contextos sentenciosos, expresan el mismo contenido semántico. Una SCU tiene un índice único, un peso y una etiqueta de lenguaje natural." Una vez finaliza el proceso de anotación de estas SCUs, el sistema las divide en filas horizontales en el interior de una pirámide, teniendo en cuenta el peso de cada una de ellas, es decir, el grado de relevancia asignado con base en su frecuencia de ocurrencia en el conjunto de los resúmenes humanos. Cada fila contiene las SCUs con el mismo peso y la pirámide tendrá tantas filas como resúmenes anotados. Así, las SCUs más relevantes estarán en las filas superiores de la pirámide. La relevancia global de un resumen será la suma de la relevancia de todas sus SCUs.

# <span id="page-20-0"></span>**2.5 Estilos de aprendizaje**

Los estilos de aprendizaje son características identitarias o rasgos cognitivos, afectivos y procedimentales, relativamente invariables. Constituyen maneras, formas, métodos o procedimientos que utilizan los estudiantes para percibir estímulos, procesar información, elaborar conocimientos y construir sus propios aprendizajes (Constante & Guevara, 2017).

## <span id="page-20-1"></span>**2.5.1 Modelo VAK**

El modelo VAK, Visual-Auditivo-Kinestésico, (Bandler & Grinder, 1982) está basado en el sistema de Programación Neurolingüística que describe cómo trabaja y se estructura la mente humana, establece tres categorías de alumnos en función del modo en el que a éste le llega la información que recibe del exterior:

- Estudiante visual: es el estudiante que aprende mejor cuando lee o ve la información representada de alguna manera, ya sea a través de los libros de texto, en la pizarra o en los apuntes.
- Estudiante auditivo: el alumno auditivo aprende mejor siempre que recibe las explicaciones oralmente y puede repetirlas o explicárselas a otros.
- Estudiante kinestésico: este tipo de estudiante asocia la información que recibe a los sentidos del gusto, tacto y olfato, es decir, a las sensaciones y movimientos corporales. Son alumnos pragmáticos que aprenden mejor cuando experimentan la información.

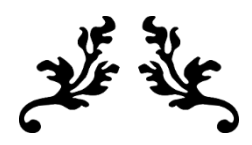

# **CAPÍTULO III**

# <span id="page-22-0"></span>**Capítulo 3. Estado del arte**

En este capítulo se presentan los trabajos de investigación que fueron tomados como punto de partida para el desarrollo del método que se propone. Inicialmente se presentan los trabajos seleccionados y posteriormente se presenta una comparativa entre los trabajos que relacionan los eventos detectados y los sensores utilizados para la toma de datos.

# <span id="page-22-1"></span>**3.1. Resúmenes de múltiples documentos basados en el modelo de representación dispersa de dos niveles**

Este trabajo de investigación (Liu, Yu, & Deng, 2015) tiene el objetivo de presentar un modelo de representación escasa de dos niveles para describir el proceso de un resumen de múltiples documentos. El modelo propuesto se diseñó con base en tres requisitos: cobertura, escasez y diversidad. Cobertura significa que el resumen extraído puede concluir todos los aspectos de todos los documentos. Escasez significa que una determinada oración en el conjunto de documentos debe representarse con precisión solo por un pequeño número de oraciones resumidas. La diversidad significa eliminar la redundancia, un conjunto de documentos a menudo se puede dividir en algunos subtemas y, por lo tanto, capturar la vista general del conjunto de documentos introduciendo diversidad en el modelo.

El modelo presentado está dividido en dos niveles para integrar los múltiples documentos. Nivel 1: El conjunto de resumen es una representación dispersa del conjunto de documentos original. Nivel 2: Cada frase en el conjunto candidato es escasamente reconstruido por el conjunto de resumen. Las pruebas del modelo se realizaron en dos conjuntos de datos DUC2006 y DUC2007, y los resultados muestran que el enfoque propuesto se puede llevar a cabo de manera efectiva y eficiente. DUC2006 contiene 50 conjuntos de documentos, mientras que DUC2007 contiene 45 conjuntos de documentos. Cada conjunto de documentos tiene 25 artículos de noticias. Cada conjunto de documentos consta de varios artículos escritos por varios autores, que también es la verdad fundamental de la evaluación. Cada oración se usa o no para construir un resumen. Para la evaluación del método se utilizó el juego de herramientas de evaluación ROUGE, propuesto por Lin (Lin C. , 2004).

Las herramientas ROUGE miden la calidad de resumen al contar unidades superpuestas, como *n*gramas, secuencias de palabras y pares de palabras entre el resumen del candidato y el resumen de referencia. Experimentos extensos en varios conjuntos de datos muestra que el modelo propuesto es efectivo.

# <span id="page-22-2"></span>**3.2. Generación automática de resúmenes abstractivos monodocumento utilizando análisis semántico y del discurso**

En este trabajo de investigación (Vilca, 2017) se propone un método de generación automática de resúmenes de monodocumento con un enfoque abstractivo integrando información semántica y discursiva. El método identifica los conceptos presentes en un texto, utilizando técnicas de análisis profundo. El método propuesto sigue la arquitectura propuesta por (Acero, Alcojor, Díaz Esteban, Gómez Hidalgo, & Maña López, 2001) que consta de tres etapas. En la etapa de análisis, los textos de entrada son interpretados y representados en un formato computacional. En la etapa de transformación dicha representación es procesada para identificar y seleccionar el contenido más relevante y como resultado se obtiene una representación computacional condensada de los textos. En la etapa de síntesis, se genera un texto en lenguaje natural.

Los autores utilizaron el recurso lingüístico *WordNet* para fusionar conceptos que estén relacionados a pesar de no tener la misma representación textual. La *WordNet* es una base de datos léxica del idioma inglés que contiene sustantivos, verbos, adjetivos y adverbios; organizada jerárquicamente en grupos de sinónimos llamados *synsets* y esta enlazada mediante relaciones semánticas de hiperonimia, hiponimia meronimia, antonimia y más (Vilca, 2017). El método propuesto utiliza el algoritmo *PageRank* dado que cuentan con un grafo de conceptos, donde a mayor número de relaciones se intuye una mayor frecuencia de utilización en el texto y por ende una más alta importancia. *PageRank* permitió incluir en un solo método de calificación, la información semántica y discursiva.

Los experimentos fueron realizados con un corpus provisto por la *Document Understanding Conference*, que contiene artículos y resúmenes abstractivos escritos por personas. Estos resúmenes son de aproximadamente 100 palabras que corresponden en promedio a una tasa de compresión del 20%. El objetivo principal fue cubierto al presentar un modelo que ejemplificó cómo se puede integrar la información semántica y discursiva en un grafo conceptual que pueda ser utilizado para generar sentencias con la información más importante.

# <span id="page-23-0"></span>**3.3. Generación de resúmenes por medio de síntesis de grafos conceptuales**

Este trabajo de investigación de generación de resúmenes abstractivos de un solo documento propone un modelo basado en la representación conceptual del texto (Miranda, Gelbukh, & Sidorov, 2015). El modelo propuesto usa una representación semántica completa del texto por medio de grafos conceptuales. La investigación se centra en reducir las estructuras de los grafos aplicando operaciones: generalización, unión, ponderación y poda. Este modelo fue aplicado al idioma inglés, debido que cuenta con una gran cantidad de recursos lingüísticos y libre acceso a *WordNet* y *VerbNet* (Miller, 1998) (Kipper, Korhonen, Ryant, & Palmer, 2006).

Como ya se mencionó en el punto 3.2 *WordNet* es una base de datos léxica para el inglés agrupada en sustantivos, verbos, adjetivos y adverbios. De esta base de datos léxica se obtuvo la jerarquía de "conceptos tipo" por medio de las relaciones semánticas de hiperonimia / hiponimia. Por ejemplo, *atmospheric phenomenon / storm* (fenómeno atmosférico / tormenta), *residence / home* (residencia / casa). *VerbNet* es un diccionario computacional que contiene información sintáctica y semántica de verbos para el inglés. *VerbNet* asocia la semántica de un verbo con su marco sintáctico y combina la información semántica léxica tal como los roles semánticos con los marcos sintácticos y las restricciones de selección del verbo (Miranda, Gelbukh, & Sidorov, 2015).

De la base de datos *WordNet* se obtuvo la jerarquía de "conceptos tipo" por medio de las relaciones semánticas heteronimia / hiponimia. Mientras de la base de datos *VerbNet* se utilizaron los patrones verbales para regir la coherencia de las oraciones en el modelo propuesto. Para la evaluación del enfoque se utilizó una colección de 30 documentos de noticias referentes a desastres naturales, los textos seleccionados son breves, de entre 50 y 100 palabras. Los textos seleccionados fueron definidos en tres grupos según su longitud: 3 oraciones, 4 oraciones y más de 4 oraciones. El método propuesto se comparó con un algoritmo básico, el cual selecciona los primeros conceptos básicos de la noticia hasta llegar al porcentaje de compresión.

El procedimiento metodológico fue realizado en dos etapas: generación y síntesis de grafos conceptuales. En la primera etapa se generó semiautomáticamente una colección de grafos conceptuales basados en los documentos de noticias. En la etapa de generación de grafos conceptuales se identifican las relaciones entre las palabras de los textos y con un conjunto de reglas de transformación. La segunda etapa (Síntesis) se basa en un conjunto de operaciones: generalización, unión o asociación, ponderación y poda. El conjunto resultante de grafos representa el resumen del texto a nivel conceptual.

Los autores mencionan que el método presentado tiene limitaciones ya que requiere de recursos lingüísticos externos (*WordNet* y *VerbNert*, lo que lo hace un método para el idioma inglés). El método como resultado tuvo una evaluación que superó la línea base con un promedio de 11%. Otro resultado es que el método solo es efectivo para resumir textos cortos. Los autores proponen aplicar el modelo a textos más largos y para la generación de resúmenes multidocumento.

# <span id="page-24-0"></span>**3.4. Resúmenes abstractivos de múltiples documentos utilizando la compresión de múltiples frases basada en programación lineal entera**

Este trabajo de investigación (Banerjee, Mitra, & Sugiyanna, 2015) tiene como objetivo generar un método que permita desarrollar un resumen abstracto de múltiples documentos. El método que se propone identifica el documento más importante de un conjunto de múltiples documentos y maximiza conjuntamente el contenido de la información y legibilidad. Los autores comentan que el método propuesto previene la pérdida de información al agregar información de múltiples oraciones. La información en ocasiones les resultaba redundante por lo cual implementaron el enfoque basado en programación lineal entera para evitar la redundancia.

El enfoque de resumen abstracto consistió en dos pasos: agrupamiento de frases y generación de oraciones resumidas. En la agrupación de frases se inicializaron grupos de oraciones usando las oraciones del documento más importantes. En la generación de frases resumidas para generar una oración de un conjunto de oraciones utilizaron un grafo de palabras. En el modelo se utilizó puntajes de *TexRank* para generar un valor de importancia de una oración dentro de un grupo. En la calidad lingüística los autores utilizaron el modelo de lenguaje de *3-gram* (trigrama). El sistema propuesto identifica el documento más importante, que para los autores es una estrategia humana para generar el resumen.

Los experimentos revelaron que el método propuesto generado es más informativo y genera resúmenes más legibles que varios métodos. Una evaluación manual por jueces humanos de la técnica propuesta resultó que produce resúmenes con calidad lingüística aceptable y alta capacidad de información.

Los autores evaluaron el método en dos conjuntos de datos DUC 2004 y 20052 sobre resúmenes de documentos múltiples. El método fue evaluado por ROUGE ya que es efectivo para medir las cualidades de los resúmenes y se correlaciona bien con los juicios humanos. Como ya se comentó, ROUGE es un sistema automático para la evaluación de resúmenes, propuesto por Lin (Lin C. , 2004), el cual tiene la capacidad de medir la similitud y determinar la calidad de un resumen automático comparado por el creado por un humano. Para los autores el método propuesto puede generar resúmenes más informativos a nivel mundial y está a la par con los mejores sistemas extractivos.

# <span id="page-25-0"></span>**3.5. Generación automática de resúmenes independientes del lenguaje**

Este trabajo de investigación (Mendoza, 2016) de generación automática de resúmenes independientes del lenguaje, propone un algoritmo genético para tres colecciones en los idiomas: inglés, portugués y español.

La aportación más importante de este trabajo es la compilación del corpus: Textos en español para Resúmenes (TER). TER es una colección de documentos que contiene 240 noticias en el idioma español. El corpus TER es de noticias periodísticas adquiridas del periódico mexicano Crónica, sobre 12 diferentes categorías, academia, bienestar, ciudad, cultura, deportes, espectáculos, estados, mundo, nacional, negocios, opinión y sociedad. Para cada documento de la colección se crearon dos resúmenes por dos humanos expertos.

Para este trabajo de investigación se retomó el trabajo de (Matias, 2013), ya que se probó con otras colecciones de documentos en el lenguaje portugués y español. El método propuesto está dividido en cuatro etapas: Colecciones, parámetros, pruebas y evaluación. En la primera etapa (colecciones) se utilizaron 3 colecciones en diferentes lenguajes: Corpus en inglés (DV2002), Corpus en portugués (TeMario) y el Corpus en español mexicano TER. En la segunda etapa (parámetros) se modificaron los siguientes parámetros: pre procesamiento, modelo de texto, importancia de las oraciones, función de aptitud y operador de selección. En la tercera etapa (pruebas) donde se realizaron los diferentes experimentos y se modificaron cada uno de los parámetros de la segunda etapa. En la cuarta etapa (evaluación) utilizaron la herramienta ROUGE. Este sistema tiene la capacidad de medir la similitud y determinar la calidad de un resumen automático comparado por el creado por un humano.

Los autores en este trabajo realizan pruebas con el método propuesto en (Matias, 2013) para saber si es independiente del lenguaje. Los resultados obtenidos con las pruebas en los diferentes lenguajes permitieron a los autores concluir que el método (Matias, 2013) es un método competitivo y robusto. Los autores contemplaron agregar más parámetros al método y mejorar la calidad de los resultados.

# <span id="page-25-1"></span>**3.6. Resolver el resumen de varios documentos como un problema de orientación**

Los autores Asma y Mohamed (Al-Saleh & El Bachir Menai, 2018) proponen un nuevo enfoque en la generación de resúmenes de texto de múltiples documentos basado en grafos para producir resúmenes genéricos extractivos. Los autores solucionan el problema mediante sistema llamado MDS-OP que utiliza una metaheurística de inteligencia de enjambre (Dorigo & Gambardella, 1997). Este trabajo contribuye en reducir una instancia de generación automática de resúmenes multidocumento en una instancia de problema de orientación y luego optimizar la información mediante el uso de un algoritmo de enjambre.

El sistema de generación de resúmenes está compuesto por las siguientes etapas: (i) Preprocesamiento: en esta etapa aplicaron cuatro pasos que incluyen segmentación de texto, tokenización, derivación y la eliminación de palabras comunes con bajo peso semántico; (ii) Construyendo una representación intermedia: en esta etapa se construyó la representación gráfica. Los textos a resumir son presentados como un grafo dirigido conectado, conectando cada oración del texto como un vértice con un peso que representa su puntaje de contenido; (iii) Calcular los puntajes de contenido: en esta etapa la puntuación de cada palabra en el texto se calcula para obtener las puntuaciones del contenido de las oraciones. La puntuación de contenido para cada oración se basa en las puntuaciones de las palabras que contiene. El algoritmo propuesto primero construye tres grafos, un gráfico de oración a oración que representa la relación entre las oraciones, un grafo de palabra a palabra que representa la relación entre las palabras y un grafo bipartido de oración a palabra que conecta cada oración con las palabras que contiene; (iv) Selección de oraciones: en esta etapa la generación automática de resúmenes de multidocumentos se formula como un problema de orientación para maximizar la cobertura de contenido de los resúmenes producidos. En este estudio, la unidad textual elegida es la oración, por lo que cada documento es dividido en oraciones.

Los autores realizaron varios experimentos en una PC equipada con una CPU Intel ® Core ™ i7- 6500U, un procesador de 2.5 Ghz y 12 GB de RAM MDS-OP utilizando el lenguaje de programación Java. En este trabajo se seleccionaron dos corpus uno de DUC 2004 y el otro MMS en MultiLing 2015 para evaluar el rendimiento de MDS- OP. Este trabajo utilizó ROUGE (Lin C. , 2004) para evaluar el rendimiento del sistema. El sistema fue comparado con el rendimiento de 26 sistemas, que participaron en DUC 2004 y MultiLing 2015. El rendimiento del sistema fue clasificado entre los tres mejores sistemas.

# <span id="page-26-0"></span>**3.7. Resúmenes de múltiples documentos guiados por consulta empleando representaciones distribucionales**

Este trabajo de investigación (Tlatelpa, Tello, Ramírez, & Rivero, 2017) evalúa la pertinencia de emplear técnicas de representación distribucional contra técnicas tradicionales al momento de construir un resumen. El objetivo principal de este trabajo es evaluar si la representación distribucional TCOR (representación de coocurrencia de términos) mejora la generación automática de resúmenes de múltiples documentos guiados por una consulta.

El método propuesto involucra cinco módulos: Preprocesamiento, construcción de la representación, agrupamiento, evaluación y extracción de oraciones relevantes. En el Preprocesamiento se eliminaron todas las palabras que no contribuyen a la semántica de los textos de entrada como: etiquetas *html* y *xml*, signos de puntuación y palabras vacías.

En la etapa de procesamiento de la información es donde recae la parte fundamental del método, la construcción de la representación. En la construcción de la representación el primer paso realizado fue la indexación de las oraciones, utilizan el modelo de espacio vectorial de recuperación de información. El proceso de agrupamiento tiene como principal objetivo permitir al sistema de generación de resúmenes dividir la colección inicial en sus diferentes subtemas. En el módulo de extracción de oraciones relevantes, se extrae la información más importante para construir el resumen final en donde se definieron dos métodos: CENTRO\_ESTRELLA y SATÉLITE\_CERCANO.

CENTRO ESTRELLA: Bajo este esquema, se aprovecha la estructura de salida generada por el algoritmo de agrupamiento estrella. Dado que este algoritmo garantiza que el centro de cada estrella es el elemento más representativo, se ordenan los centros de las estrellas de acuerdo a su similitud con la consulta. Una vez hecho esto, se toman los centros más similares para la construcción del resumen hasta que se alcanza el tamaño de resumen requerido por el usuario.

SATÉLITE CERCANO (SC): En esta configuración no se toman como elementos más representativos a los centros de las estrellas, La hipótesis aquí es que a pesar de que el elemento más representativo de cada grupo es el centro de la estrella, este agrupamiento no se hizo contemplando información de la consulta y, por ende, podría haber un elemento más relevante a la consulta entre los satélites de la estrella. Así entonces, para cada estrella formada en la etapa de agrupamiento se identifica al elemento (satélite o centro) más similar con la consulta y este es incorporado a una lista ordenada. Finalmente se van tomando las oraciones más similares de esta lista hasta construir un resumen del tamaño requerido (Tlatelpa, Tello, Ramírez, & Rivero, 2017).

Los experimentos realizados en este trabajo de investigación, utilizaron el algoritmo de agrupamiento estrella. Los datos con los que trabajaron corresponden a los proporcionados por la Conferencia de comprensión del documento del 2005 (Ellis, 2005), los cuales son noticias de *Los Angeles Times y Financial Times of London*. En la evaluación de los resultados se empleó ROUGE (Lin C. , 2004), un sistema automático para la evaluación de resúmenes. ROUGE les mostró los valores de *Recall*, *Accuracy* y *F-score*. En conclusión, las técnicas de representación distribucional permiten obtener una aproximación semántica de los términos contenidos en una colección de documentos, estos términos permiten satisfacer de manera más efectiva las necesidades de información del usuario al momento de construir un resumen.

## <span id="page-27-0"></span>**3.8 Generación de resúmenes extractivos de múltiples documentos usando grafos semánticos**

En el trabajo de investigación de Del Camino y colegas (Del Camino Valle, Simón Cuevas, Valladares Valdés, Olivas, & Romero, 2019) presentan un método no supervisado para la generación automática de resúmenes extractivos a partir de múltiples documentos. La conceptualización y estructura semántica subyacente del texto se presenta en un grafo semántico usando *WordNet*. El método no supervisando combina enfoques basados en grafos y conceptos para generar los resúmenes extractivos de múltiples documentos. Los grafos se fusionan para obtener una única representación integrada del contenido de los documentos.

Los autores realizaron el método teniendo en cuenta los procesos que suelen considerarse en este tipo de soluciones: (i) Representación de los documentos en grafos semánticos: en esta fase se realizan tareas básicas del procesamiento del lenguaje natural sobre los documentos: extracción del texto plano, segmentación en oraciones, análisis morfo-sintáctico y eliminación de las *stop-Words.*  También, en esta fase se construye automáticamente un grafo semántico de cada uno de los documentos, donde se representan conceptos del texto y las relaciones semánticas entre ellos, usando *WordNet*; (ii) Fusión de los grafos semánticos: en esta fase el propósito es obtener una representación del contenido del conjunto de documentos en un único grafo. La fase se lleva a cabo mediante la integración de los grafos semánticos que representa a cada uno de los documentos. La fusión la llevan a cabo mediante la identificación e integración de los conceptos representados que tienen el mismo significado; (iii) Agrupamiento de los conceptos: en esta fase el grafo resultante de la fase anterior es agrupado en clústeres, los cuales representan los tópicos principales abordados en el conjunto de documentos. Los centroides de los grafos resultantes son los que aportan la información más relevante. Los autores implementaron un algoritmo de agrupamiento que identifica el grado de conectividad de cada vértice del grafo, otorgando un valor de relevancia para cada uno mediante la suma de sus vértices adyacentes, con lo que generan un *ranking* de vértices; (iv) Evaluación de relevancia de las oraciones: en esta fase se evalúa la relevancia de las oraciones presentes en los documentos, obteniendo un *ranking* de las oraciones que conformarán el resumen. Este proceso lo llevan a cabo mediante la evaluación de la similitud que hay entre el contenido de cada oración y los clústeres generados. La similitud ente la oración y el clúster es evaluada combinando el uso de la medida de similitud semántica de Lin (Lin D. , 1998); y (v) Construcción del resumen: en esta fase se procedió a la construcción del resumen seleccionando las *N* oraciones con mayor relevancia. También, para la generación de resúmenes se toman dos criterios para evitar inconsistencias en el resumen resultante, el orden de los documentos y el orden de las oraciones dentro del documento.

El modelo que proponen fue evaluado con los corpus de textos en español e inglés ofrecidos en *MultiLing* 2015, midiendo la calidad de los resúmenes obtenidos usando las métricas de ROUGE (Lin C. , 2004). Los resultados del método propuesto fueron comparados con los que obtuvieron

por otros sistemas evaluados con los corpus en el contexto de *MultiLing* 2015, obteniendo mejores resultados en la mayoría de sus casos.

# <span id="page-28-0"></span>**3.9 Tabla comparativa de trabajos relacionados**

En esta sección se presenta una tabla comparativa en la cual se listan los trabajos antes descritos y se muestra la técnica algorítmica que utilizan, el lenguaje dirigido y las colecciones externas utilizadas, ver Tabla 1.

<span id="page-29-0"></span>

| <b>Trabajo</b>                                                                                                    | <b>Objetivo</b>                                                                                                    | <b>Algoritmos o</b><br>técnica              | Lenguaje<br>dirigido               | <b>Tipo de</b><br>resumen  | <b>Recursos</b>                                                                                      | <b>Observaciones</b>                                                                                                    |
|----------------------------------------------------------------------------------------------------|----------------------------------------------------------------------------------------------------|---------------------------------------------|------------------------------------|----------------------------|----------------------------------------------------------------------------------------------------|----------------------------------------------------------------------------------------------------|
| Resumen de documentos múltiples<br>basado en el modelo de representación<br>dispersa de dos niveles (He Liu,<br>Hongliang Yu, and Zhi-Hong Deng.<br>2015)                         | Tiene el objetivo de presentar un<br>modelo de representación escasa de<br>dos niveles para describir el proceso<br>de un resumen de múltiples<br>documentos.           | Algoritmo ID3                               | Árabe                              | Resumen<br>extractivo      | Dos conjuntos de datos<br>DUC2006 y DUC2007<br>(cada uno de ellos tiene 25<br>artículos de noticias) | El modelo propuesto se diseñó con base en tres<br>requisitos: cobertura, escasez y diversidad.                                                                                                    |
| Generación automática de resúmenes<br>abstractivos<br>monodocumento<br>utilizando análisis semántico y de<br>discurso (Gregory Cesar V. Vilca;<br>2017)                           | Proponen un método de generación<br>automática de resúmenes de mono<br>enfoque<br>documento<br>con un<br>abstractivo integrando información<br>semántica y discursiva.  | Algoritmo<br>PageRank                       | N <sub>0</sub><br>menciona         | Resumen<br>extractivo      | Un corpus provisto por la<br>Document Understanding<br>Conference                                    | Se integró la información semántica y discursiva<br>en un grafo conceptual para generar sentencias<br>con la información más importante.                                                                                                    |
| Generación de resúmenes por medio de<br>síntesis de grafos conceptuales (Sabino<br>Jiménez:<br><b>Miranda</b><br><b>Alexander</b><br>Gelbukh; Grigori Sidorov. 2014)              | Proponer un modelo basado en la<br>representación semántica completa<br>del texto por medio de grafos<br>conceptuales.                                                  | No menciona                                 | Inglés                             | Resumen<br>abstractivo     | 30 documentos de entre 50<br>y 100 palabras.                                                         | El método propuesto es dependiente al idioma<br>inglés, ya que requiere recursos lingüísticos<br>externos (WordNet y VerbNet).                                                                                                    |
| Resúmenes abstractivos de múltiples<br>documentos utilizando la compresión<br>de múltiples frases basada en ILP<br>(Siddhartha B; Prasenjit M; Kazunari<br>S; 2015)               | Generar un método que permita<br>desarrollar un resumen abstractivo<br>de múltiples documentos.                                                                         | No menciona                                 | No definido                        | Resumen<br>abstractivo     | Conjunto de datos DUC<br>2004 y 20052.                                                               | El método propuesto genera un resumen más<br>informativo y legible que los mejores sistemas<br>extractivos.                                                                                                    |
| Generación automática de Resúmenes<br>Independientes del Lenguaje (Griselda<br>Areli Matías Mendoza; 2016)                                                                        | Presentar un algoritmo genético<br>para tres idiomas: inglés, portugués<br>y español.                                                                                   | No menciona                                 | Inglés,<br>portugués y<br>español. | N <sub>o</sub><br>menciona | <b>Tres</b><br>colecciones:<br>DV2002, TeMario y TER                                                 | Se aportó una compilación del corpus de los<br>Textos en español para Resúmenes (TER).                                                                                                    |
| Resúmenes de múltiples documentos<br>guiados por consulta empleando<br>distribucionales<br>representaciones<br>(Leticia Luna Tlatelpa, Esaú Villatoro,<br>Gabriela Ramírez. 2017) | Evaluar<br>1a<br>representación<br>distribucional TCOR en la mejora<br>de la generación automática de<br>resúmenes de múltiples documentos<br>guiados por una consulta. | Algoritmo<br>de<br>agrupamiento<br>estrella | N <sub>0</sub><br>menciona         | N <sub>o</sub><br>menciona | Colección: DUC 2005                                                                                  | Las técnicas de representación distribucional<br>permiten satisfacer de manera más efectiva las<br>necesidades de información del usuario al<br>momento de construir un resumen.                                                                                              |
| Este trabajo                                                                                                    | Diseñar un método de generación<br>automática<br>de<br>resúmenes<br>personalizados de textos en español<br>utilizando la teoría de estilos de<br>aprendizaje            | Puntuación<br>de<br>sentencias              | Español                            | Resumen<br>extractivo      | Corpus de textos es<br>español creados de libros<br>de Telesecundaria                                | Se presenta un método de generación de<br>resúmenes<br>que<br>realiza<br>un<br>resumen<br>personalizados considerando el<br>estilo de<br>aprendizaje<br>para poder tener una mayor<br>compresión. Las pruebas están orientadas a<br>alumnos de segundo año de telesecundaria. |

*Tabla 1: Tabla comparativa*

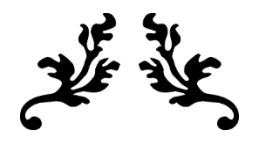

# **CAPÍTULO IV**

# **Capítulo 4. Método de generación automática de resúmenes**

<span id="page-31-0"></span>Este capítulo presenta la metodología de solución y una descripción detallada del método que se propone para la generación automática de resúmenes de textos en español utilizando la teoría de estilos de aprendizaje. En la primera sección se presenta una breve descripción de la metodología de solución que se sigue para la realización del método y en las secciones siguientes se describen de manera detallada el método y los procesos que lo componen.

# **4.1 Metodología de solución**

<span id="page-31-1"></span>La metodología de solución propuesta en este trabajo está compuesta por tres fases. Ver Figura 1.

#### **Fase 1: Extracción de textos y selección del modelo de estilos de aprendizaje**

- **1. Extracción de textos**
	- En esta actividad se lleva a cabo la extracción de información relevante de las fuentes de información que se utilizarán, para esta tesis se analizaron libros de *Historia I* e *Historia II* del sistema Telesecundaria. De esta extracción se omite el análisis de las imágenes.
- **2. Creación de una colección de textos**
	- En esta actividad se lleva a cabo la creación de una colección de textos con la información relevante que se extrae en el punto anterior. La información es almacenada en archivo de texto. Esta información es utilizada para la evaluación del método que se propone.
- **3. Selección del modelo de estilos de aprendizaje**
	- En esta actividad se lleva a cabo la selección del modelo de estilos de aprendizaje que permite generar los resúmenes de acuerdo al estilo de aprendizaje de un individuo. El modelo permite fundamentar la generación de resúmenes personalizados utilizando la teoría de estilos de aprendizaje.

#### **Fase 2: Desarrollo del método y creación de colecciones**

#### **1. Creación de una colección de nombres propios**

• En esta actividad se creó una colección de nombres propios que se extrajeron de una temática en particular, para esta tesis se utilizó la temática de *Historia I* e *Historia II*. Esta colección se utiliza para poder realizar las pruebas y generar los resúmenes.

#### **2. Creación de una colección de términos**

• En esta actividad se crea una colección de términos sustentados por un modelo de la teoría de estilos de aprendizaje que afirme que las personas de un estilo determinado en su lenguaje y sistema de comunicación utiliza. Los términos permitieron personalizar los resúmenes. El modelo utilizado en esta tesis es el modelo de la Programación Neurolingüística de Bandler y Grinder también llamado Visual, Auditivo, Kinestésico (VAK) (Bandler & Grinder, 1982).

#### **3. Desarrollo del método**

• En esta actividad se desarrolló el método que da solución a la generación automática de resúmenes personalizados de textos en español utilizando una teoría de estilos de aprendizaje, basándose en las colecciones de términos y de nombres propios.

#### **Fase 3: Automatización y resultados del método**

#### **1. Automatización del método**

• En esta actividad se automatizó el método desarrollado que permite realizar las pruebas necesarias para evaluar el método propuesto.

#### **2. Pruebas**

• En esta actividad se realizan las pruebas necesarias para analizar y evaluar los resúmenes generados por el método propuesto. En este trabajo de investigación se realizaron dos experimentos: uno para evaluar los resúmenes generados por el método propuesto utilizando el Test de Turing y otro para evaluar la personalización de los resúmenes.

#### **3. Interpretación de resultados**

• En esta actividad se realiza la interpretación de los resultados que se obtuvieron en las pruebas.

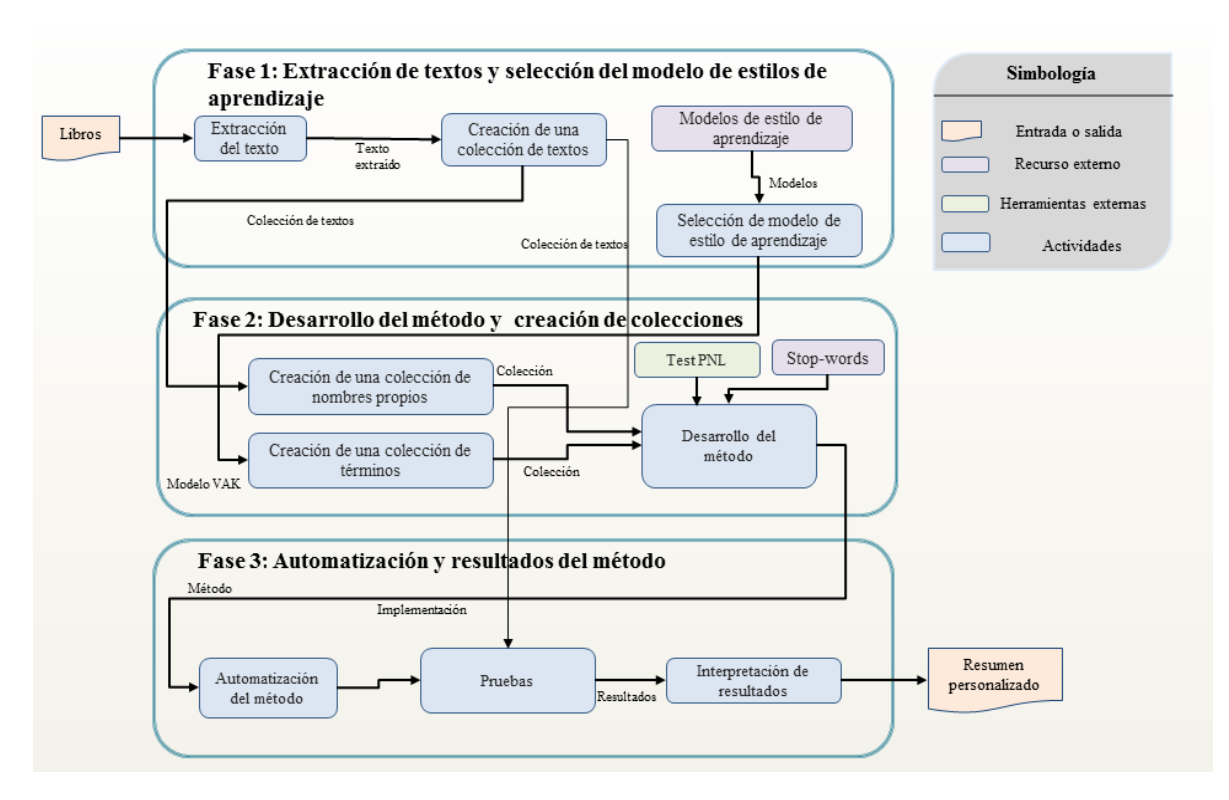

<span id="page-32-0"></span>*Figura 1: Metodología de solución. Fuente: Elaboración propia*

# **4.2 Fase 1: Extracción de textos y selección del modelo de estilos de aprendizaje**

## <span id="page-33-0"></span>**4.2.1 Extracción de textos**

<span id="page-33-1"></span>En esta actividad se lleva a cabo la extracción de información relevante de los textos que se utilizarán. Los textos se obtuvieron de los libros la Secretaría de Educación Pública (SEP) de *Historia I* e *Historia II* de Telesecundaria.

En esta actividad se analizaron los libros y de manera manual se extrajo el texto que aporta información relevante, dejando a un lado imágenes e información que no aporta conocimiento. En la Figura 2 se muestra un ejemplo de  $1^1$ a manera extraer el texto que aporta información y el texto irrelevante.

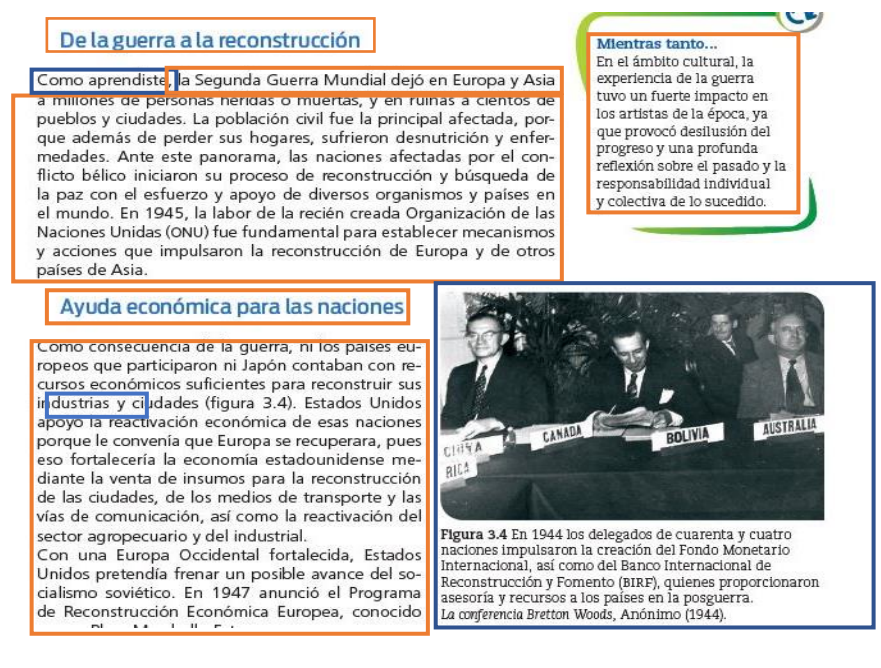

*Figura 2: Ejemplo de la vista de una página del libro de Historia, mostrando el texto que a criterio del método, uno aporta información (naranja) y el texto que es irrelevante (azul)*

## **4.2.2 Creación de una colección de textos en español**

<span id="page-33-2"></span>En esta actividad se creó una colección de textos de libros de la Secretaria de Educación Pública (SEP) en español mexicano llamado "Textos de libros en español" (TLE), la cual se creó para realizar los resúmenes. Los textos se obtuvieron de la información extraída de la actividad anterior (4.2.1).

https://telesecundaria.sep.gob.mx/

El texto extraído de manera manual se almacenó en archivos de texto para su posterior manipulación. Este procedimiento se realizó en los dos libros (Historia I e Historia II). El texto extraído se clasificó por tema, se agrupo por bloque y por libro (Figura 3).

| Nombre                                                  | $\mathcal{M}$ . | Fecha de modifica. Tipo             |                                    | Tamaño |         | À, |                        |                     |        |
|---------------------------------------------------------|-----------------|-------------------------------------|------------------------------------|--------|---------|----|------------------------|---------------------|--------|
| $\mathbb{H}$                                            |                 | 11/11/2018 04:53 Documento de tex   |                                    | 6 KB   | Nombre  |    | Fecha de modifica Tipo |                     | Tamaño |
| $\overline{12}$                                         |                 |                                     | 11/11/2018 05:00 Documento de tex  | 8KB    |         |    |                        |                     |        |
| $\Box$ T3                                               |                 |                                     | 11/11/2018 05:06 Documento de tex  | 9.KB   | Bloque1 |    | 19/11/2018 02:12       | Carpeta de archivos |        |
| $\begin{array}{c} \mathbf{M} \\ \mathbf{M} \end{array}$ |                 | 11/11/2018 05:10  Documento de tex  |                                    | 8KB    | Bloque2 |    | 19/11/2018 02:12.      | Carpeta de archivos |        |
|                                                         |                 |                                     | 11/11/2018 05:15  Documento de tex | 8KB    |         |    |                        |                     |        |
| <b>16</b>                                               |                 |                                     | 11/11/2018 05:21 Documento de tex  | 7 KB   | Bloque3 |    | 19/11/2018 02:12.      | Carpeta de archivos |        |
| y.<br>$\frac{1}{\pi}$                                   |                 | 11/11/2018 05:24  Documento de tex. |                                    | 7 KB   |         |    |                        |                     |        |

*Figura 3: Clasificación del texto extraído*

Al finalizar esta actividad se crearon 45 archivos de texto de los dos libros (*Historia I* e *Historia II*) (Tabla 2). Los archivos creados contienen de 700 a 2000 palabras cada uno.

La clasificación quedó de esta manera:

*Tabla 2: Distribución de los archivos de texto*

| Libro       | <b>Bloques</b> | <b>Temas</b> |
|-------------|----------------|--------------|
| Historia I  |                |              |
| Historia II |                |              |
| Total:      |                | 45           |

## <span id="page-34-1"></span>**4.2.3 Selección del modelo de estilos de aprendizaje**

<span id="page-34-0"></span>En esta actividad se lleva a cabo la selección del modelo de estilos de aprendizaje que permite generar los resúmenes de acuerdo al estilo de aprendizaje de un individuo. El modelo permitió fundamentar la generación de resúmenes personalizados utilizando la teoría de estilos de aprendizaje.

Las teorías de aprendizaje describen cómo las personas aprenden los conceptos y habilidades (Figura 4). Se han propuesto diversas teorías del aprendizaje, todos ellas proponen estados diferentes y, a veces, los puntos de vista son opuestos. Por ejemplo, hay un debate entre los enfoques centrados en el estudiante y enfoques centrados en los maestros. La teoría de los estilos de aprendizaje establece que las personas tienen una forma particular de aprender que incluye estrategias y preferencias. Esta teoría pone de manifiesto que las personas perciben y procesan información de diferentes maneras. En consecuencia, la teoría de estilos de aprendizaje afirma que el aprendizaje de los individuos tiene que ver más con un proceso de enfocar el estilo de aprendizaje, que con la inteligencia de los individuos (Funderstanding, 2008)(Kazu, 2009).

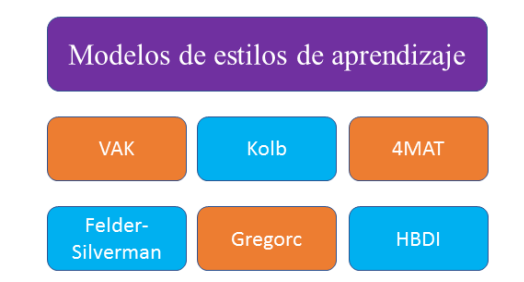

*Figura 4: Modelos de estilos de aprendizaje (Ospina et al., 2013)*

<span id="page-35-2"></span>Se han propuesto varios modelos de estilos de aprendizaje, tales como el modelo de Felder-Silverman (Graf & Kinshuk, 2009) (Blouin, 2010) (Felder & Silverman, 1988) que propone las dimensiones: sensorial-intuitivo, visual-verbal, activo-reflexivo, y secuencial-global. La teoría del aprendizaje de Kolb trabaja en dos niveles: un ciclo de cuatro etapas de aprendizaje y cuatro estilos de aprendizaje separados. Esta teoría se ocupa de los procesos cognitivos internos de los alumnos.

El modelo seleccionado en esta tesis es el modelo de la Programación Neurolingüística de Bandler y Grinder, también llamado visual, auditivo, kinestésico (VAK) (Bandler & Grinder, 1982). Donde se sustenta que las personas de un estilo determinado en su lenguaje y sistema de comunicación utiliza una serie de términos.

#### **4.2.3.1 Modelo VAK**

El modelo VAK establece una caracterización de los estilos de aprendizaje con base en la modalidad sensorial con que el individuo recibe y procesa la información, dando como resultado tres diferentes estilos: Visual, Auditivo y Kinestésico. (i) Visual: esta modalidad incluye la preferencia por la información presentada en mapas, cuadros, gráficos, diagramas de flujo, organigramas, y otros recursos que utilizan los profesores para representar lo que podría haberse mostrado con palabras. (ii) Auditivo: Este modo de percibir describe una preferencia por la información "escuchada" o "hablada". (iii) Kinestésico: esta modalidad se refiere a la preferencia perceptual relacionada con el uso de la experiencia y la práctica (ya sea simulada o real).

# **4.3 Fase 2: Desarrollo del método y creación de colecciones**

## <span id="page-35-0"></span>**4.3.1 Creación de una colección de nombres propios**

<span id="page-35-1"></span>En este proceso se creó una colección externa, la cual está formada de nombres propios que se extrajeron de los libros de *Historia I* e *Historia II* de Telesecundaria presentados en el Anexo IV. La colección es utilizada en el método que se propone para evaluar las sentencias y priorizar que sentencias formarán el resumen de acuerdo a una temática, en este caso *Historia I* e *Historia II*.

Este proceso de la extracción de los nombres propios se realizó de manera manual de la colección "Textos de libros en español" (TLE) creada en la Fase 1 y se almacenaron en un archivo de Excel para su manipulación. En total del libro de *Historia I* e *Historia II* se extrajeron 244 nombres propios.
Fueron seleccionadas todos aquellos sustantivos que designaban un lugar, empresas, personas y cosas con nombre singular.

#### **4.3.2 Creación de una colección de términos**

En esta actividad se crea una colección de términos sustentados por un modelo de la teoría de estilos de aprendizaje que afirme que las personas utilizan un estilo determinado en su lenguaje y sistema de comunicación. Los cuales fueron extraídos del trabajo de (Bandler & Grinder, 1982) quienes proponen el modelo VAK (Tabla 3), los términos se presentan en el Anexo II. También, se hace un enriquecimiento de los términos, realizando una búsqueda de los sinónimos de los términos originales (Tabla 4). El enriquecimiento se presenta en el Anexo III.

El modelo VAK sostiene que una persona utiliza en su lenguaje y sistema de comunicación una serie de términos. Estos términos permiten identificar las sentencias que contiene alguna palabra que el usuario utiliza en su sistema de comunicación.

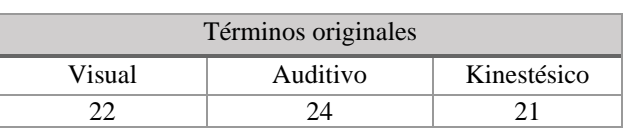

*Tabla 3: Términos originales*

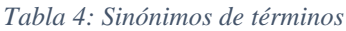

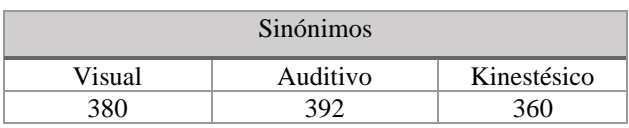

#### **4.3.3 Desarrollo del método**

En este proyecto de investigación se llevó a cabo el desarrollo de un método de generación automática de resúmenes de textos en español. Este método permite generar resúmenes extractivos en español utilizando las colecciones creadas en el punto 4.3.1 y 4.3.2. También, se utiliza el modelo VAK para personalizar los resúmenes de acuerdo al estilo de aprendizaje de un individuo.

El método está dividido en los siguientes procesos:

- Recursos externos
- Preprocesamiento
- Aplicación de heurísticas
- Combinación de heurísticas
- Selección de oraciones

En el método propuesto (Figura 5) se puede apreciar que se requirió diseñar un modelo de usuario que representa información general de un usuario, y utiliza la colección de términos o sentencias

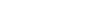

pág. 27

relacionados al modelo VAK y la colección de nombres propios de libros de Historia de Telesecundaria. En otro proceso se realizó un pre-procesamiento que permitió analizar el texto. En el proceso de aplicación de heurísticas se realizó la creación de cuatro heurísticas que permitieron evaluar las oraciones de manera individual. En el proceso de combinación de heurísticas se promedian los resultados de las cuatro heurísticas. En el proceso de selección de oraciones se define el porcentaje de oraciones que se colocan en el resumen. Este criterio de evaluación de sentencias por medio de heurísticas fue basado del trabajo de Acero y colegas (Acero, Alcojor, Díaz Esteban, Gómez Hidalgo, & Maña López, 2001) donde proponen tres heurísticas: Posición, Palabras más relevantes y Personalización.

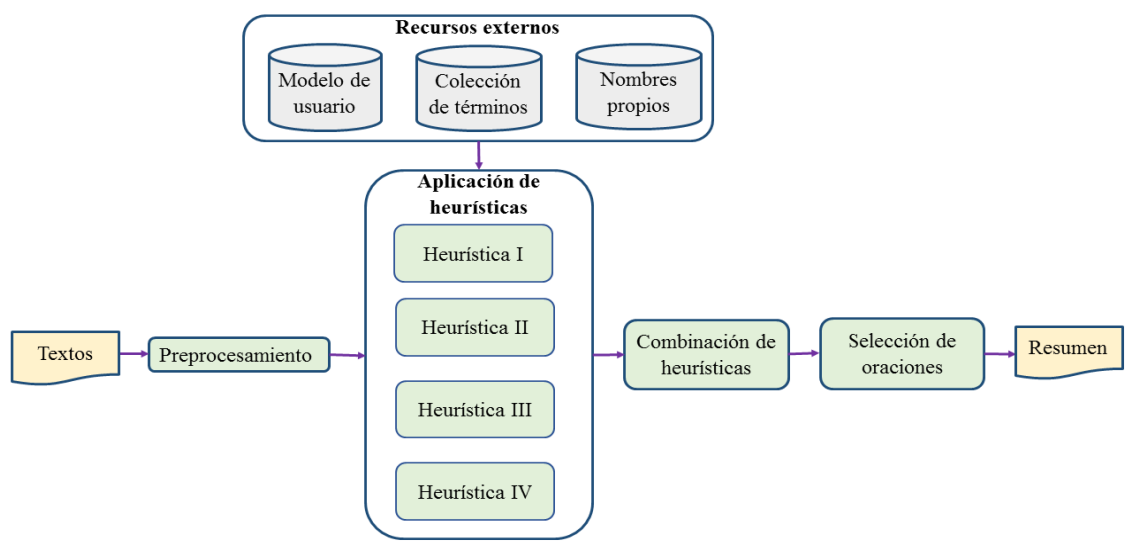

*Figura 5: Método de generación de resúmenes personalizados*

#### **4.3.3.1 Recursos externos**

En este proceso se requirió diseñar un modelo de usuario que representa información general de un usuario, y se utiliza la colección de términos o sentencias relacionados al modelo VAK y la colección de nombres propios de libros de Historia de Telesecundaria. Un trabajo que realiza un modelo de usuario para la generación automática de resúmenes es (Acero, Alcojor, Díaz Esteban, Gómez Hidalgo, & Maña López, 2001).

#### **Modelo de usuario**

En este proceso se realizó el diseño de un modelo de usuario. El modelo de usuario sirve para representar los intereses del usuario y así poder generar el resumen personalizado. En la Figura 6 se muestra el modelo de usuario que se diseñó para representar los intereses utilizados en el método que se propone. Este modelo tiene la finalidad de almacenar información como:

- Información general (Nombre de usuario, *password*, nombre completo y dirección de correo electrónico).
- Información de intereses (términos que el usuario considere relevantes a la hora de generar el resumen).
- Información del estilo de aprendizaje.

En el Anexo I se presenta el test de programación neurolingüística (PNL) (De la Parra Paz, 2004) el cual permite obtener el estilo de aprendizaje de las personas.

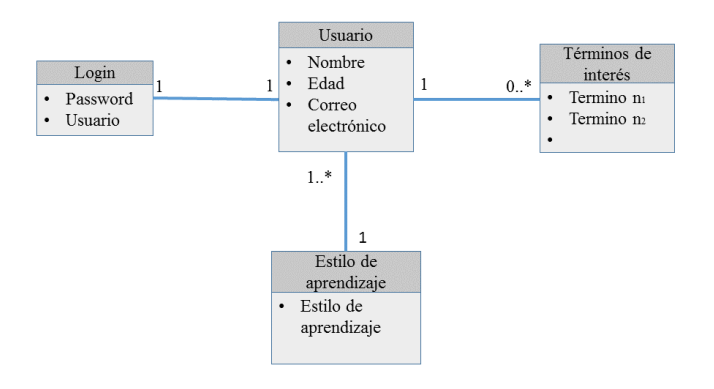

*Figura 6: Modelo de usuario*

#### **4.3.3.2 Preprocesamiento**

En este proceso se transforma un documento de texto plano en un objeto con características lingüísticas mínimas como palabras y oraciones. En el método que se propone se utilizaron previamente un conjunto de tareas (Figura 7) que constituyen el preprocesamiento básico, estas tareas son: segmentación, tokenización, eliminación de ruido y eliminación de *Stop-words*.

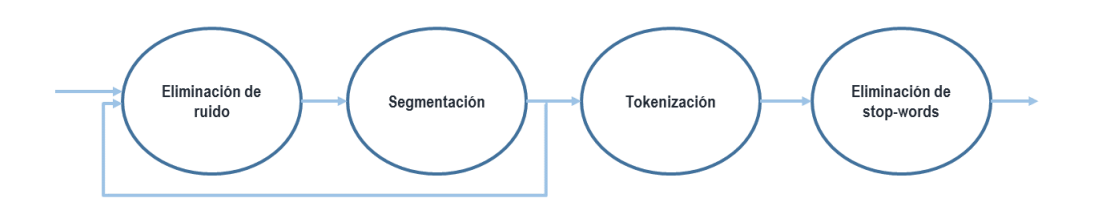

*Figura 7: Tareas del preprocesamiento de texto*

#### **Eliminación de ruido**

Esta tarea se realiza en los textos que serán procesados. La tarea consiste en la eliminación de los caracteres especiales como: '[!'' # \$ % & '() \* +, - . / : ; < = > ? @ [] ^\_ ` { | } ~]'.

#### **Segmentación**

La segmentación es la tarea que divide el texto crudo de un documento en componentes significativos según el caso: capítulos, secciones, párrafos, palabras e incluso sílabas. Esta tarea consiste en dividir el texto en porciones más pequeñas tal cual aparecen en el mismo. Generalmente a estas porciones del texto se las llama "sentencias" en forma genérica y son obtenidas reconociendo signos ortográficos como el punto y sus derivados (punto y seguido, punto y aparte, punto final). En esta tarea se segmentó el texto en oraciones. Una vez que se dispone de las sentencias se procede a dividirlas en términos y almacenarlos adecuadamente para reconstruirlas en cualquier momento el documento original.

En la tabla 5 se muestra un ejemplo de segmentación de un texto de historia.

#### *Tabla 5: Segmentación*

#### Ejemplo de segmentación

['Independencia de México.', 'Siglo XIX.', 'Independencia de México.', 'El virreinato de la Nueva España (hoy México) y el de Perú constituían las colonias más prósperas y ricas que España disponía.', 'México producía en Zacatecas y Guanajuato el 67 por 100 de toda la plata de América.', 'La victoria supuso una matanza de blancos, ya que latía en la guerra el odio racial.', 'Morelos, el más intuitivo de los nacionalistas de su país, promulgó un decreto constitucional por el que todos se convertían en americanos y se abolían las castas, el tributo indio y la esclavitud.', 'Partidario de un socialismo utópico y agrario, fue juzgado por herejía y ajusticiado en 1815.', 'Dos compañeros de Morelos continuaron la lucha después de su muerte: Vicente Guerrero y Guadalupe Victoria.']

#### **Tokenización**

La forma más común y básica de dividir el texto es el proceso de tokenización que usualmente convierte una secuencia de caracteres en una secuencia de unidades básicas de procesamiento conocidas como *tokens*. En el método que se propone se realizó una tokenización del texto en palabras, todas estas son todas las palabras que delimitadas a la izquierda y a la derecha por un espacio en blanco una vez que los signos de puntuación han sido removidos. Cada mención de una misma palabra en un documento se trata como un *token* separado.

En la tabla 6 se muestra un ejemplo de la tokenización del texto de historia mostrado en la Tabla 5.

#### *Tabla 6: Tokenización*

#### Ejemplo de Tokenización

[[['Independencia', 'de', 'México'], ['Siglo', 'XIX'], ['Independencia', 'de', 'México'], ['El', 'virreinato', 'de', 'la', 'Nueva', 'España', 'hoy', 'México', 'y', 'el', 'de', 'Perú', 'constituían', 'las', 'colonias', 'más', 'prósperas', 'y', 'ricas', 'que', 'España', 'disponía'], ['México', 'producía', 'en', 'Zacatecas', 'y', 'Guanajuato', 'el', '67', 'por', '100', 'de', 'toda', 'la', 'plata', 'de', 'América'], ['La', 'victoria', 'supuso', 'una', 'matanza', 'de', 'blancos', 'ya', 'que', 'latía', 'en', 'la', 'guerra', 'el', 'odio', 'racial'], ['Morelos', 'el', 'más', 'intuitivo', 'de', 'los', 'nacionalistas', 'de', 'su', 'país', 'promulgó', 'un', 'decreto', 'constitucional', 'por', 'el', 'que', 'todos', 'se', 'convertían', 'en', 'americanos', 'y', 'se', 'abolían', 'las', 'castas', 'el', 'tributo', 'indio', 'y', 'la', 'esclavitud'], ['Partidario', 'de', 'un', 'socialismo', 'utópico', 'y', 'agrario', 'fue', 'juzgado', 'por', 'herejía', 'y', 'ajusticiado', 'en', '1815'], ['Dos', 'compañeros', 'de', 'Morelos', 'continuaron', 'la', 'lucha', 'después', 'de', 'su', 'muerte', 'Vicente', 'Guerrero', 'y', 'Guadalupe', 'Victoria']]]

#### **Eliminación de** *stop-words*

La primera manera de filtrar *tokens* se basa en la existencia de dos clases de palabras. Por un lado, las palabras que por sí solas tienen un significado y, por el otro, las que poseen escasa o nula información de contenido. En el primer caso generalmente se incluyen los sustantivos y verbos, pero, en algunos casos, también los adjetivos y adverbios. En el segundo caso se incluyen todas las palabras consideradas no útiles, como artículos, pronombres, preposiciones y conjunciones. Incluso, pueden llegar a incluirse algunas otras palabras comunes que generalmente no contienen gran cantidad de información por utilizarse con mucha frecuencia. Para este tipo de filtro suele aplicarse una *stop-list* formada por las palabras de vacías o *stop-words* en inglés. Esta lista indica todas las palabras que serán removidas. Dichas palabras dependen del idioma y en principio deberían ser independientes del dominio.

Existen listas ya preparadas para cada lenguaje, aunque suelen construirse manualmente incluyendo palabras específicas que no se desean mantener, en este trabajo de investigación se utilizó la colección de *stop-words* del trabajo de (Peña, 2018). La lista de palabras en español que pueden ser removidas del texto origen, son 527 palabras y son presentadas en Al anexo V.

En la tabla 7 se muestra un ejemplo del texto de historia mostrado en la Tabla 5 sin las *stop-words.*

#### *Tabla 7: Texto sin stop-words*

#### Texto sin *Stop-words*

[[['independencia', 'méxico'], ['siglo', 'xix'], ['independencia', 'méxico'], ['virreinato', 'españa', 'méxico', 'perú', 'constituían', 'colonias', 'prósperas', 'ricas', 'españa', 'disponía'], ['méxico', 'producía', 'zacatecas', 'guanajuato', '67', '100', 'plata', 'américa'], ['victoria', 'supuso', 'matanza', 'blancos', 'latía', 'guerra', 'odio', 'racial'], ['morelos', 'intuitivo', 'nacionalistas', 'país', 'promulgó', 'decreto', 'constitucional', 'convertían', 'americanos', 'abolían', 'castas', 'tributo', 'indio', 'esclavitud'], ['partidario', 'socialismo', 'utópico', 'agrario', 'juzgado', 'herejía', 'ajusticiado', '1815'], ['compañeros', 'morelos', 'continuaron', 'lucha', 'muerte', 'vicente', 'guerrero', 'guadalupe', 'victoria']]]

#### **4.3.3.3 Aplicación de heurísticas**

En este proceso se realiza la aplicación de cuatro heurísticas de evaluación de sentencias propuestas del texto a resumir que sirvieron para alcanzar el objetivo de este trabajo de investigación. Este proceso de basa en el trabajo de Acero y colegas (Acero, Alcojor, Díaz Esteban, Gómez Hidalgo, & Maña López, 2001) Las dos primeras heurísticas se proponen para la obtención de resúmenes generales mientras que la tercera y la cuarta se centran en la personalización del resumen. Esta investigación se centra principalmente en la personalización del resumen de acuerdo al estilo de aprendizaje del usuario.

Las cuatro heurísticas tienen un objetivo común y es dar puntuaciones a cada una de las frases del texto objeto del resumen, para más tarde poder elegir las más relevantes. Algunos trabajos que realizan el método de puntuar las oraciones de acuerdo a ciertos criterios son: (Ledeneva & Hernández, 2013) (Filippova, Mieskes, Nastase, Ponzetto, & Strube, 2007) (Verma, Chen, & Lu, 2007) (Acero, Alcojor, Díaz Esteban, Gómez Hidalgo, & Maña López, 2001). Las cuatro heurísticas utilizadas en esta tesis son:

- Unidades especiales
- TF IDF (Luhn, 1957) (Ledeneva & Hernández, 2013) (Acero, Alcojor, Díaz Esteban, Gómez Hidalgo, & Maña López, 2001)
- Términos usuarios (Acero, Alcojor, Díaz Esteban, Gómez Hidalgo, & Maña López, 2001)
- Estilo de aprendizaje

Las cuales dos de ellas han estado basadas en diferentes investigaciones, y dos de ellas han sido propuestas en esta investigación.

#### **Heurística 1: Unidades especiales**

Esta heurística consiste básicamente en dar una puntuación a las oraciones que contengan alguna o varias unidades especiales que se encuentren en dicha oración, como son: siglas, números y nombres propios Si la oración contiene una de las unidades especiales se le da el valor de uno a N de acuerdo a la cantidad de las unidades identificadas.

#### ➢ **Siglas**

Las siglas, al igual que las abreviaturas, se reconocen vía expresión regular. Se distinguen dos casos:

- Palabras de entre dos y cinco letras escritas en mayúsculas. Ejemplos: PP, ETA, PSOE. La decisión de limitar el tamaño de las siglas de dos a cinco letras se debe a que palabras de una letra y de más de cinco no son fiables.
- Palabras con el formato "mayúscula + punto ". Ejemplos: U.S.A, C.E.E, S.A.

Para el caso de las siglas se reduce la variabilidad tipográfica admitiendo un único formato (palabra con todas sus letras en mayúsculas) con el propósito de facilitar su identificación.

#### ➢ **Números**

Conjuntos de dígitos que responden a una de las siguientes estructuras:

- Uno o más dígitos del 0 al 9. Ejemplos: 25, 795, 3204.
- Uno o más dígitos del 0 al 9 seguidos por una coma y uno o más dígitos del 0 al 9 (formato decimal español). Ejemplos: 2,06, 87,3, 52,270.
- Grupos de tres dígitos del 0 al 9, separados por puntos. El primer grupo puede constar de 1, 2 o 3 dígitos. El punto se utiliza para indicar unidades, decenas, centenas de mil, de millar.

#### ➢ **Nombres propios**

En esta etapa se identificaron los términos que se extrajeron en el paso 4.3.1 (nombres propios). En esta etapa consiste en identificar aquellas sentencias que tengan alguno de los nombres propios que se extrajeron de los libros de Historia de Telesecundaria presentados en el anexo IV.

En la Figura 8 se muestra un ejemplo de un texto (texto 1) de la colección creada en la actividad 4.2.2, También, se muestra la evaluación de los tres criterios de unidades especiales (siglas, números y nombres propios).

#### **Texto 1:**

Independencia De México. Siglo XIX. Independencia de México. El virreinato de la Nueva España (hoy México) y el de Perú constituían las colonias más prósperas y ricas que España disponía. México producía en Zacatecas y Guanajuato el 67 por 100 de toda la plata de América. La victoria supuso una matanza de blancos, ya que latía en la guerra el odio racial. Morelos, el más intuitivo de los nacionalistas de su país, promulgó un decreto constitucional por el que todos se convertían en americanos y se abolían las castas, el tributo indio y la esclavitud. Partidario de un socialismo utópico y agrario, fue juzgado por herejía y ajusticiado en 1815. Dos compañeros de Morelos continuaron la lucha después de su muerte: Vicente Guerrero y Guadalupe Victoria.

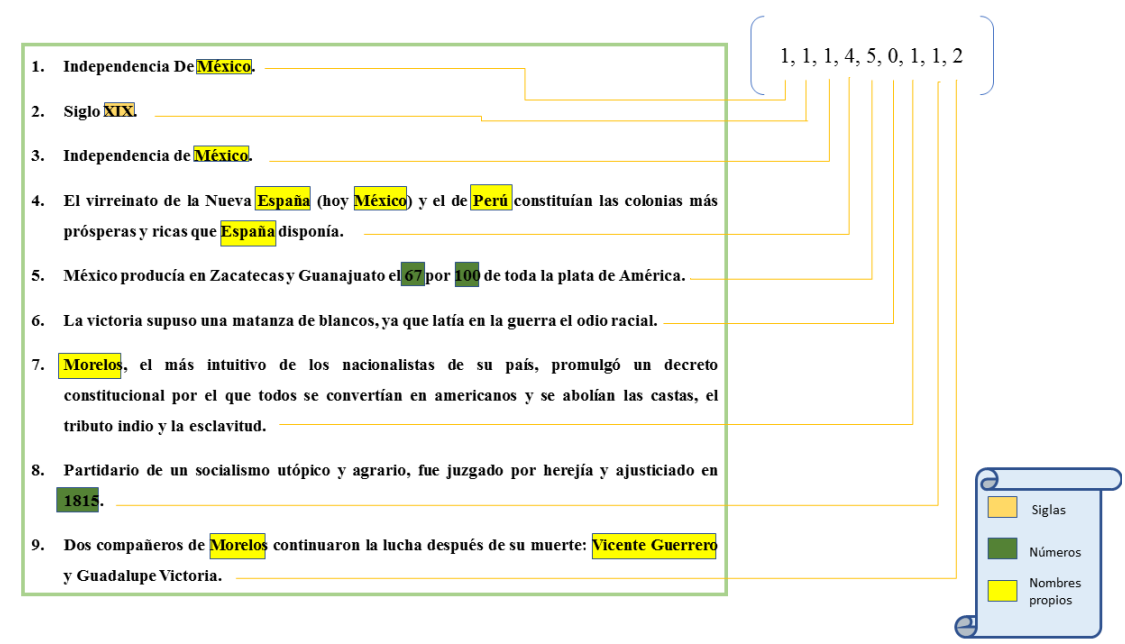

*Figura 8: Ejemplo de Heurística 1: Unidades especiales, y un texto de la colección TLE*

#### **Heurística 2: TF-IDF**

Esta heurística consiste en extraer las *N* palabras más significativas de cada texto y comprobar cuántas de esas palabras clave se encuentran en cada oración. De esta forma se les asigna un mayor peso a las frases que contengan un mayor número de palabras clave del texto, de acuerdo con *N* cantidad de palabras más significativas que contenga la oración y 0 si no tiene alguna de las *N* palabras significativas. Cada texto tiene un número de palabras clave, que son bastante representativas de su contenido.

El uso de la frecuencia como característica de la generación automática de resúmenes ha demostrado ser útil. La frecuencia del término fue utilizada por primera vez en la generación automática de resúmenes extractivos en la década de 1950 (Luhn, 1957). Las investigaciones actuales han utilizado la frecuencia en sus métodos para identificar términos importantes en sus trabajos (Acero, Alcojor, Díaz Esteban, Gómez Hidalgo, & Maña López, 2001). La frecuencia de un término determinado dado un documento, es sencillamente la cantidad de veces que aparece dicho término en dicho documento. Dado a este criterio en esta investigación se tomaron las evaluaciones de TF(1) -IDF (2) que servirán en la heurística 3.

#### <sup>=</sup> ú El número de palabras contenidas en el archivo

*1*

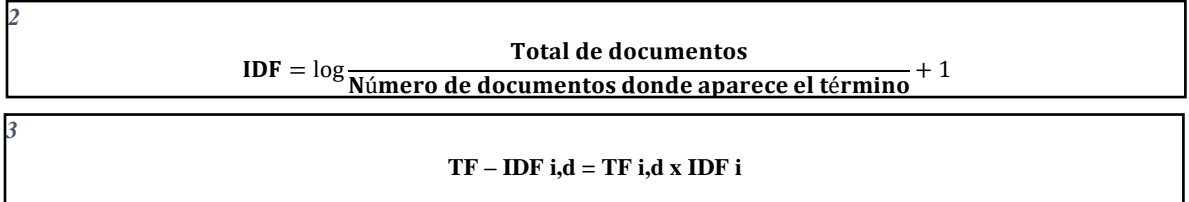

Para obtener las *N* palabras más relevantes de cada documento se indexaron todos los documentos obteniendo así el peso de cada palabra en cada documento de acuerdo a los resultados TF-IDF (3).

En la Tabla 8 se muestra un ejemplo del proceso de TF-IDF, donde se resaltan en negrita los *tokens* que mayor TF-IDF tienen del texto de la Figura 8.

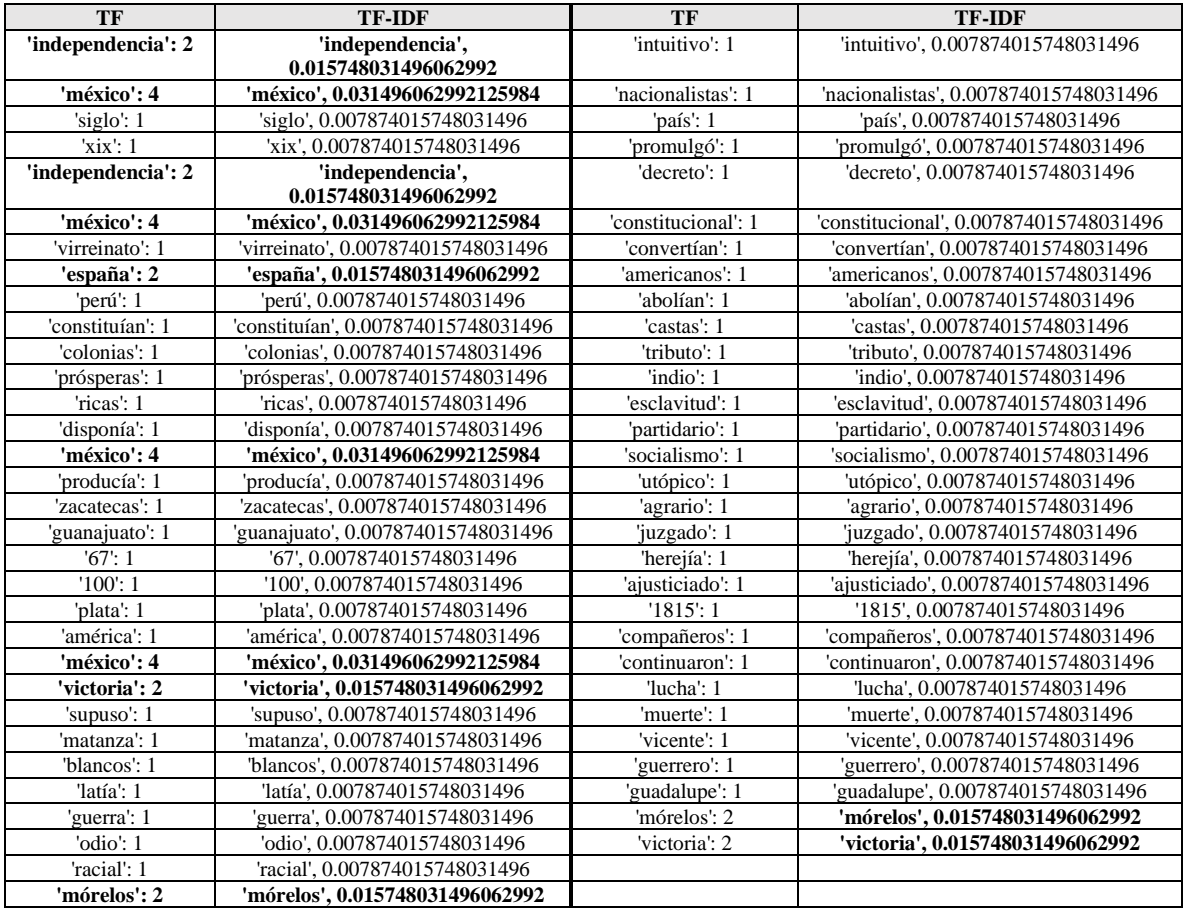

#### *Tabla 8: Heurística 2: TF-IDF*

En la Figura 9 se muestra la forma de evaluar las oraciones de acuerdo a los términos identificados con el mayor TF-IDF del texto de la Figura 8. Asignando un mayor peso a las frases que contengan mayor número de palabras clave del texto, de acuerdo con *N* cantidad de palabras más significativas que contenga la oración y 0 si no tiene alguna de las *N* palabras significativas.

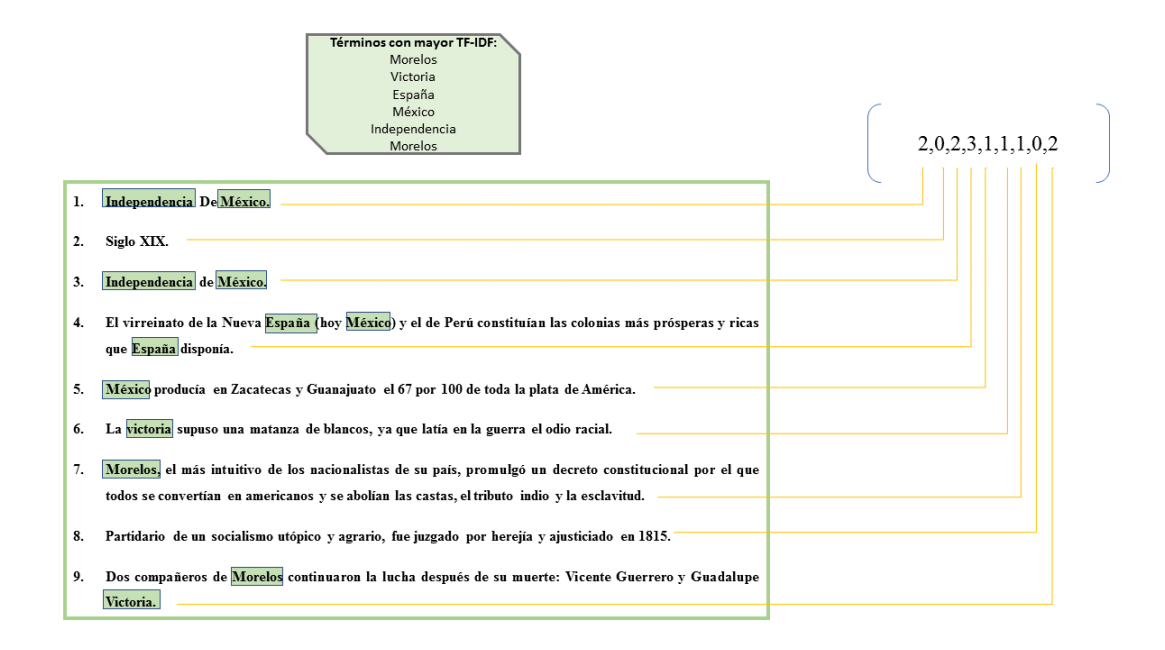

*Figura 9: Ejemplo de Heurística 2: TF-IDF*

#### **Heurística 3: Términos del usuario**

El objetivo de esta heurística consiste en potenciar aquellas oraciones que tienen una mayor relevancia para el modelo de usuario dado en la información de interés. Esto se realizará con el fin de personalizar el resumen. En lugar de obtener una idea general del texto resumido, se orienta la elección de oraciones de tal forma que se les dé una puntuación a aquellas oraciones que tengan mayor similitud con las preferencias del usuario. Esta forma de evaluación de sentencias ya ha sido utilizada en el trabajo de (Acero, Alcojor, Díaz Esteban, Gómez Hidalgo, & Maña López, 2001). Se les da el valor de uno a *N* a las oraciones que contenga una o más de las palabras que el usuario haya considerado con más relevancia y cero si la oración no contiene alguna de las palabras.

El potencial de personalizar un resumen es alto, ya que un documento que se resume de forma general puede ser descartado al no tener un resumen que sea del agrado del usuario, y no lo será si se acierta a elegir las oraciones adecuadas para despertar el interés de dicho usuario.

El cálculo de los pesos para las frases se realiza de la siguiente manera. Del modelo de usuario se obtiene la información de interés (términos personales). Con esta información se calcula la similitud existente entre el modelo y la sentencia.

En la Figura 10 se muestra un ejemplo del proceso de términos de usuario, realizado al texto de la Figura 8, donde se evalúa la oración de acuerdo con *N* cantidad de términos que el usuario cree que deben considerarse a la hora de realizar el resumen.

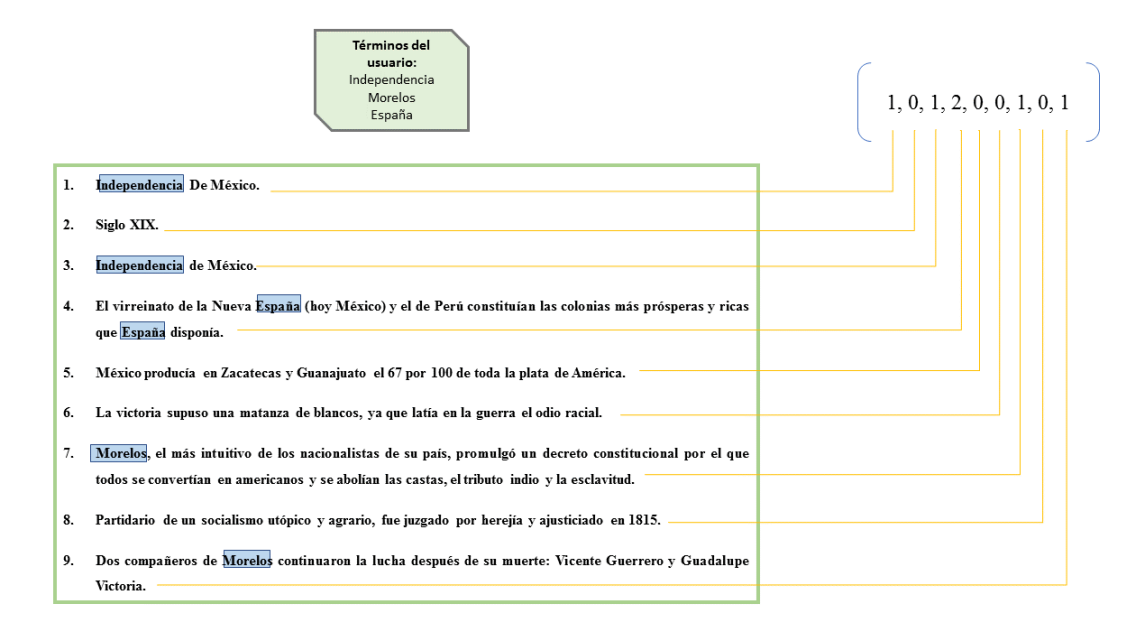

*Figura 10: Ejemplo de Heurística 3: Términos de usuario*

#### **Heurística 4: Estilo de aprendizaje**

El objetivo de esta heurística es identificar cuales palabras o términos que la teoría del modelo VAK afirma que las personas de un estilo determinado en su lenguaje y sistema de comunicación utiliza. Al identificar las palabras o términos de los Anexos II y III se asigna un peso a aquellas oraciones o sentencias que contengan una o varias palabras, de acuerdo al estilo de aprendizaje del usuario. Se evalúa de uno a *N* la sentencia, de acuerdo a la cantidad de términos del estilo de aprendizaje del usuario que contenga dicha sentencia y cero si no contiene ningún término de la colección de acuerdo al estilo del usuario.

En la Figura 11 se muestra un ejemplo del proceso de estilo de aprendizaje kinestésico, realizado al texto de la Figura 8, donde se evalúa de 0 a *N* cada sentencia de acuerdo a la cantidad de términos identificados de la colección creada en la actividad 4.3.2.

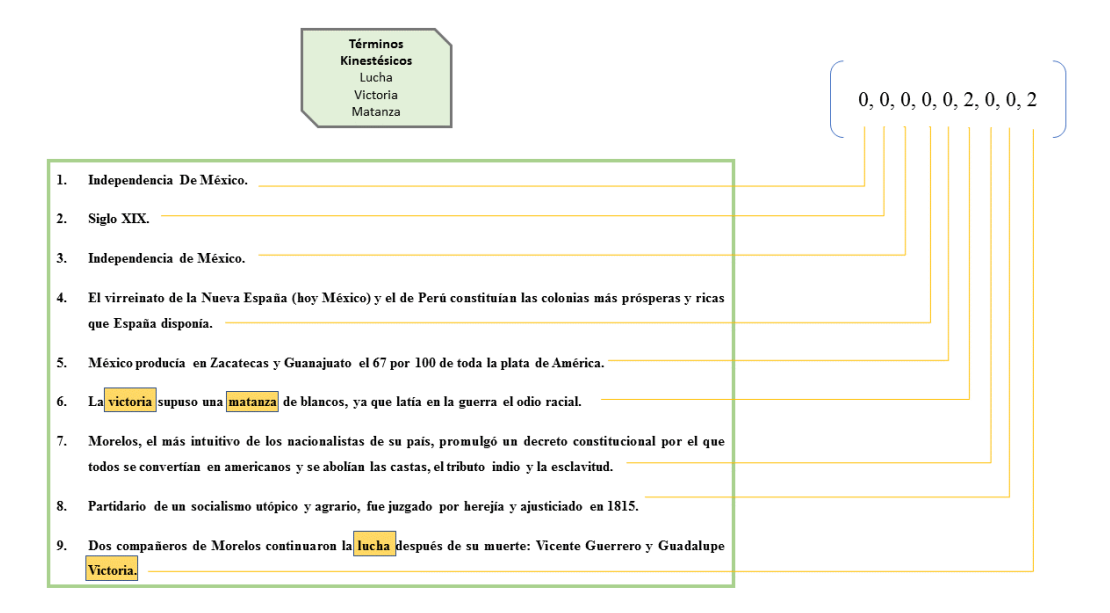

*Figura 11: Ejemplo de Heurística 4: Estilo de aprendizaje*

#### **4.3.3.4 Combinación de heurísticas**

En esta tarea el objetivo es realizar la combinación de las heurísticas de la sección 4.3.3.3 y obtener así un solo peso para cada oración, utilizando la ecuación 4.

> $Pes of total Frase = \frac{(a. pes o H1) + (b. pes o H2) + (c. pes o H3) + (d. pes o H4)}{h}$  $a + b + c + d$

Se contemplan cuatro variables externas (a, b, c, d) para poder manipular la importancia de cada heurística, así priorizar una heurística más que otra y poder realizar las pruebas.

#### **4.3.3.5 Selección de oraciones**

*4*

En esta etapa se hace la selección de aquellas oraciones que formarán el resumen, seleccionando las oraciones mejor evaluadas en la sección 4.3.3.4. La selección de las oraciones se hace de acuerdo a la cantidad de sentencias del texto original, la extracción de estas oraciones se hace de acuerdo al porcentaje solicitado.

En la Figura 12 se muestra un ejemplo de un texto de 9 sentencias, realizando un resumen del 50% del texto de la Figura 8 del apartado 4.4.1.

Resultado: (50\*9) / 100 = 4.5, redondeando se seleccionan 4 oraciones (Tabla 9).

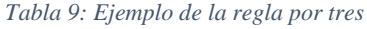

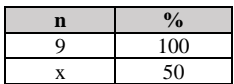

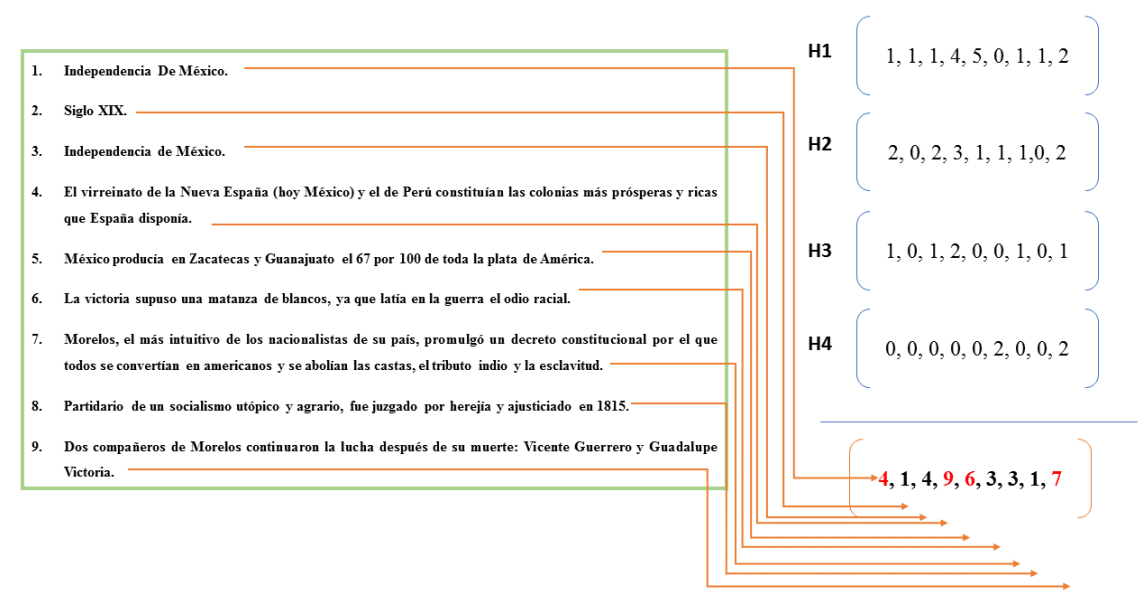

*Figura 12: Ejemplo de un resumen del 50%*

De las 9 oraciones, la oración 1, 4, 5 y 9 tienen las puntuaciones mayores, por tal motivo son la seleccionadas para formar el resumen que en la Tabla 10 se muestra, un resumen del 50% del texto de la Figura 8:

*Tabla 10: Resultado de un resumen personalizado al estilo kinestésico del texto de la Figura 8*

| Resumen generado                                                                                    |
|----------------------------------------------------------------------------------------------------|
| Independencia De México                                                                             |
| El virreinato de la Nueva España (hoy México) y el de Perú constituían las colonias más prósperas y |
| ricas que España disponía.                                                                          |
| México producía en Zacatecas y Guanajuato el 67 por 100 de toda la plata de América.                |
| Dos compañeros de Morelos continuaron la lucha después de su muerte: Vicente Guerrero y Guadalupe   |
| Victoria.                                                                                           |

### **4.4 Fase 3: Automatización y resultados del método**

#### **4.4.1 Automatización**

En este proceso se realizó la automatización del método utilizando como IDE PyCharm en el lenguaje Python y utilizando como repositorio de base de datos Excel de Office. La automatización se llevó acabo para poder realizar las pruebas con mayor precisión y no cometer errores a la hora de realizar la evaluación de sentencias (oraciones). En la Figura 13 se puede observar el orden de ejecución de las diferentes funciones creadas para ejecutar cada procedimiento creado en la fase 2.

| 729 | def main():                                                                                                |
|-----|----------------------------------------------------------------------------------------------------|
| 730 | usuario = $incio()$                                                                                        |
| 731 | print ('\nBienvenido '+usuario)                                                                            |
| 732 | agrega terminos (usuario)                                                                                  |
| 733 | $archivosTxt = listar archivos()$                                                                          |
| 734 | if(len(archivosTxt) > 0):                                                                                  |
| 735 | contenidoTextos = abrir archivos (archivosTxt)                                                             |
| 736 | sentencias = segmentacion (contenidoTextos)                                                                |
| 737 | sentenciasSinRuido = elimina ruido caracteres especiales (sentencias)                                      |
| 738 | sentenciasPorPalabras = tokenizacion (sentenciasSinRuido)                                                  |
| 739 | palabrasMinusculas = minusculas (sentenciasPorPalabras)                                                    |
| 740 | sentenciasProcesadas = stopwords (palabrasMinusculas)                                                      |
| 741 | listaPalabras = lista palabras (sentenciasProcesadas)                                                      |
| 742 | frecuenciaPalabras = calcula frecuencia (listaPalabras)                                                    |
| 743 | frecuenciaOrdenada = sortFreqDict(frecuenciaPalabras)                                                      |
| 744 | cantidadPalabras = total palabras (sentenciasPorPalabras)                                                  |
| 745 | frecuenciasTF = calcula frecuenciasTF(frecuenciaOrdenada, cantidadPalabras)                                |
| 746 | frecuenciasIDF = calcula frecuenciasIDF(frecuenciaOrdenada)                                                |
| 747 | frecuenciasTFIDF = calculo frecuenciasIFIDF(frecuenciasTF, frecuenciasIDF)                                 |
| 748 | prioridadHeuristicas = prioridad heuristicas()                                                             |
| 749 | puntajeHeuristicas = heuristical siglas (sentenciasSinRuido)                                               |
| 750 | puntajeHeuristicas = heuristica1 numeros(sentenciasSinRuido, puntajeHeuristicas)                           |
| 751 | puntajeHeuristicas = heuristica1 nombres(sentenciasSinRuido, puntajeHeuristicas)                           |
| 752 | puntajeHeuristicas = heuristica1 titulos(sentenciasSinRuido, puntajeHeuristicas, prioridadHeuristicas[0])  |
| 753 | puntajeHeuristicas = heuristica2(sentenciasSinRuido, puntajeHeuristicas, usuario, prioridadHeuristicas[1]) |
|     |                                                                                                    |

*Figura 13: Funciones de código del método de generación automática de resúmenes*

El protocolo experimental y los resultados obtenidos del método de generación automática de resúmenes personalizados se describen en el capítulo V.

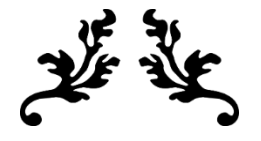

# **CAPÍTULO V**

## **Capítulo 5. Pruebas y resultados**

En este capítulo se presenta una descripción de las pruebas realizadas y los resultados obtenidos. La tarea de evaluar la calidad de los resúmenes producidos de manera automática siempre ha sido un problema para los grupos de investigación dentro de esta área. La evaluación de un resumen se vuelve una tarea muy subjetiva debido a que no existe un resumen ideal contra el cual se pueda comparar la salida de un sistema y tampoco la personalización.

Para la realización de las pruebas se trabajó con la colección de textos de libros de *Historia I* e *Historia II* de la Secretaria de Educación Pública (SEP) en español el cual se llamó "Textos de libros de historia en español" (TLHE) (Figura 14), la cual se creó para realizar los resúmenes. Los textos se obtuvieron del libro de la Secretaría de Educación Pública (SEP) de Historia de Telesecundaria.

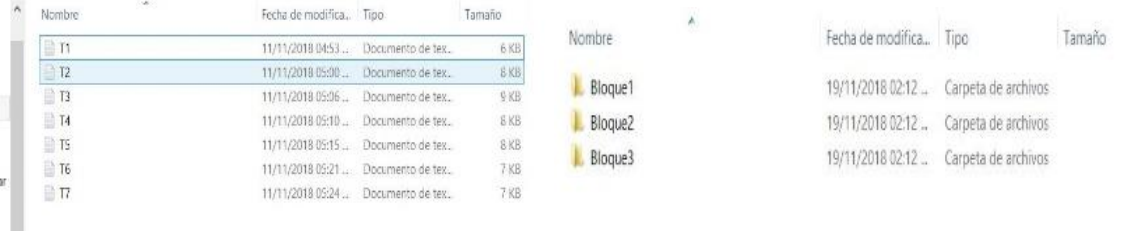

*Figura 14: Colección TLHE*

### **5.1 Protocolo experimental**

Para evaluar los resultados de este trabajo de investigación se realizaron dos experimentos: i) uno para evaluar los resúmenes generados por el método propuesto utilizando el Test de Turing y i) otro para evaluar la personalización de los resúmenes. Las actividades para evaluar este método fueron aplicadas a 210 alumnos de 5 grupos de segundo año de telesecundaria del Estado de México. En la Figura 15 se muestra la clasificación de los grupos de alumnos de que permitieron obtener los resultados.

*2*

https://telesecundaria.sep.gob.mx/

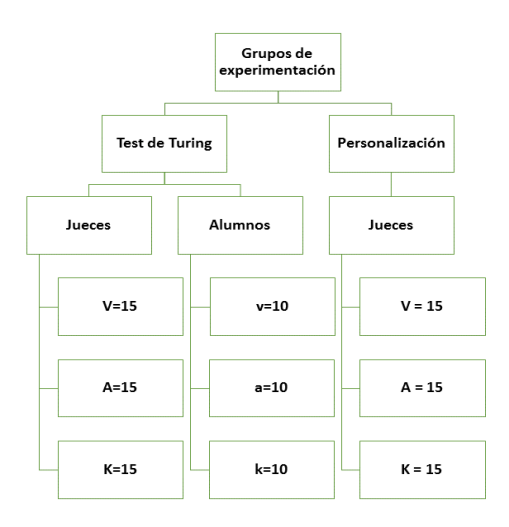

*Figura 15: Grupos experimental*

#### **5.1.1 Evaluación de los resúmenes por el Test de Turing**

La evaluación que se realiza de los resúmenes generados por el método propuesto es mediante la calidad de resúmenes producidos mediante un método de compresión de frases o sentencias propuesto por (Molina & Torres-Moreno, 2015). La evaluación está basada en el test de Turing (Turing, 1950), en el cual varios jueces humanos deben identificar el origen, humano o automático, de una serie de resúmenes. Los resultados son validados estadísticamente con una prueba de hipótesis.

Para tener control de los jueces, alumnos y su respectivo estilo de aprendizaje se les aplicó la actividad presentada en el Anexo I, para poder tomar una muestra de los alumnos y clasificarlos en grupos, habiendo solicitado primero su consentimiento del uso de su información personal con una carta de consentimiento (Anexo VI). En la Figura 16 se muestran los resultados de la actividad del anexo I, identificando la cantidad de alumnos de un estilo de aprendizaje determinado por grupo. Haciéndose notar que existe una menor de cantidad de alumnos con estilo auditivo.

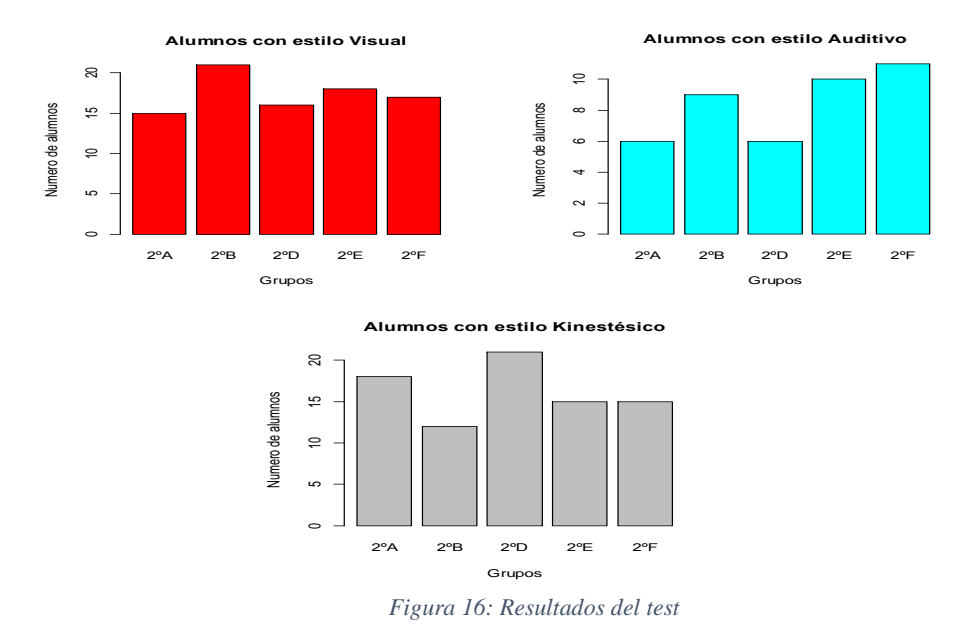

Para seleccionar los alumnos para la prueba del Test de Turing se tomó a criterio de elegir a 2 alumnos (un hombre y una mujer) por grupo de la telesecundaria y por estilo de aprendizaje. Los alumnos seleccionados para componer los 3 grupos (10 visuales, 10 auditivos y 10 kinestésicos) se pueden ver en la Figura 17.

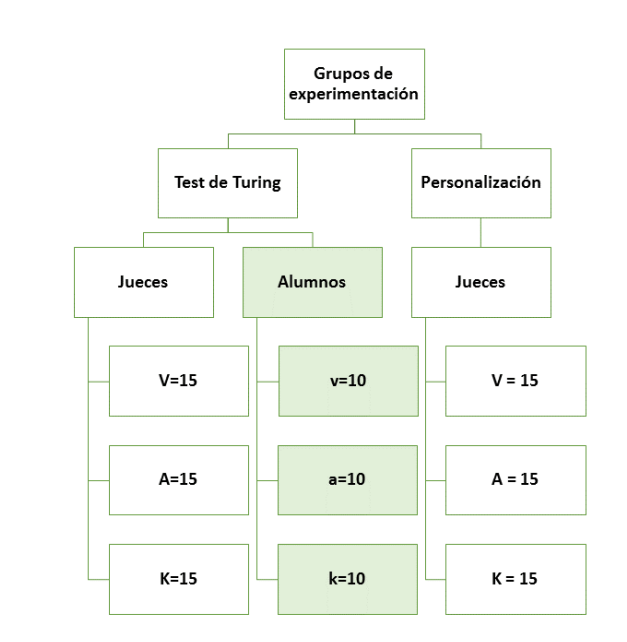

*Figura 17: Muestra 1 de alumnos*

Para realizar los resúmenes se eligieron 6 temas al azar de la colección "Textos de libros de historia en español" (TLHE). Los resúmenes fueron realizados por los 30 estudiantes a su criterio para decidir si alguna oración es importante o no lo es, la actividad que se realizó a los alumnos (Figura 17) se presenta en el Anexo VIII.

Para nuestro experimento se seleccionaron 45 jueces al azar divididos en 3 grupos (15 visuales, 15 auditivos y 15 kinestésicos) como se muestra en la Figura 18, para que los resultados obtenidos no estén sesgados por un estilo de aprendizaje especifico, sin considerar a los 30 alumnos que realizaron la actividad del anexo IX. Los jueces leyeron y determinaron cuál de los resúmenes fue elaborado por un humano o por el método que se propone en este trabajo de investigación.

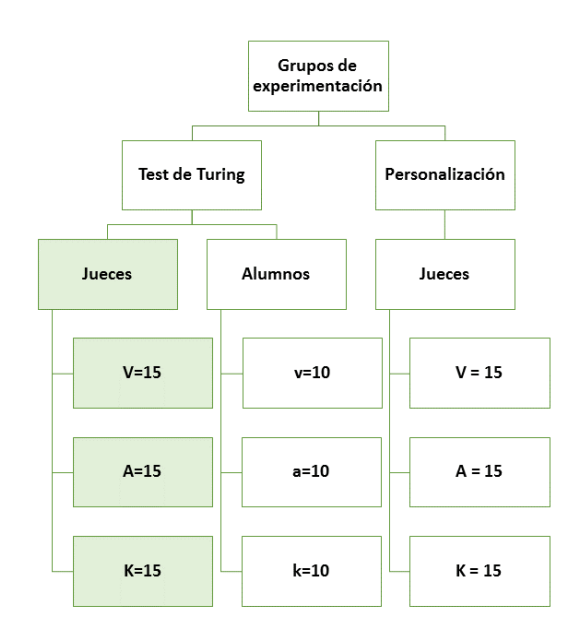

*Figura 18: Muestra 2 de alumnos (jueces)*

Los jueces leyeron y evaluaron exactamente los mismos resúmenes. Como la evaluación requiere la lectura directa, se eligieron solamente 6 resúmenes realizados por los alumnos (2 resúmenes visuales, 2 resúmenes auditivos y 2 resúmenes kinestésicos) y seis resúmenes automáticos producidos por el método que se propone (2 resúmenes visuales, 2 resúmenes auditivos y 2 resúmenes kinestésicos). Los 45 jueces ignoraban toda la información respecto al juego de la imitación (Turing, 1950). Únicamente se les otorgaron los doce resúmenes y se les dio una sola instrucción: determinar para cada resumen si este había sido producido por un humano o por una máquina. En el Anexo IX se muestra la actividad brindada a los jueces. En la Figura 19 se muestran los 12 resúmenes, el tamaño y posición del resumen dentro del Anexo IX.

|    | ĸ                            |                      |             | D |                         |    | G.          |  |
|----|------------------------------|----------------------|-------------|---|-------------------------|----|-------------|--|
|    |                              | Resumenes de alumnos |             |   | Resumenes por el metodo |    |             |  |
|    | %<br><b>Titulo</b>           |                      | No. Resumen |   | <b>Titulo</b>           | %  | No. Resumen |  |
| 3  | <b>Estados nacionales</b>    | 36                   |             |   | Desarrollo imperialismo | 30 |             |  |
|    | <b>Fronteras</b>             | 50                   |             |   | Globalización economica | 70 | 12          |  |
| 5  | Globalización cultural<br>47 |                      |             |   | Guerra Fria             | 50 |             |  |
| 6  | <b>Ilustración</b>           | 22                   | 11          |   | Francia de Napoleon     | 25 |             |  |
| 7  | Segunda Guerra Mundial       | 73                   |             |   | Primera guerra mundial  | 73 | 10          |  |
| -8 | Unión Europea<br>64          |                      | 6           |   | Revolución industrial   | 53 |             |  |
|    |                              |                      |             |   |                         |    |             |  |

*Figura 19: Datos de los resúmenes*

Para validar estadísticamente los resultados se tomó el experimento de la "dama del té" propuesto en (Agresti, 2002), donde Ronald A. Fisher desarrollo un test estadístico exacto. Una dama Muriel Bristol se jactaba de ser capaz de distinguir si una taza de té con leche había sido servida primero con la leche o primero con el té. Para examinar su pretensión, Fisher le pidió probar 8 tazas de té con leche. En 4 de ellas se sirvió el té sobre la leche y en las otras 4 se sirvió la leche sobre el té. El test estadístico propuesto por Fisher se basa sobre el conteo del número de respuestas buenas y malas mediante una tabla de contingencia. Fisher mostró que la probabilidad de obtener una tabla de contingencia está dada por la ley hipergeométrica (ecuación 5). Donde, p es la probabilidad de obtener los resultados de la tabla de contingencia por mera coincidencia.

*5*

$$
p = \frac{\left(\frac{a+b}{a}\right)\left(\frac{c+d}{c}\right)}{\left(\frac{n}{a+c}\right)}
$$

#### **5.1.1.1 Validación del Test de Turing con el Test Exacto de Fisher**

Para realizar la evaluación se les pidió a los 45 jueces que distinguieran para cada uno de los 12 resúmenes si había sido creado por un humano o por una máquina y se crearon tablas de contingencia (tabla 11).

#### *Tabla 11: Tabla de contingencia*

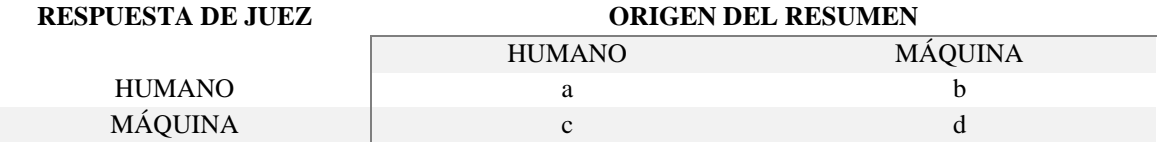

La hipótesis nula del test (H<sub>0</sub>) es que no existe asociación entre las respuestas y el origen del resumen. La hipótesis alternativa (H1) es que existe una asociación positiva. Se utilizó la función *fisher.test* del lenguaje de programación *R* para calcular los valores de *p*.

En la Figura 21 se muestra las 45 tablas de contingencia creadas de acuerdo a los resultados de los jueces.

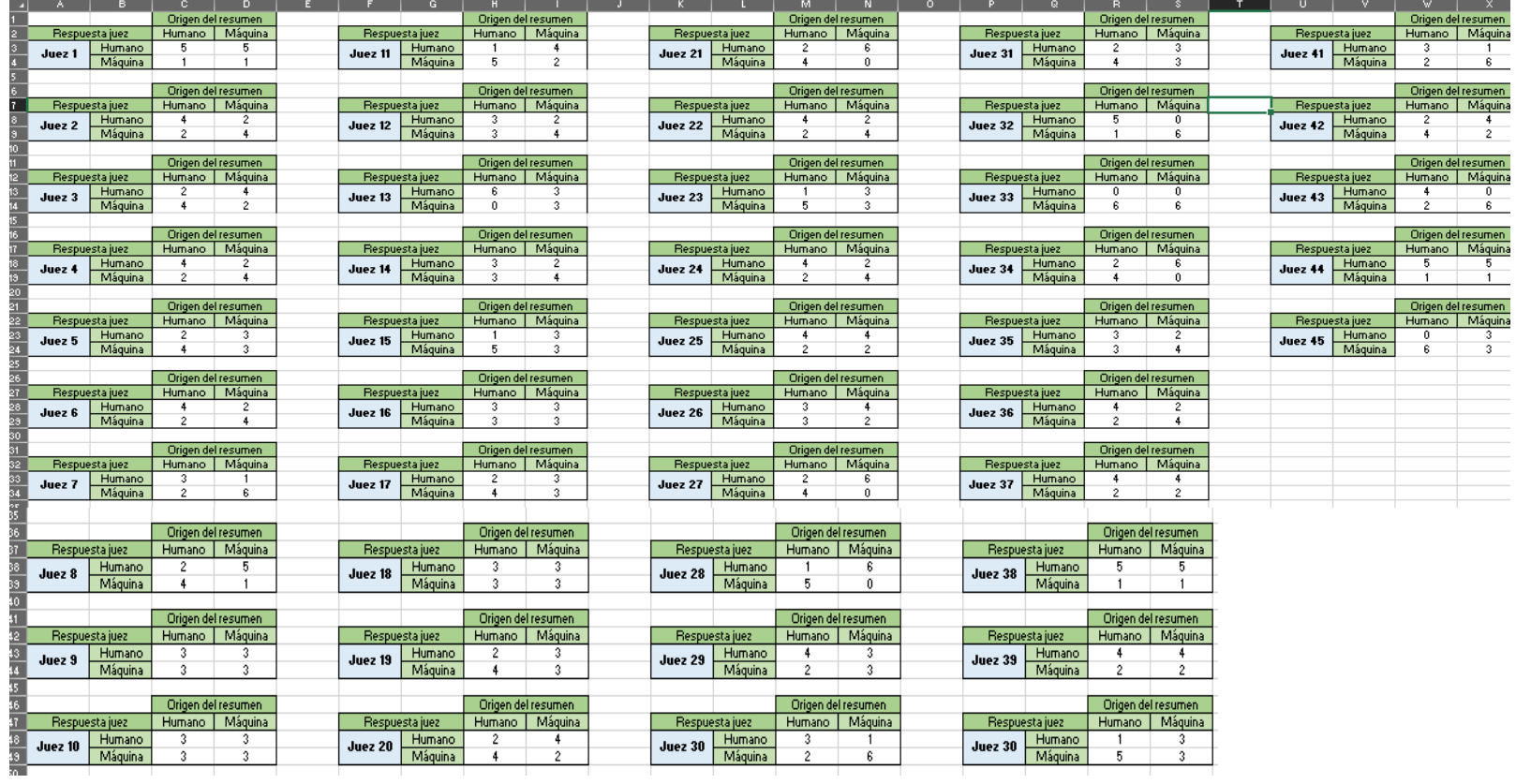

*Figura 21: Tablas de contingencia de los 45 jueces*

Al final se aplicó el Test de Fisher a las respuestas obtenidas. En nuestros experimentos utilizamos la configuración estándar del test: dos colas con un intervalo de confianza del 95%. En la Figura 22 muestra las tablas de contingencia, así como los valores de *p* de la evaluación del origen de los resúmenes para los 45 jueces del experimento.

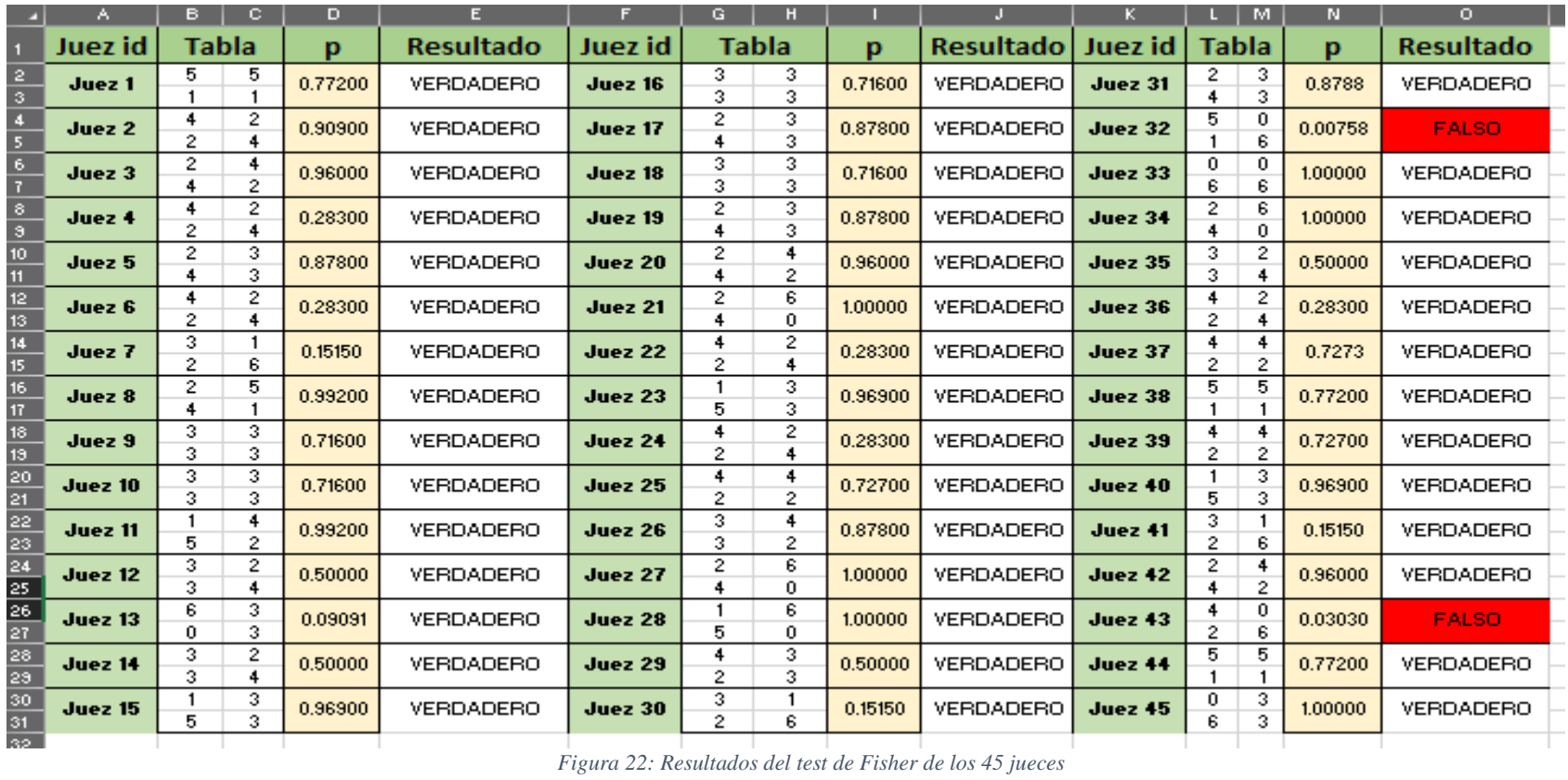

Dos personas (el Juez 43 y 32 en la Figura 21) presentan un resultado estadísticamente significativo (< 0.05), de haber distinguido entre los dos tipos de resúmenes. Respecto a los 43 jueces restantes, no podemos decir que el resultado sea significativo en la distinción del origen verdadero de los resúmenes. Nos inclinamos a afirmar entonces que los 43 jueces restantes encontraron la misma calidad en los resúmenes manuales que en los automáticos.

#### **5.1.2 Evaluación de la personalización de los resúmenes**

La evaluación de la personalización de los resúmenes generados por el método propuesto es mediante la compresión de resúmenes producidos mediante un método de compresión de frases o sentencias propuesto por (Molina & Torres-Moreno, 2015). En el cual varios jueces humanos decidieron cual resumen es mejor, de dos resúmenes (uno hecho por un sistema de generación automática de resúmenes genéricos de la web y el otro hecho por el método propuesto de acuerdo a su estilo). Se seleccionaron 45 alumnos (15 visuales, 15 auditivos y 15 kinestésicos) al azar, sin contemplar los alumnos que participaron en las actividades anteriores (Figura 23).

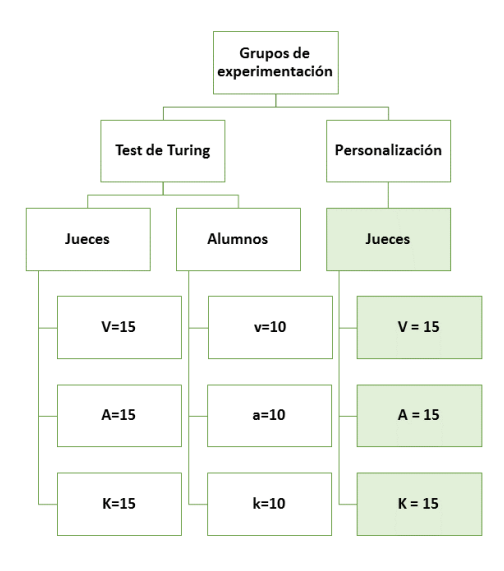

*Figura 23: Alumnos seleccionados como jueces para la personalización*

Los 45 jueces (15 visuales, 15 auditivos y 15 kinestésicos) leyeron y evaluaron exactamente los mismos temas, y sus resúmenes respectivamente a su estilo de aprendizaje. Los 45 jueces ignoraban toda la información respecto al juego de la imitación (Turing, 1950). Esta actividad está dividida en dos partes, la primera consiste en seleccionar un resumen de la preferencia del juez entre dos resúmenes propuestos y en la segunda parte consistió en una serie de preguntas planteadas de acuerdo a los resúmenes presentados.

En la primera parte únicamente se les otorgó la actividad presentada en el Anexo X (visuales), Anexo XI (auditivos), Anexo XII (kinestésicos) y se les dio una sola instrucción: determinar cuál resumen presentado fue el que más comprendieron.

En la Figura 24 se muestra por estilo de aprendizaje el título del resumen que se les presentó a los alumnos, y la posición en la cual se encuentra el resumen generado por el método propuesto en este trabajo y el otro realizado por un método de generación de resúmenes seleccionado de la Web.

| <b>Estilo</b> | Titulo                  | Método web       | Método personalizado |
|---------------|-------------------------|------------------|----------------------|
| Visual        | Globalización económica | <b>Resumen 2</b> | Resumen 1            |
| Auditivo      | Grito de dolores        | Resumen 1        | Resumen 2            |
| Kinestésico   | Operación Doolittle     | Resumen 1        | <b>Resumen 2</b>     |
|               |                         |                  |                      |

*Figura 24: Clasificación de los resúmenes del Anexo V, Anexo VI y Anexo VII*

En la Figura 25 se muestran los resultados de la primera etapa del Anexo X, Anexo XI y Anexo XII.

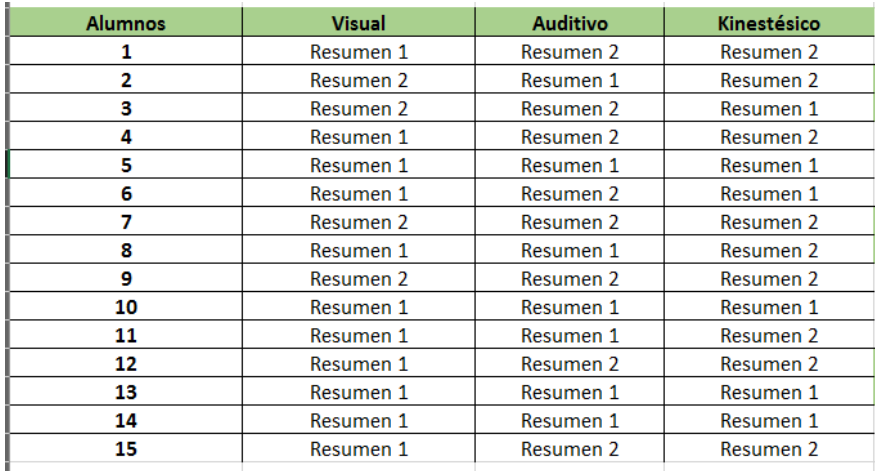

*Figura 25: Resultados del Anexo V, Anexo VI y Anexo VII*

En la Figura 26 se muestra el análisis de los resultados de la primera etapa del Anexo X, Anexo XI y Anexo XII. Se puede notar que hay una cierta preferencia por parte de los jueces a la hora de seleccionar el resumen de acuerdo con su preferencia. Pudiendo demostrar una cierta atracción a los resúmenes realizados por el método propuesto por esta investigación.

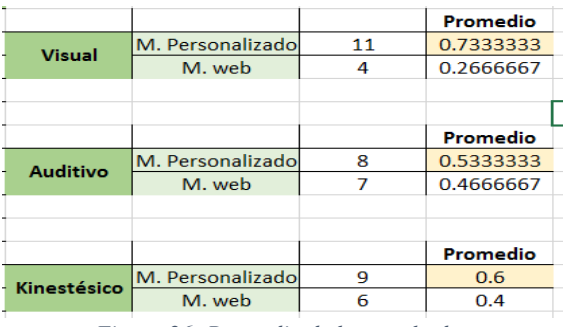

*Figura 26: Promedio de los resultados*

En la segunda parte que se realizó para la evaluación de los resúmenes personalizados a los jueces se les presentó un pequeño cuestionario de opción múltiple de acuerdo a los resúmenes presentados en la primera parte de esta actividad. Los cuales contestaron sin observar el resumen y de acuerdo a los que aprendieron. En esta actividad se les otorgó el Anexo XIII (visuales), Anexo XIV (auditivos), Anexo XV (kinestésicos) y se les dio una sola instrucción: contestar las 5 preguntas de acuerdo a lo que hayan aprendido.

En la Figura 27 se muestran las respuestas de las 5 preguntas presentadas a los 45 jueces (15 visuales, 15 auditivos y 15 kinestésicos), se nota que la pregunta 1 no cuenta con una respuesta específica, ya que dicha pregunta se basa en la opinión del juez con respecto a la primera parte de esta actividad, donde tuvieron que seleccionar entre un resumen hecho por el método propuesto y otro por un método de la Web.

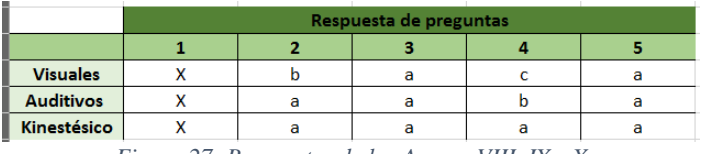

*Figura 27: Respuestas de los Anexos VIII, IX y X*

En la Figura 28 se muestran los resultados que obtuvieron los jueces con respecto a las 4 preguntas de los Anexos XIII, XIV y XV. Basándose como un promedio mínimo aprobatorio 6, se puede observar que el promedio general de los tres estilos es aprobatorio. Obtenido un promedio general prometedor los jueces del estilo auditivo.

Tomando como criterio una evaluación de 6 aprobatoria de acuerdo con el nivel educativo de la muestra, se concluyó que de los 45 jueces se obtuvo un total de 32 jueces aprobados, dando con un promedio general de 0.7111 de jueces aprobados. Este resultado significativo permite concluir que el método de generación de resúmenes dio buenos resultados, dando una calificación aprobatoria. También se puede observar que de los tres grupos (visual, auditivo y kinestésico) de acuerdo al estilo de aprendizaje obtuvieron un promedio aprobatorio.

| <b>Estilo</b> | <b>Alumno</b>   | <b>Corectas</b> | <b>Promedio</b> | <b>Estilo</b>   | <b>Alumno</b>   | <b>Corectas</b> | <b>Promedio</b> | <b>Estilo</b>      | <b>Alumno</b>   | <b>Corectas</b> | <b>Promedio</b> |
|---------------|-----------------|-----------------|-----------------|-----------------|-----------------|-----------------|-----------------|--------------------|-----------------|-----------------|-----------------|
|               | 1               | 2               | 0.5             |                 | 1               | 4               |                 |                    |                 | з               | 0.75            |
|               | $\overline{2}$  | 3               | 0.75            |                 | $\overline{2}$  | 4               |                 |                    | $\overline{2}$  | 2               | 0.5             |
|               | 3               | 4               |                 |                 | 3               | $\overline{2}$  | 0.5             |                    | 3               | 0               | $\mathbf 0$     |
|               | 4               | 3               | 0.75            |                 | 4               | 4               |                 |                    | 4               | 3               | 0.75            |
|               | 5               | 4               | 1               |                 | 5               | 1               | 0.25            |                    | 5               | 2               | 0.5             |
|               | 6               | 3               | 0.75            |                 | 6               | 3               | 0.75            |                    | 6               | 3               | 0.75            |
|               | 7               | 2               | 0.5             | <b>Auditivo</b> | 7               | 1               | 0.25            | <b>Kinestésico</b> |                 | 4               | 1               |
| <b>Visual</b> | 8               | $\overline{2}$  | 0.5             |                 | 8               | 4               |                 |                    | 8               | 3               | 0.75            |
|               | q               | 3               | 0.75            |                 | 9               | 3               | 0.75            |                    | 9               | 4               | $\mathbf{1}$    |
|               | 10              | 3               | 0.75            |                 | 10              | 4               |                 |                    | 10              | 3               | 0.75            |
|               | 11              | 4               | 1               |                 | 11              | 4               |                 |                    | 11              | 4               | $\mathbf{1}$    |
|               | 12              | $\overline{2}$  | 0.5             |                 | 12              | 3               | 0.75            |                    | 12              | 3               | 0.75            |
|               | 13              | 2               | 0.5             |                 | 13              | 4               |                 |                    | 13              | 4               | 1               |
|               | 14              | 4               | 1               |                 | 14              | 3               | 0.75            |                    | 14              | $\overline{2}$  | 0.5             |
|               | 15              | 4               | $\mathbf{1}$    |                 | 15              | 4               | $\mathbf{1}$    |                    | 15              | 1               | 0.25            |
|               | <b>Promedio</b> | 45              | 0.75            |                 | <b>Promedio</b> | 48              | 0.8             |                    | <b>Promedio</b> | 41              | 0.683333333     |

*Figura 28: Resultados de los Anexos VIII, IX y X*

Los resultados de la pregunta 1 se muestran en la Figura 29, donde se muestra la aprobación o rechazo de los alumnos sobre los resúmenes presentados anteriormente. Se puede observar que los resúmenes de acuerdo al estilo de aprendizaje tienen una aprobación aprobatoria por parte de los jueces. Este resultado permitió identificar que la compresión de los resúmenes mostrados en el Anexo X, XII y XII a criterio de los alumnos fue buena, ya que promediando los resultados por grupo del estilo de aprendizaje de alumno se obtuvo un resultado por arriba del promedio aprobatorio (6).

| ۲             |                |                 |              |              |                |                      |               |                |              |              |                |             |                |                |              |          |                |
|---------------|----------------|-----------------|--------------|--------------|----------------|----------------------|---------------|----------------|--------------|--------------|----------------|-------------|----------------|----------------|--------------|----------|----------------|
|               | <b>Alumno</b>  | $\overline{2}$  | $\mathbf{1}$ | $\mathbf{0}$ | т              |                      | <b>Alumno</b> | $\overline{2}$ | $\mathbf{1}$ | $\mathbf{0}$ | т              |             | <b>Alumno</b>  | $\overline{2}$ | $\mathbf{1}$ | $\bf{0}$ | T              |
|               | 1              | x               |              |              | 2              |                      | 1             | x              |              |              | 2              |             | 1              | x              |              |          | $\overline{2}$ |
|               | $\overline{2}$ | х               |              |              | 2              |                      | 2             |                | x            |              | 1              |             | $\overline{2}$ | x              |              |          | 2              |
|               | з              | x               |              |              | 2              | <b>Auditivo</b>      | 3             | x              |              |              | 2              |             | з              |                |              | x        | 0              |
|               | 4              | x               |              |              | 2              |                      | 4             | x              |              |              | 2              |             | 4              |                | x            |          | $\mathbf{1}$   |
|               | 5              |                 | x            |              | 1              |                      | 5             | x              |              |              | $\overline{2}$ |             | 5              |                | x            |          | 1              |
|               | 6              | х               |              |              | 2              |                      | 6             | x              |              |              | 2              |             | 6              | x              |              |          | $\overline{2}$ |
|               | 7              | х               |              |              | 2              |                      | 7             | x              |              |              | 2              | Kinestésico | 7              | x              |              |          | $\overline{2}$ |
|               | 8              | x               |              |              | $\overline{2}$ |                      | 8             | x              |              |              | $\overline{2}$ |             | 8              | x              |              |          | $\overline{2}$ |
| <b>Visual</b> | 9              |                 | x            |              | $\mathbf{1}$   |                      | 9             | x              |              |              | $\overline{2}$ |             | 9              |                | x            |          | 1              |
|               | 10             | x               |              |              | 2              |                      | 10            | x              |              |              | 2              |             | 10             | X              |              |          | $\overline{2}$ |
|               | 11             |                 | x            |              | 1              |                      | 11            | x              |              |              | $\overline{2}$ |             | 11             | х              |              |          | $\overline{2}$ |
|               | 12             |                 | x            |              | 1              |                      | 12            |                | x            |              | 1              |             | 12             | x              |              |          | $\overline{2}$ |
|               | 13             | x               |              |              | 2              |                      | 13            | x              |              |              | 2              |             | 13             | x              |              |          | $\overline{2}$ |
|               | 14             | x               |              |              | 2              |                      | 14            | x              |              |              | 2              |             | 14             |                | x            |          | 1              |
|               | 15             | x               |              |              | 2              |                      | 15            | x              |              |              | 2              |             | 15             |                |              | x        | 0              |
|               | т              |                 |              |              | 26             |                      | т             |                |              |              | 28             |             | т              |                |              |          | 22             |
|               | %              |                 |              |              | 7.8            |                      | %             |                |              |              | 8.4            |             | %              |                |              |          | 6.6            |
|               |                |                 |              |              |                |                      |               |                |              |              |                |             |                |                |              |          |                |
|               | Comprensible   | No comprensible |              |              |                | No lei los resumenes |               |                |              |              |                |             |                |                |              |          |                |
| 2             |                |                 |              |              |                |                      | 0             |                |              |              |                |             |                |                |              |          |                |

*Figura 29: Resultados de la pregunta 1 de los Anexos VIII, IX y X*

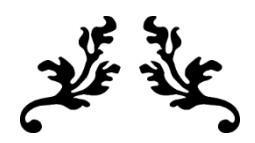

# **CAPÍTULO VI**

# $\boldsymbol{\varkappa}$

## **Capítulo 6. Conclusiones**

En este trabajo se propone un método de generación automática de resúmenes de documentos textuales. La motivación principal de este trabajo es que, a pesar que existen métodos efectivos de generación automática de resúmenes por extracción, estos resultan inadecuados debido a que no se enfocan en su totalidad en el aprendizaje del usuario. Otra motivación fue tomar una investigación como la de Bandler y Grinder (Bandler & Grinder, 1982) en la cual demostraron que la personas aprenden de acuerdo a sus sentidos, clasificándolos en visual, auditivo y kinestésico. Estas motivaciones nos permitieron proponer nuestro método de generación automática de resúmenes personalizados, tomando en cuenta el estilo de aprendizaje de una persona en particular. Realizando una investigación profunda del trabajo de Bandler y Grinder (Bandler & Grinder, 1982) descubrimos que existen una serie de términos que de acuerdo al estilo de aprendizaje una persona utiliza en su sistema de comunicación; por lo tanto, concluimos que, si una persona utiliza esta serie de términos cotidianamente, le sería más fácil de captar las ideas de una serie de oraciones que tuvieran estos términos.

El método propuesto en este trabajo tiene la finalidad de dar prioridad a las oraciones que contienen algún término del trabajo de Bandler y Grinder, aunque no garantiza que la oración formará parte del resumen, pero da una mayor probabilidad de que parezca. Para poder evaluar la serie de criterios para la generación de un resumen se realizó una evaluación a cinco grupos de telesecundaria de segundo grado utilizando una colección de textos extraído del libro de *Historia I* e *Historia II*.

Aunque los resúmenes automáticos no tienen el objetivo que el lector aprenda, estos permitieron a un grupo de alumnos de telesecundaria tener un promedio aprobatorio en la prueba que se les realizó. Aunque se obtuvieron algunos malos resultados individuales por parte de los alumnos, esto puede influir en limitaciones externas como: desinterés en la actividad.

Aunque hemos aplicado la evaluación del método propuesto en un grupo de alumnos de telesecundaria con la materia de historia, encontramos que el método resulta bastante general para ser aplicado a cualquier otro grupo de prueba, realizando una nueva colección de nombres propios del área o tema del cual se van a realizar los resúmenes.

Dentro de las desventajas de realizar resúmenes mediante la evaluación de sentencias, podemos encontrar incoherencia entre una oración primaria y una oración consecuente. También, se pueden descartar oraciones que a criterio humano son importantes y que el método propuesto contemple a la hora de generar el resumen. Por tal motivo, la generación automática de resúmenes aún tiene una gran incógnita ya que, a criterio humano, un resumen realizado por una máquina, no será del todo *perfecto*.

## **6.1 Trabajos futuros**

Como trabajo futuro de esta investigación se plantearon los siguientes puntos:

- Evaluar los resúmenes generados del método que se propone con la herramienta ROUGUE (Lin C. , 2004). Esto permitirá tener una mejor evaluación del método creado y poder comparar los resultados con múltiples métodos o herramientas de generación automática de resúmenes extractivos.
- Definir nuevos criterios para la puntuación de oraciones que permitan generar resúmenes orientados al aprendizaje del individuo o que permitan garantizar el aprendizaje de un individuo de acuerdo al resumen generado de acuerdo al estilo de aprendizaje.
- Llevar a cabo pruebas más extensas con la generación de resúmenes multidocumentos, en esta investigación sólo se llevaron a cabo pruebas en la generación de resúmenes de un solo documento. Y crear una serie de criterios que permitan determinar cuál sentencia debe permanecer en el resumen de acuerdo a múltiples documentos.
- Implementar nuestro método a través de una herramienta Web que permita generar resúmenes personalizados sobre más temáticas en general, no solo de Historia.

### **6.2 Publicaciones y conferencias realizadas**

Este trabajo de investigación permitió obtener los siguientes productos de investigación:

- Artículo de Revista: Uriel Ramírez, Yasmín Hernández, Alicia Martínez (2019), Towards Personalized Summaries in Spanish based on Learning Styles Theory, Research in Computing Science 148(5), pp. 115-123, ISSN:1870-4069.
- Artículo de Revista: U. Ramírez, Y. Hernández, A. Martínez (2019), Método para la generación de resúmenes personalizados de textos en español, Revista de Ciencia y Tecnología Aplicada, Vol. 2, pp. 54-59.
- Ponencia: Towards Personalized Summaries in Spanish based on Learning Styles Theory presentada en el 11th Workshop on Intelligent Learning Environments, WILE 2018, Guadalajara, Jalisco. Octubre 2018.
- Ponencia: Método para la generación de resúmenes personalizados de textos en español, presentado en la Segunda Jornada de Ciencia y Tecnología Aplicada, en Cuernavaca, Morelos. Abril 2019.

## Referencias

- Acero, Acojor, Díaz, & Gómez. (2001). Generación automática de resúmenes personalizados. *Procesamiento de lenguaje natural*, 281-287.
- Acero, I., Alcojor, M., Díaz Esteban, A., Gómez Hidalgo, J. M., & Maña López, M. J. (2001). Generación automática de resúmenes personalizados. *Procesamiento del Lenguaje Natural - Nº 27* .
- Agresti, A. (2002). Categorical data analysis. *Wiley interscience, 359*.
- Al-Saleh, A., & El Bachir Menai, M. (2018). Solving Multi-Document Summarization as an Orienteering Problem. *Department of Computer Science, College of Computer and Information Sciences*. doi:10.3390/a11070096
- Baldwin, B., Donaway, R., Hovy, E., Liddy, E., Mani, I., Marcu, D., . . . White, M. (2000). An Evaluation Road Map for Summarization Research. *The Summarization Roadmap*.
- Bandler, R., & Grinder, J. (1982). *De Sapos a Príncipes.* Santiago de Chile: Cuatro Vientos.
- Banerjee, S., Mitra, P., & Sugiyama, K. (2015). Multi-Document Abstractive Summarization Using ILP Based Multi-Sentence Compression. *Proceedings of the Twenty-Fourth International Joint Conference on Artificial Intelligence*, 1208 - 1214.
- Carenini, G., & Cheung, J. C. (2008). Extractive vs. nlgbased abstractive summarization of evaluative text: The effect of corpus controver- siality. *In Proceedings of the Fifth International Natural Language Generation Conference*, 33–41.
- Carolina, A., & Abelleira, A. P. (2013). Generación automatica de resúmenes. *Faculta de Ingenieria e IESIING*.
- Chatterjee, N., & Sahoo, P. K. (2015). Random Indexing and Modified Random Indexing based approachfor extractive text summarization. *Computer Speech and Language*, 33-44.
- Constante, M. A., & Guevara, P. d. (2017). Los estilos de aprendizaje son características identitarias o rasgos cognitivos, afectivos. *Revista Publicando, 4 No 12*, 181-196.
- Cremmins, E. T. (1996). The art of abstracting.
- Das, D., & Martins, A. F. (2007). A survey on automatic text summarization. *Literature Survey for the Language and Statistics II course at CMU*, 192–195.
- De la Parra Paz, E. (2004). Herencia de vida para tus hijos. *Crecimiento integral con técnicas PNL*, 88-95.
- Del Camino Valle, O., Simón Cuevas, A., Valladares Valdés, E., Olivas, J. A., & Romero, F. P. (2019). Generación de resúmenes extractivos de múltiples documentos usando grafos semánticos. *Procesamiento del Lenguaje Natural*, 103-110. doi:10.26342/2019-63-11
- Dorigo, M., & Gambardella, L. M. (1997). Ant colony system: A cooperative learning approach to the traveling salesman problem. *IEEE Trans. Evolut. Comput*, 53 - 66.
- Edmundson, H. P. (1969). New Methods in Automatic. *Journal of the Association for Computing Machinery, 16*(2), 264–285.
- Ellis, A. (2005). *D U C 2 0 0 5 P A S T D A T A*. Obtenido de D U C 2 0 0 5 P A S T D A T A: http://www-nlpir.nist.gov/projects/duc/data/2005\_data.html
- Fellbaum, & Christiane. (2005). WordNet y wordnets. *Enciclopedia de lenguaje y lingüística*, 665- 670.
- Ferreira, R., Freitas, F., Cabral, L. d., Lins, R. D., & Lima, R. (2014). A Context Based Text Summarization System. *11th IAPR International Workshop on Document Analysis Systems*, 66- 70.
- Filippova, K., Mieskes, M., Nastase, V., Ponzetto, S. P., & Strube, M. (2007). Cascaded filtering for topic-driven multi-document summarization. *In Proceedings of the Document Understanding Conference*.
- Gaikwad, D. K., & Mahender, C. N. (2016). A Review Paper on Text Summarization. *International Journal of Advanced Research in Computer and Communication Engineering*, 154- 160.
- Gelbukg, A. (2010). Procesamiento de lenguaje natural y sus aplicaciones. *Komputer Sapiens*.
- Genest, P.-E., & Lapalme, G. (2012). Fully abstractive approach to guided summarization. *In Proceedings of the 50th Annual Meeting of the Association for Computational Linguistics: Short Papers-Volume 2*, 354–358.
- Hahn, U., & Mani, I. (2000). The challenges of automatic summarization. *Computer 33*, 29-36.
- Hovy, E., & Miktov, R. (2005). Automated text summarization. *In The Oxford Handbook of Computational Linguistics*, 583 - 598.
- Jiménez, S. M., Gelbukh, A., & Sidorov, G. (2014). Generación de resúmenes por medio de. *Revista Signos. Estudios de Lingüística*, 463- 485.
- Jurafsky, D., & Martin, J. h. (2009). Speech and language processing: an introduction to natural language processing, computational linguistics, and speech recognition. *Pearson Prentice Hall*.
- Karmakar, S., Lad, T., & Chothani, H. (2015). A Review Paper on Extractive Techniques of Text. *International Research Journal of Computer Science (IRJCS)*, 18-21.
- Kipper, K., Korhonen, A., Ryant, N., & Palmer, M. (2006). Amplias clasificaciones de verbos en inglés. *Actas del 12º Congreso Internacional EURALEX.* Turín, Italia.
- Ledeneva, Y. N., & Hernández, R. A. (2013). *Automatic text summarization with maximal frequent.* Mexico : Colección Biblioteca de Investigación Especializada Área del conocimiento: Humanidades/Ingeniería.
- Lin, C. (2004). ROUGE: A package for automatic evaluation of summariea. *In proceedings of workshop on text summarization of ACL*.
- Lin, D. (1998). An information-theoretic definition of similarity. *Proceedings of the International Conference on Machine Learning*.
- Liu, H., Yu, H., & Deng, Z.-H. (2015). Multi document summarization based on two level sparse representation model. *AAAI*.
- Luhn, H. P. (1957). A statistical approach to mechanized encoding and. *IBM Journal of research and development*, 309-317.
- Maña, M. (2003). Generción automática de resúmenes de texto para el acceso a la información. *Universidad de Vigo*.
- Matias, G. (2013). Generación automática de resúmenes usando algoritmos genéticos. *Universidad Autónoma del Estado de México*.
- Mendoza, G. A. (2016). Generación automática de resúmenes independientes del lenguaje. *Universidad automática del Estado de México*.
- Miller, G. A. (1998). *WordNet: An electronic lexical database.* MIT press.
- Miranda, S., Gelbukh, A., & Sidorov, G. (2015). Generación de resúmenes por medio de síntesis de grafos conceptuales. *Revista signos*, 463-485.
- Molina, A., & Torres-Moreno, J.-M. (Diciembre de 2015). El Test de Turing para la evaluación de resumen automático de texto. *Linguamática, 7*(2), 45-55.
- Morris, A., Kasper, G., & Adams, D. A. (1992). The effects and limitations of automated text condensing on reading comprensión performance. *Information Systems Research, 2*(1), 17- 35.
- Nenkova, A., & Passonneau, R. (2004). Evaluating content selection in summarization: The pyramid method. *En Proceedings of the HLT-NAACL Conference*, 145-152.
- Orasan, C., & Hasler, L. (2007). Computer-aided summarisation: how much does it really help. *Proceedings of Recent Advances in Natural Language Processing*, 437–444.
- Peña, C. A. (2018). *Servicio Web para la detección automá1ca de personalidad a.* Cuernavaca, Morelos.
- Radev, D., Winkel, A., & Topper, M. (2002). Multi document centroid-based text summarization. *In ACL*.
- Rawat, P., Ganpatrao, N. G., & Gupta, D. (2017). Text Summarization Using Abstractive Methods. *Journal of Network Communications and Emerging Technologies (JNCET)*, 26 - 29.
- Rawat, P., Gitanjali, N., & Gupta, D. (2017). Text summarization using abstractive methods. *National Institute of Technology*.
- Settles, B. (2005). Abner: an open source tool for automatically tagging genes, proteins and other entity names in text. *Bioinformatics*, 21(14):3191–3192.
- Teufel, & Moens. (2002). Summarizing scientific articles: experiments with relevance and rhetorical status. *Computational Linguistics*, 409-445.
- Tlatelpa, L. L., Tello, E. V., Ramírez, G., & Rivero, C. (2017). Resúmenes de múltiples documentos guiados por consulta empleando representaciones distribucionales. *Unidad Cuajimalpa*.
- Turing, A. M. (1950). Computing Machinery and Intelligence. *Oxford University Press on behalf of the Mind Association*, 433 - 460.
- Verma, R., Chen, P., & Lu, W. (2007). A semantic free-text summarization system using ontology knowledge. *In Proc. of Document Understanding Conference*.
- Vilca, G. C. (2017). Generación automática de resúmenes abstractivos mono documento utilizando análisis semántico y de discurso. *Universidad Católica de Perú*.
- Zhai, & Massung. (2016). Data Management and analysis: A practical introduction to information retrieval and text mining. *Association for computing machinery and morgan*.
- Zhai, C., & Massung, S. (2016). Text Data Management and Analysis: A Practical Introduction to Information Retrieval and Text Mining. *Association for Computing Machinery and Morgan*.

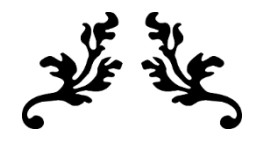

# **Anexos**

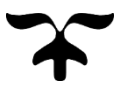

# Anexo I

(De la Parra Paz, 2004) creó una manera de averiguar cuál sistema representativo es el dominante en cada persona, a partir de una serie de preguntas. Haciendo este test, puedes averiguar si eres mayormente auditivo, visual o kinestésico, para saber de qué forma te representas las cosas mayormente y de qué manera puedes aprender y/o enseñar de manera efectiva.

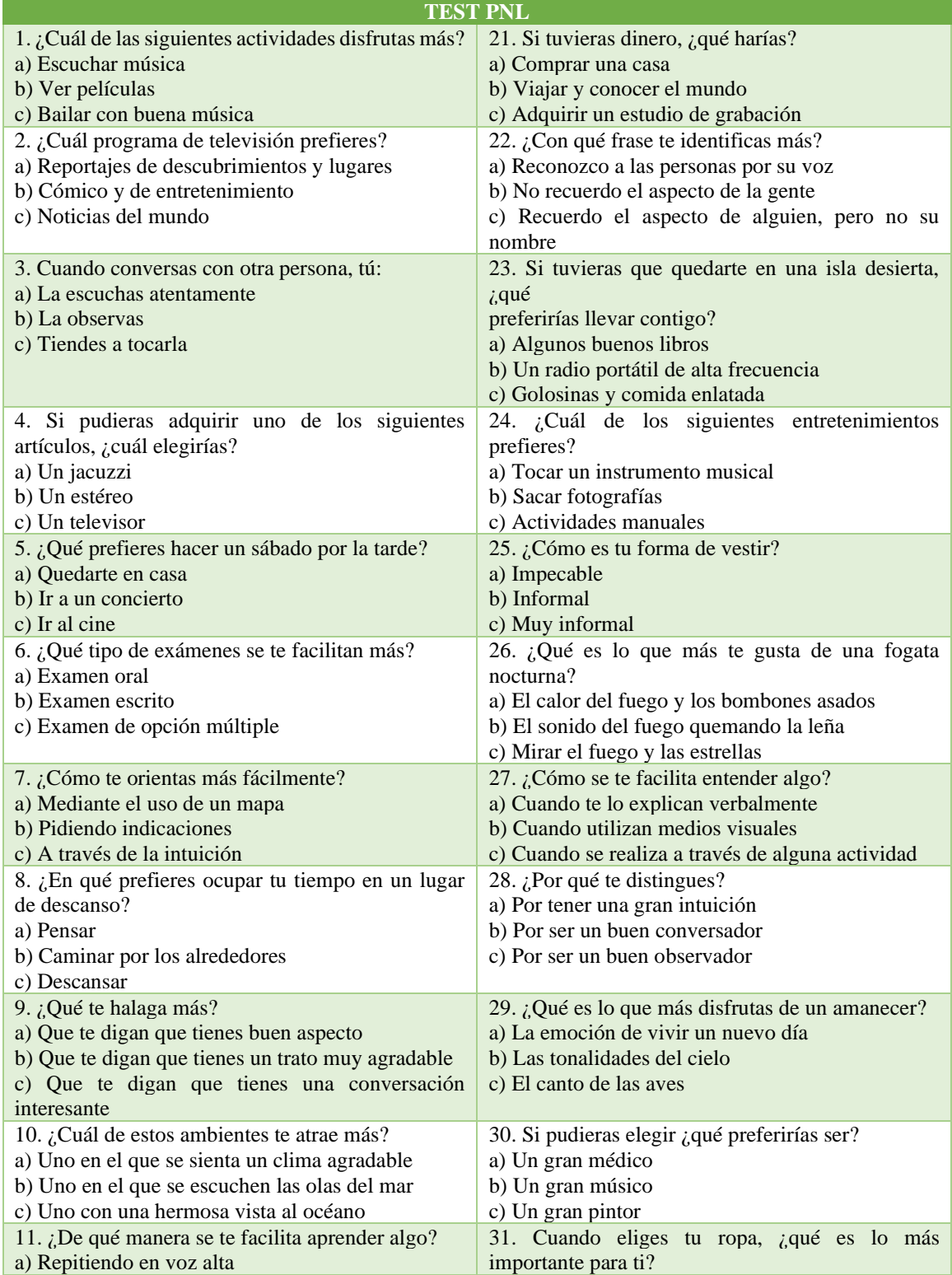

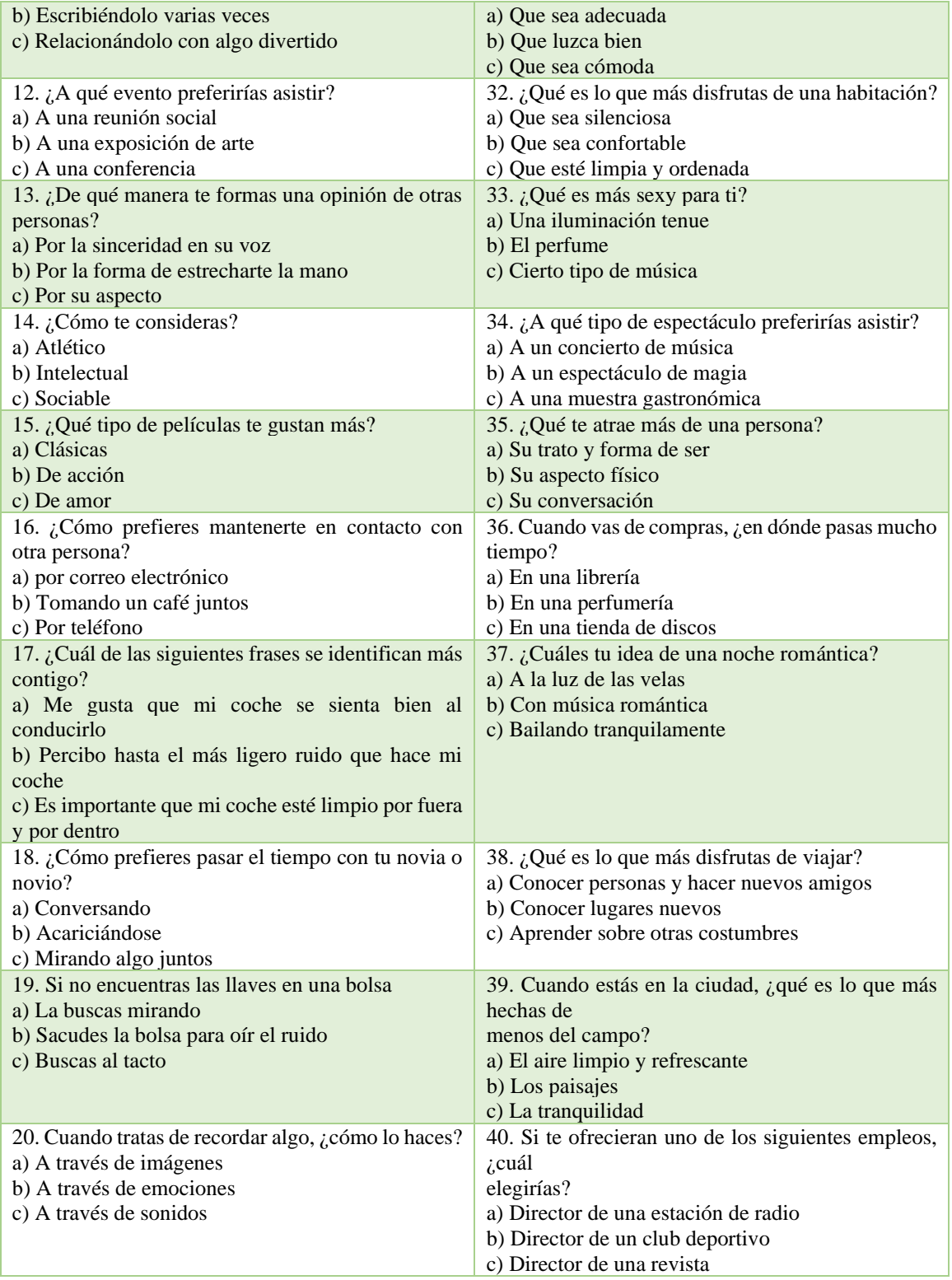

# Anexo II

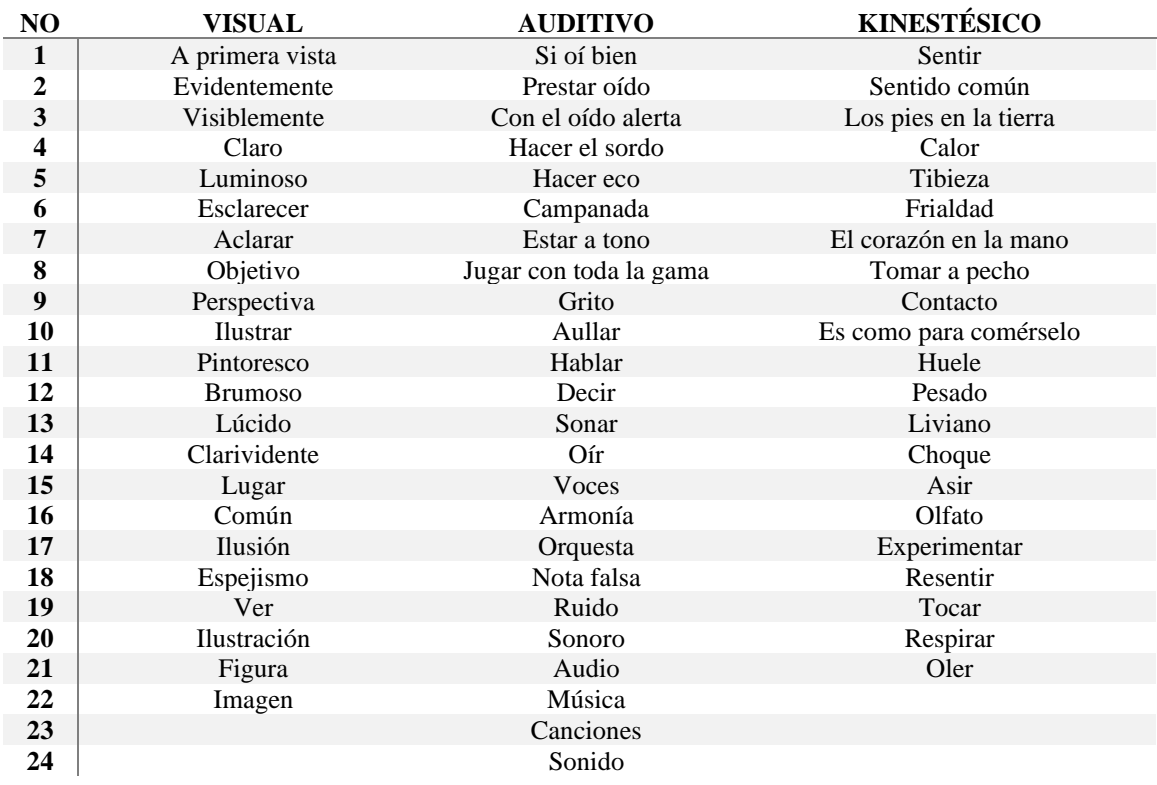

# Anexo III

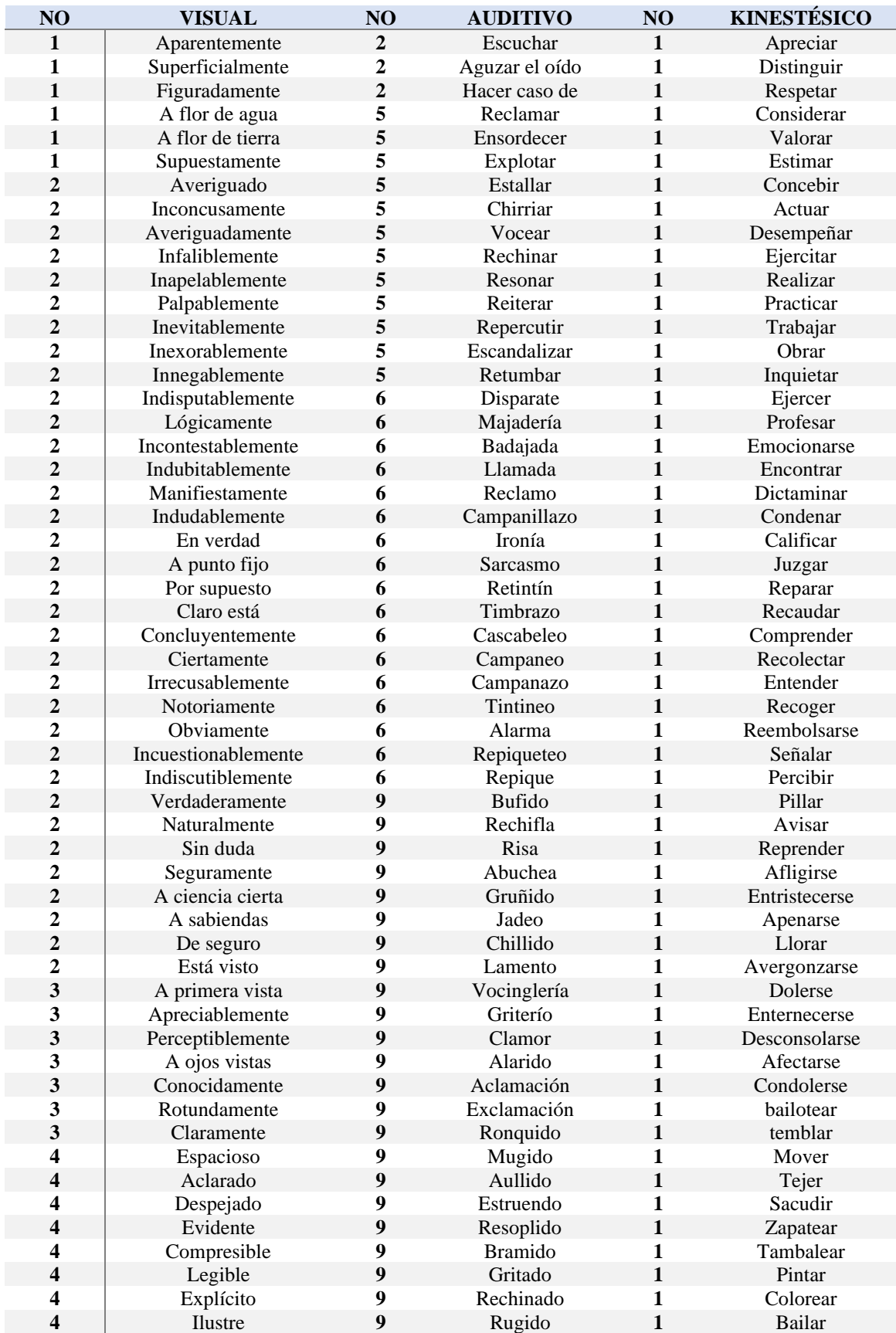
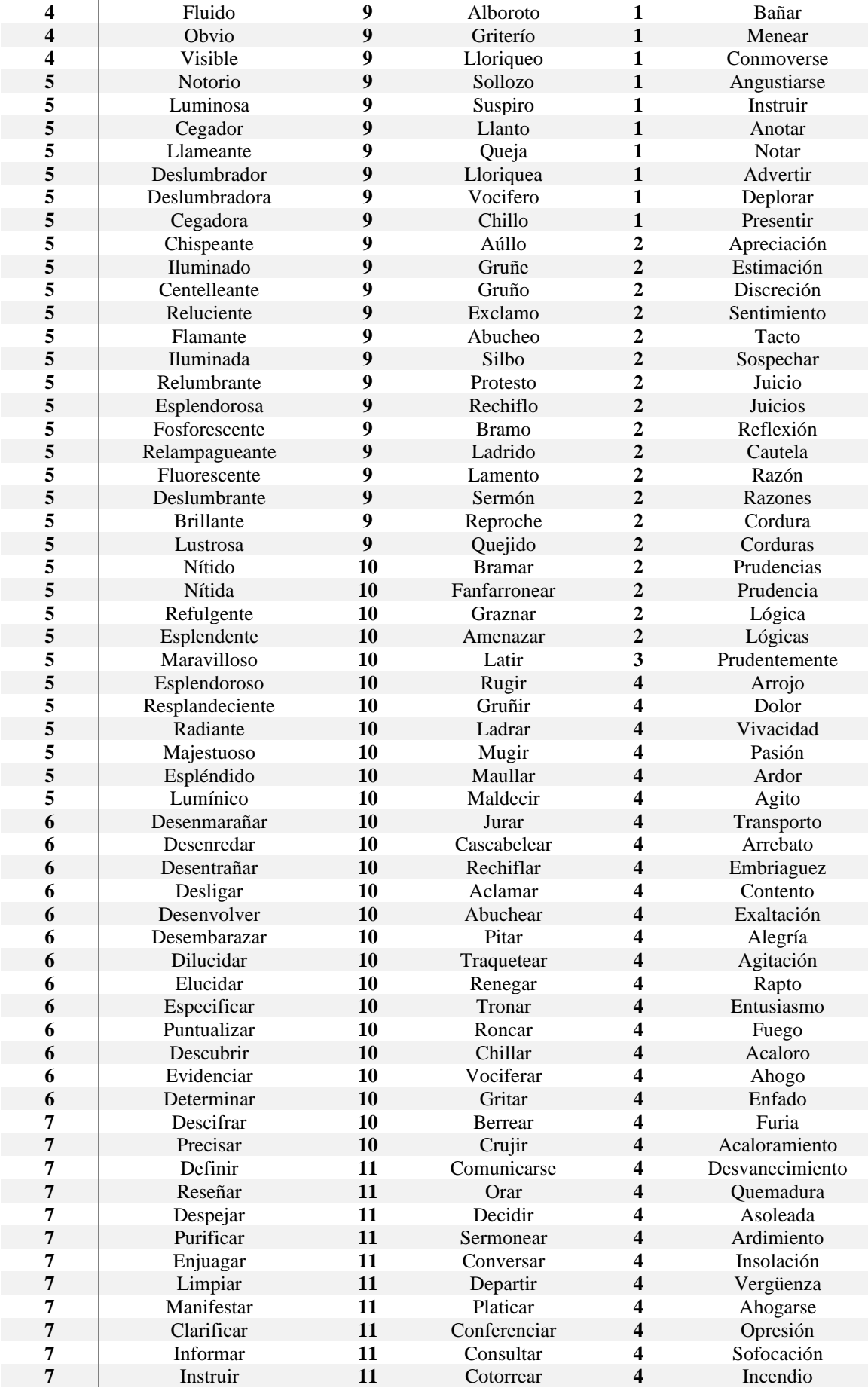

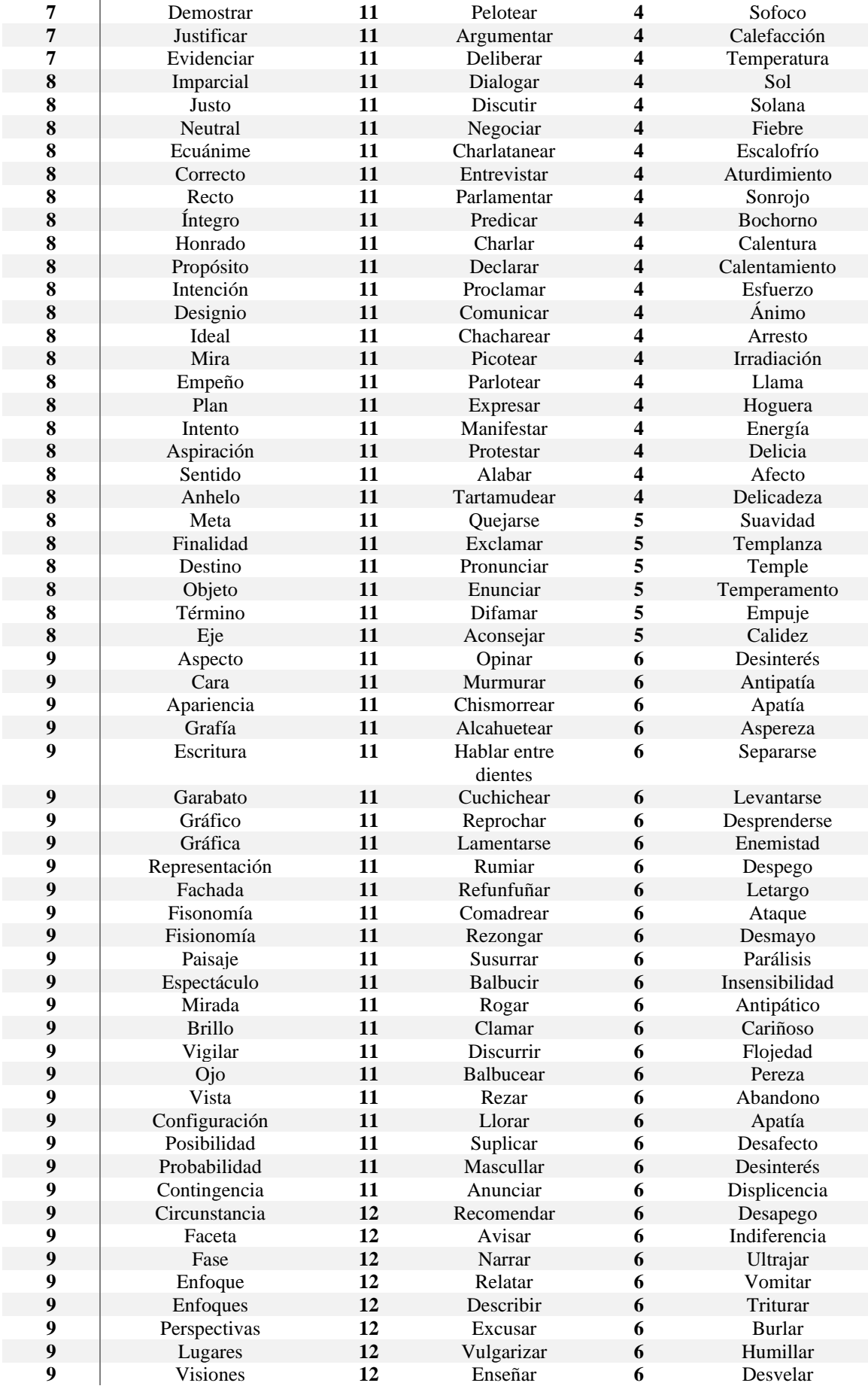

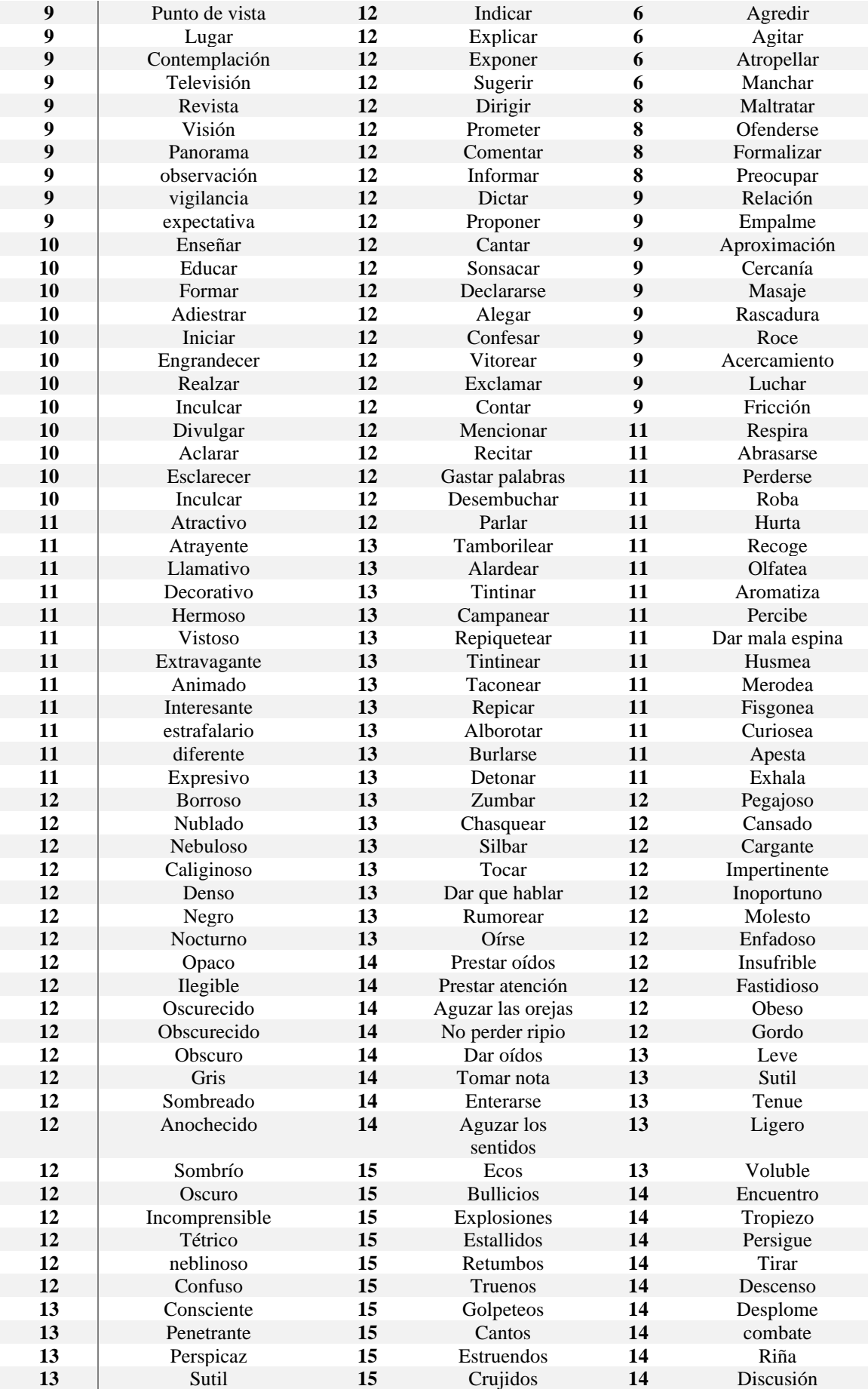

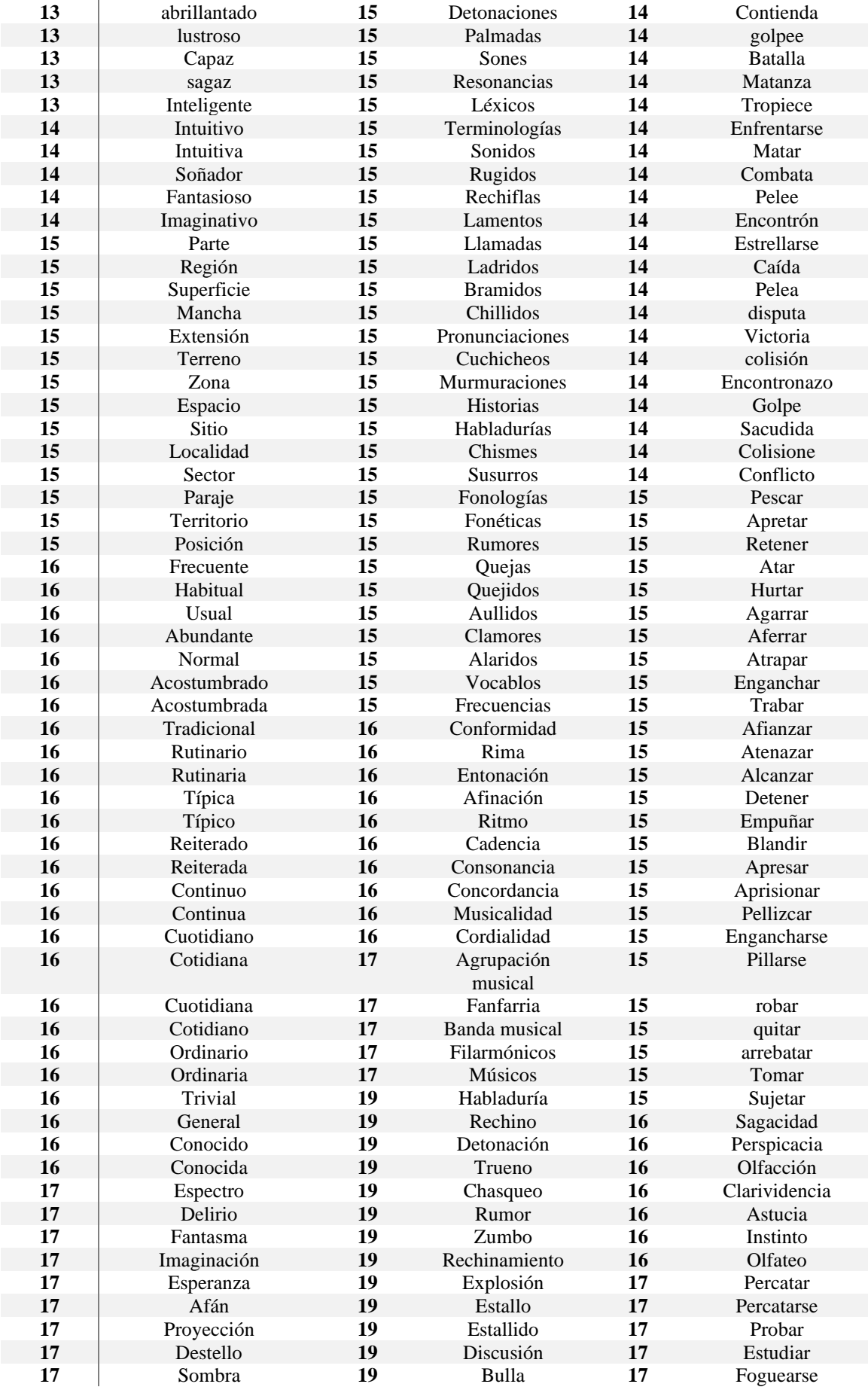

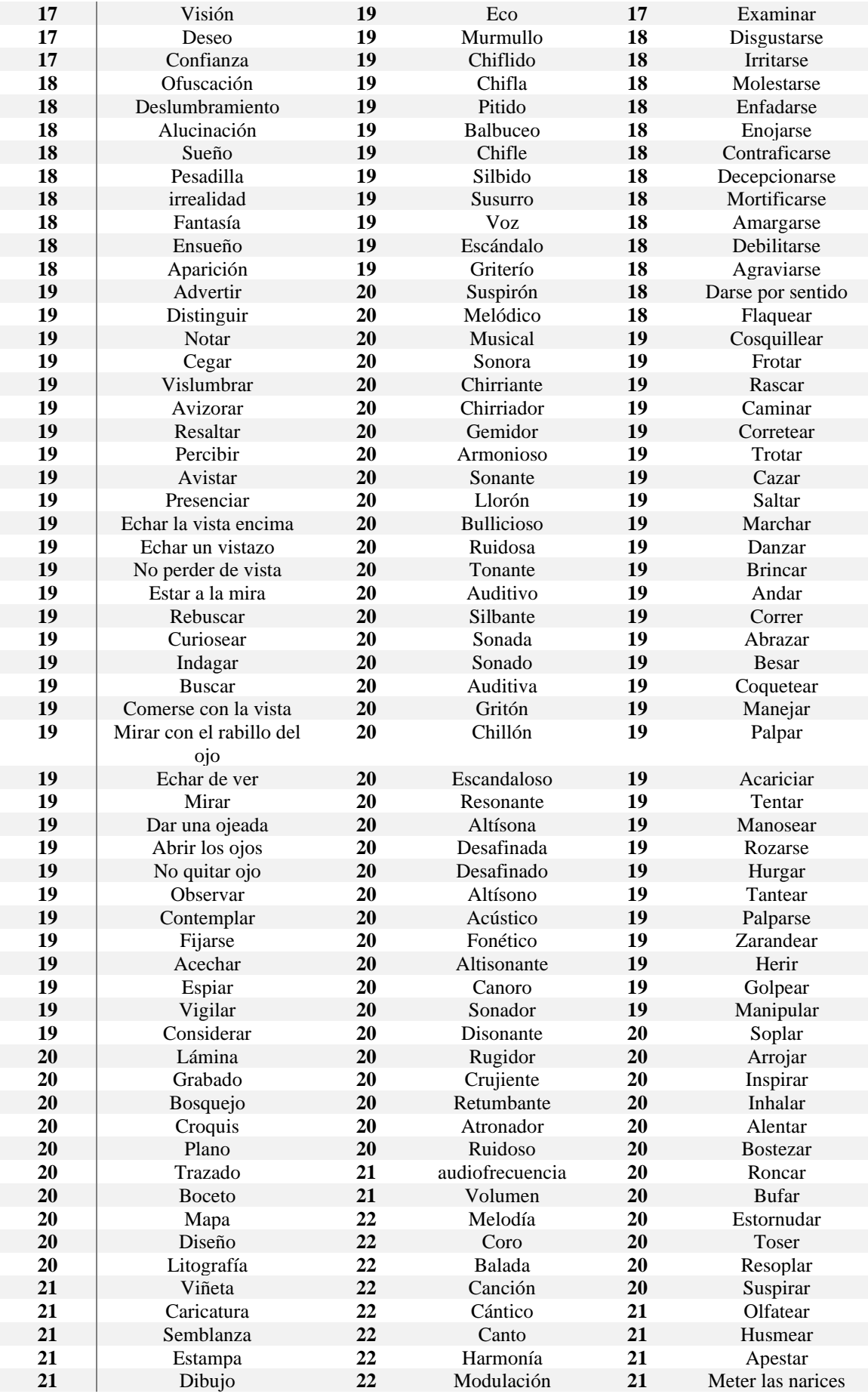

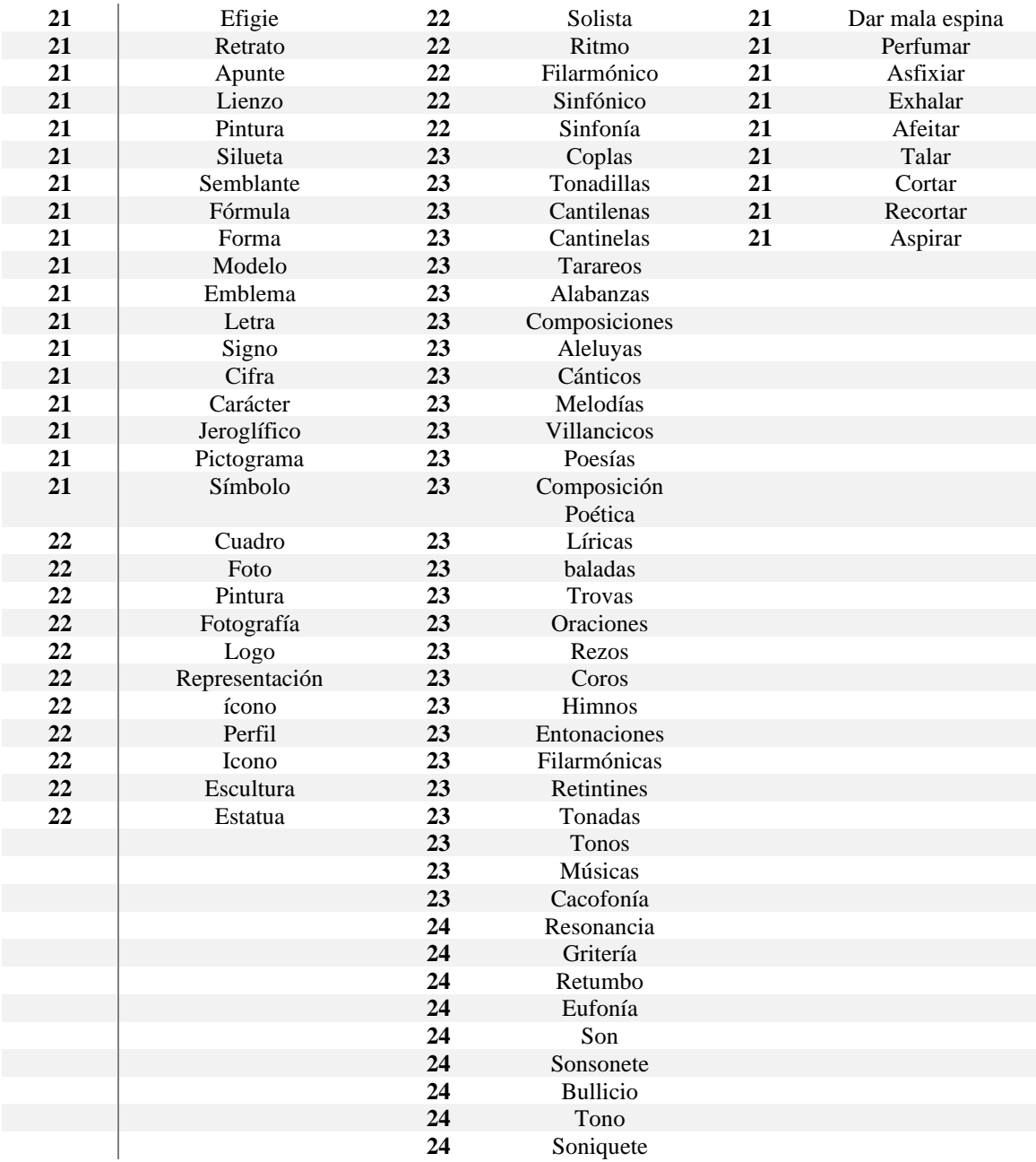

# Anexo IV

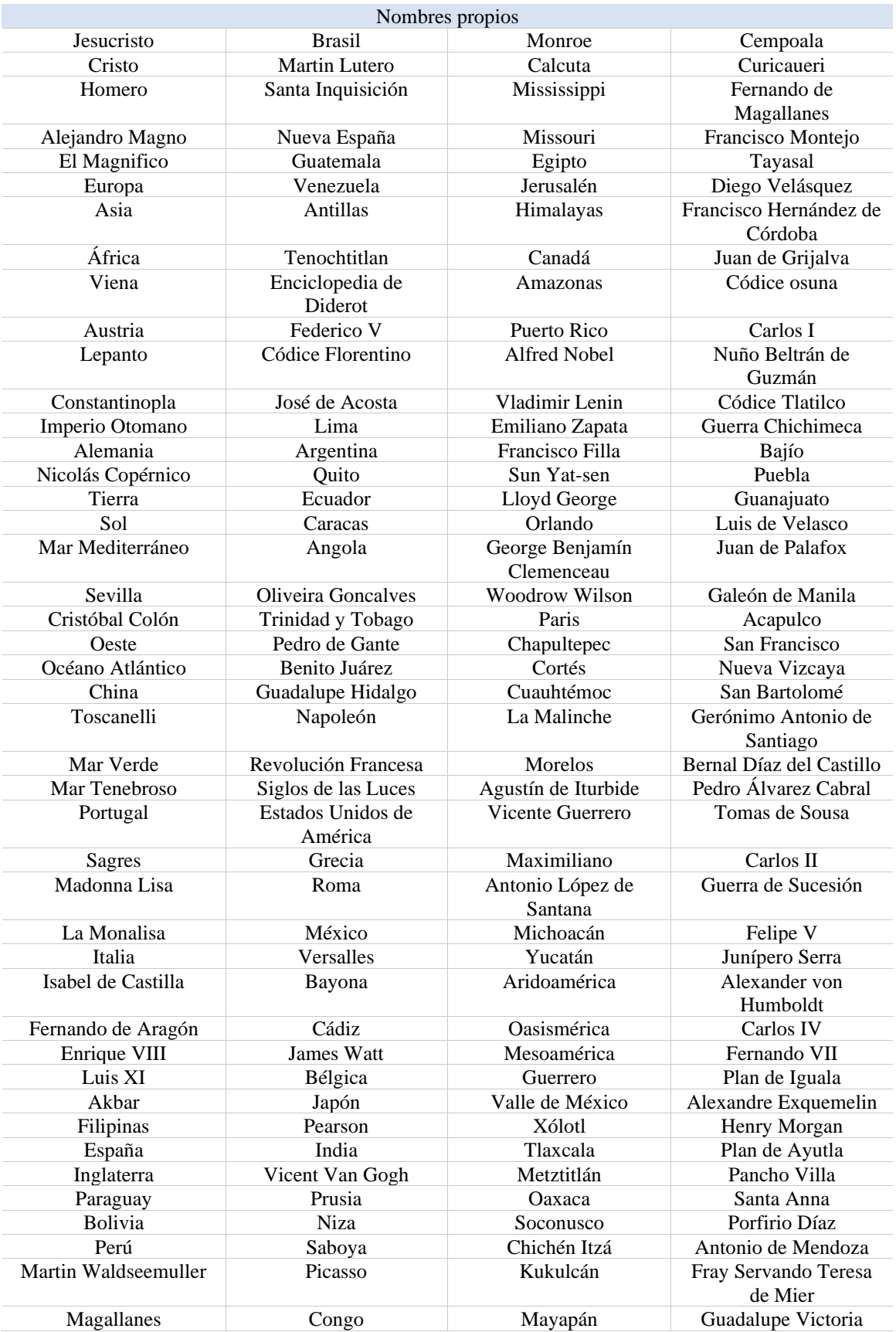

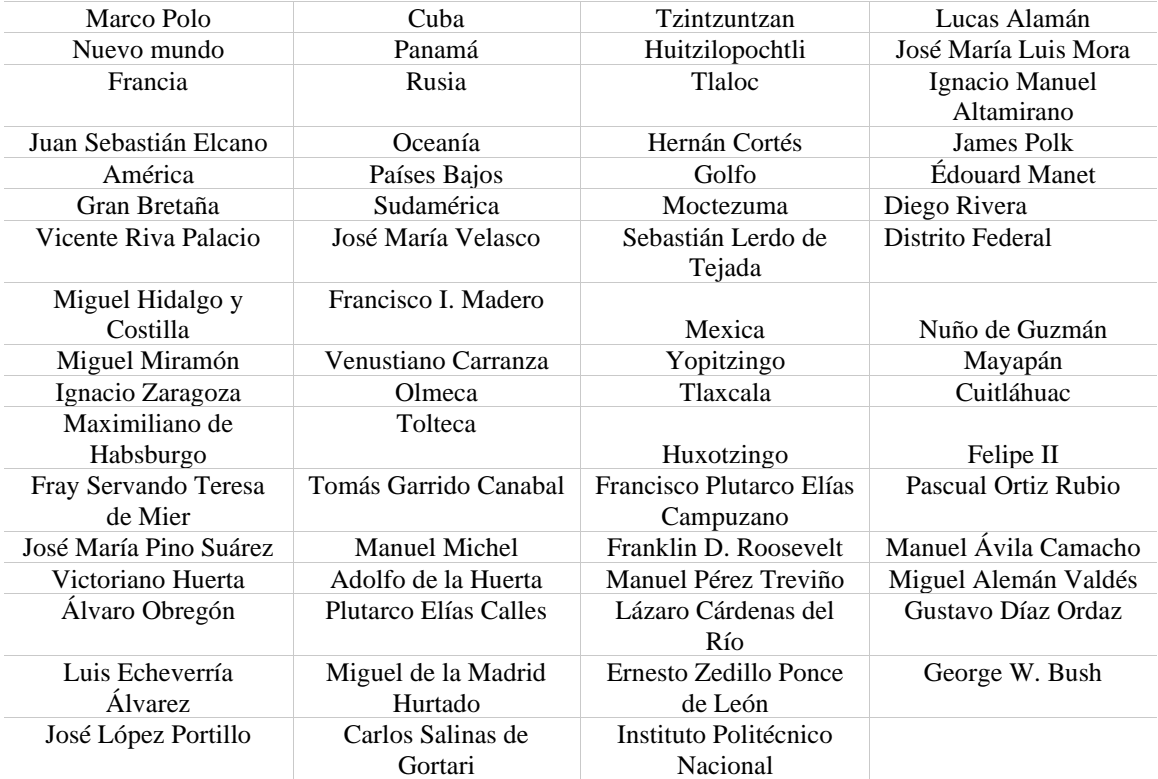

# Anexo V

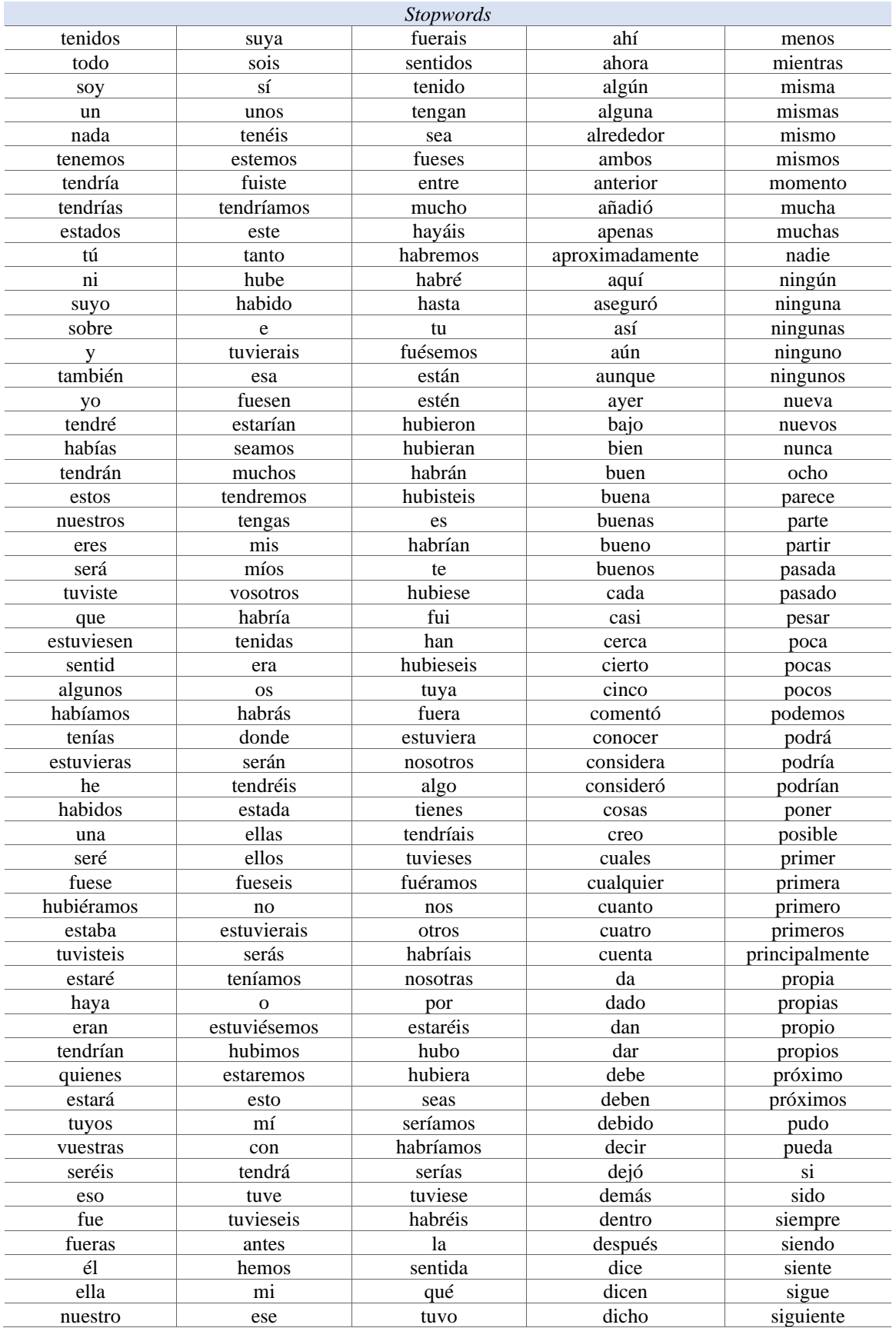

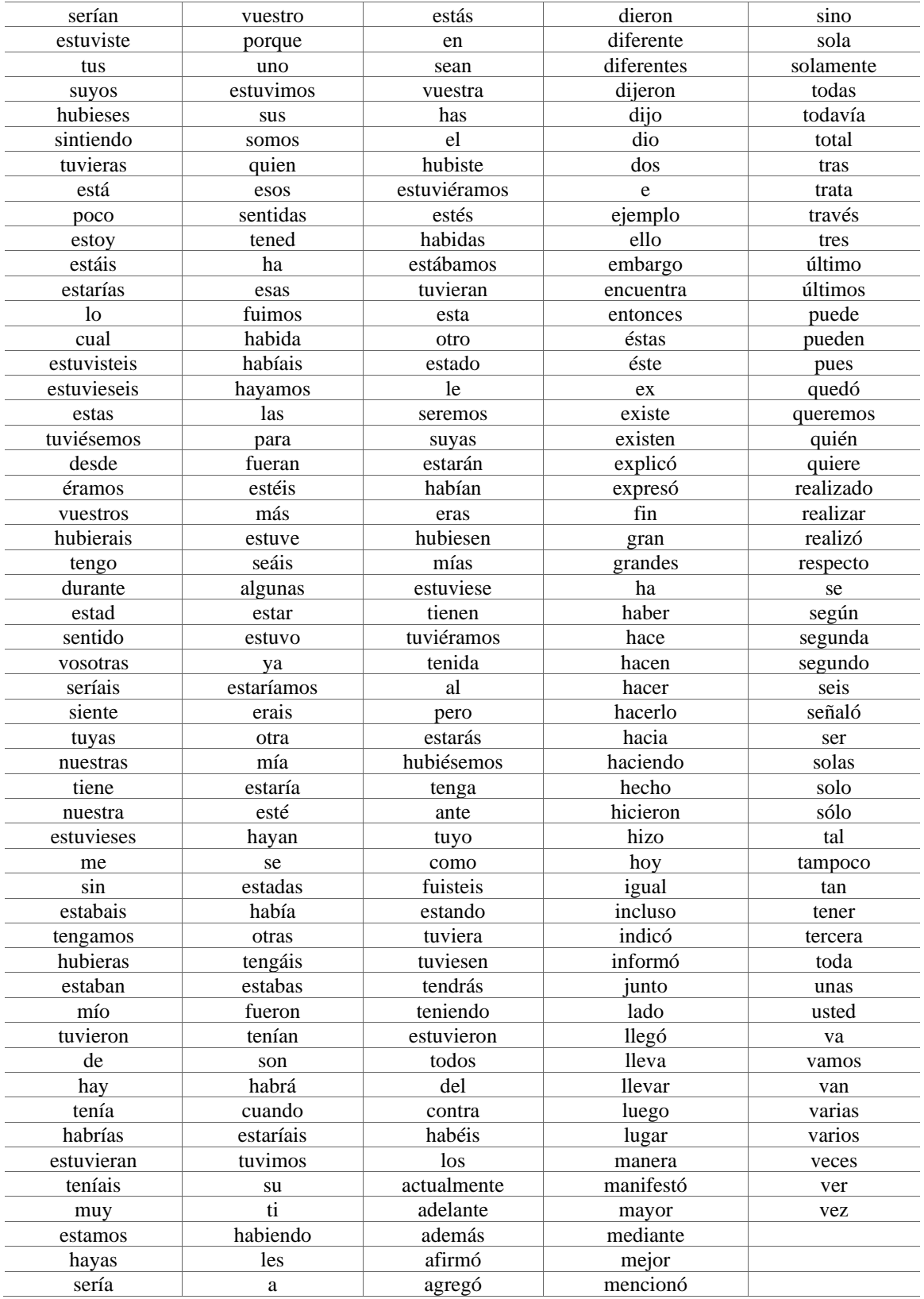

# Anexo VI

### **Consentimiento para la realización de actividades y utilización de datos personales**

El Centro Nacional de Investigación y Desarrollo Tecnológico es una institución educativa incorporada a la Secretaria de Educación Pública que desarrolla herramientas tecnológicas. El objetivo principal de CENIDET es realizar investigación aplicada, buscando fortalecer las capacidades de las propias industrias o sectores de gobierno para mejorar la calidad de vida de la sociedad.

Actualmente nos encontramos trabajando en el desarrollo de un método para la generación de resúmenes personalizados, el objetivo es crear un resumen de acuerdo al estilo de aprendizaje del alumno, resaltando las oraciones más llamativas de acuerdo al modelo VAK. Para la validación de dicho método se realizará una serie de actividades que permitirán la obtención de datos (como el estilo de aprendizaje, nombre, edad y grupo) y la evaluación de resúmenes.

### **Descripción**

Se realizarán 4 actividades, las cuales su participación será opcional y no se participará más de dos veces por alumno. Los datos recabados serán para fines educativos.

La primera actividad será realizada por todos los alumnos que reciban dicho consentimiento y será la realización de un test de 40 preguntas. A partir de esta actividad se escogerán tres grupos de alumnos (20 alumnos, 30 alumnos y 30 alumnos), no todos los alumnos entrarán en dichos grupos y su selección será al azar.

La segunda actividad será realizará por el grupo de 20 alumnos, la cual, a cada alumno se les dará unas hojas que tendrán 6 temas de historia. El alumno tendrá que realizar un resumen de los 6 temas, subrayando las oraciones que crean más importante o que crean que daban conformar el resumen.

La tercera actividad será realizada por un grupo de 30 alumnos seleccionados al azar, la cual se les presentará un texto y dos resúmenes del mismo texto. La actividad consistirá en elegir que resumen de los dos presentados, cual fue hecho por un humano y cual fue hecho por una maquina (computadora).

La cuarta actividad será realizada por 30 alumnos seleccionados al azar, donde se les presentará un texto y dos resúmenes, donde se elegirá que resumen fue más llamativo y donde mejor se comprendió la información. Posteriormente se les realizaran 5 preguntas de conocimiento relacionadas sobre el tema original.

### **Riesgos y beneficios**

No existen riesgos asociados a la participación, su ayuda será de suma importancia para el desarrollo de tecnologías asociadas al sector educativo.

### **Derechos**

La participación es voluntaria. El alumno tiene derecho a abstenerse de participar o retirarse de las actividades en cualquier momento, sin ningún problema.

### **Confidencialidad**

La información obtenida será utilizada únicamente con fines propios a la investigación. Se mantendrá plena confidencialidad del alumno en estas pruebas. Si tiene alguna pregunta o queja, por favor de comunicarse con el Ing. Uriel Ramírez Bahena estudiante de maestría en Ciencias de la Computación del Centro Nacional de Investigación y Desarrollo Tecnológico (CENIDET) al 733 336  $0652$ 

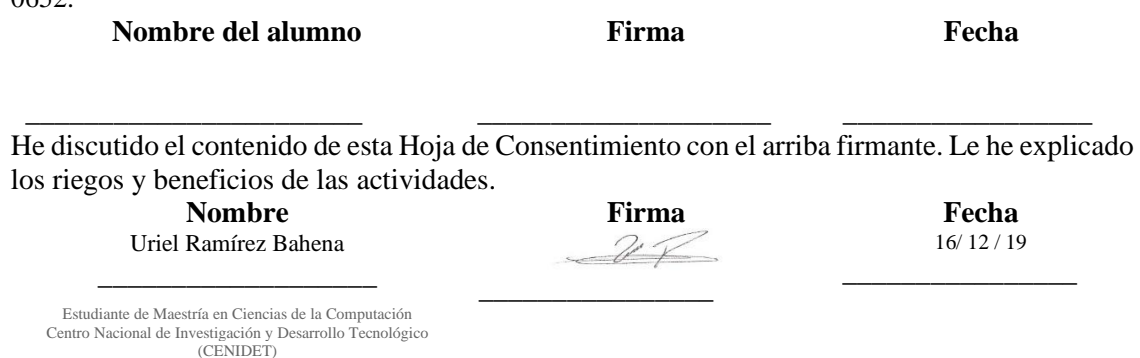

# Anexo VII

## **Actividad 2**

Esta actividad fue elaborada por el **Ing. Uriel Ramírez Bahena**, estudiante de maestría del **Centro Nacional de Investigación y Desarrollo Tecnológico** ubicada en Cuernavaca, Morelos. Esta actividad permitirá la obtención de datos para el desarrollo del: Método de generación automática de resúmenes personalizados.

### **Instrucciones**

Llene los datos que se piden y de los 6 textos presentados realice un resumen, marcando (x) las oraciones que crea más importantes.

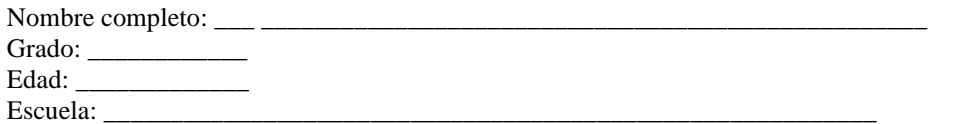

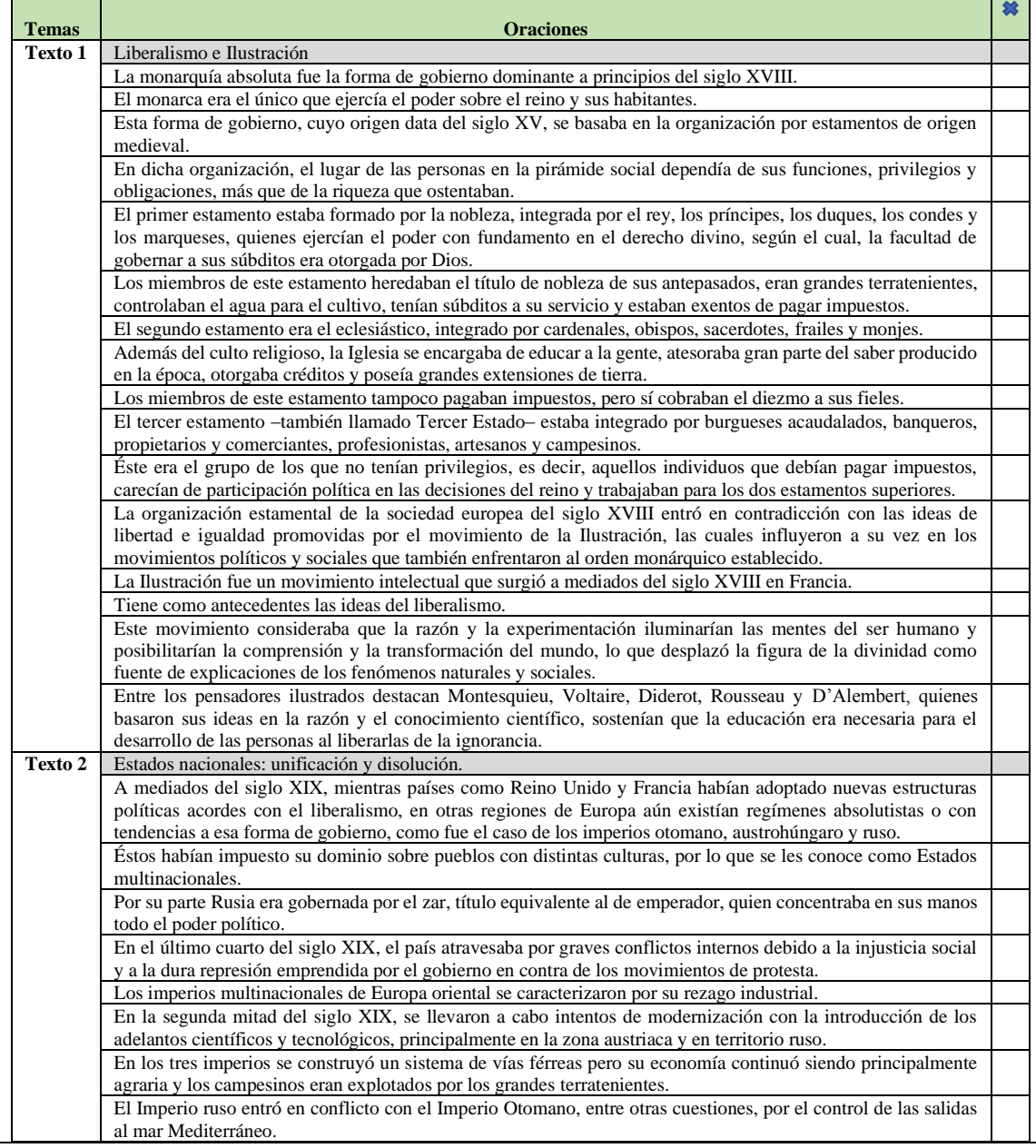

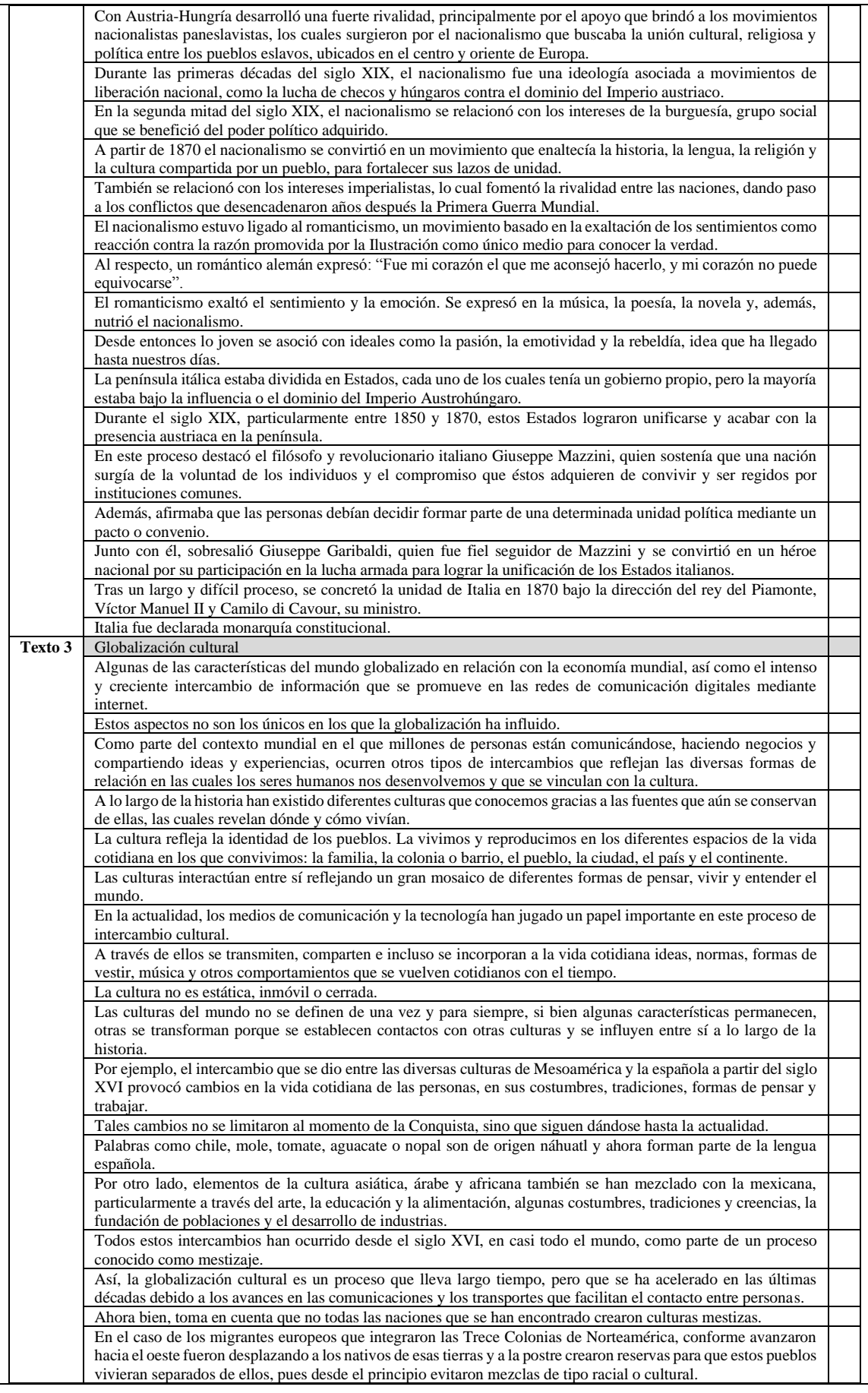

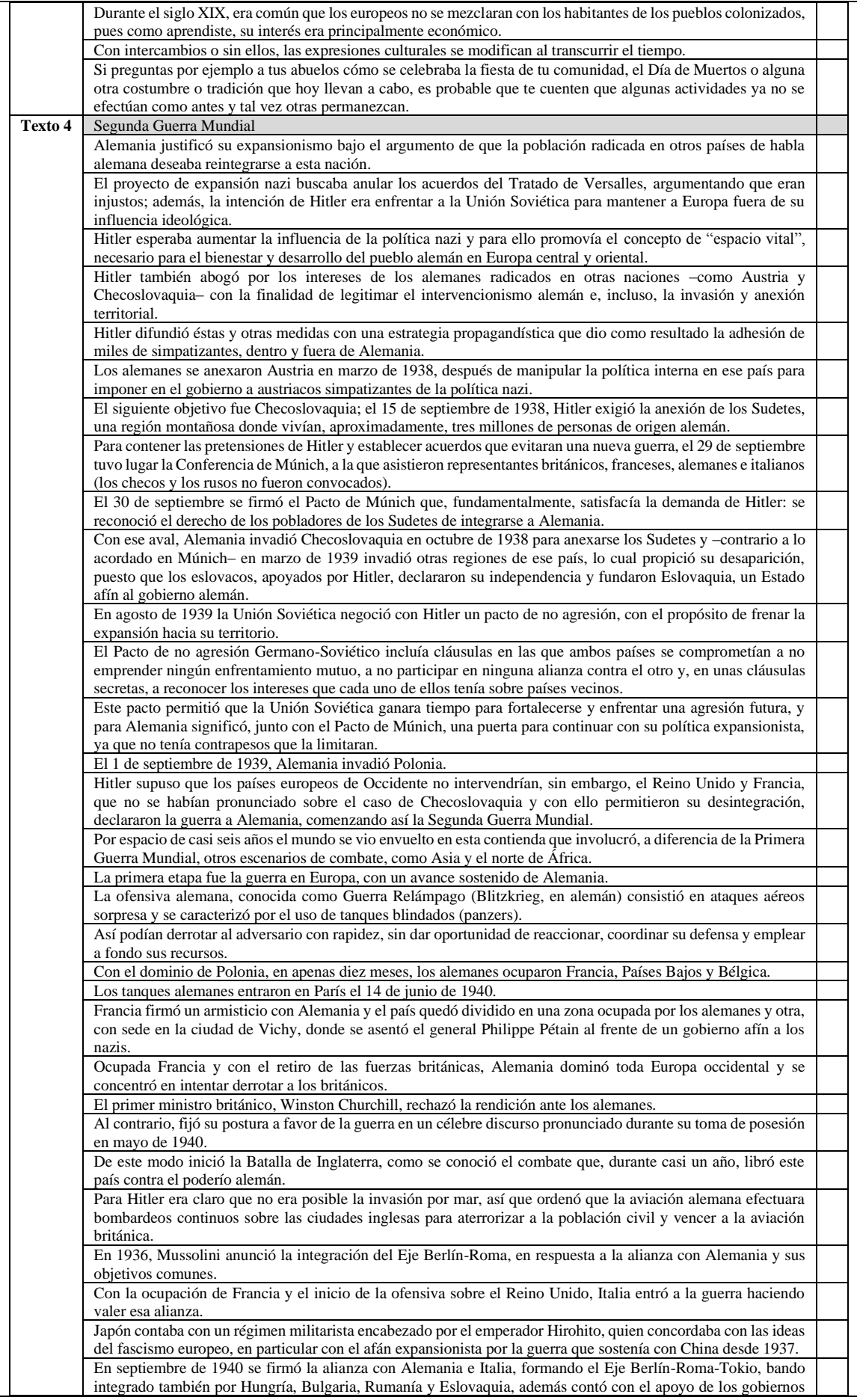

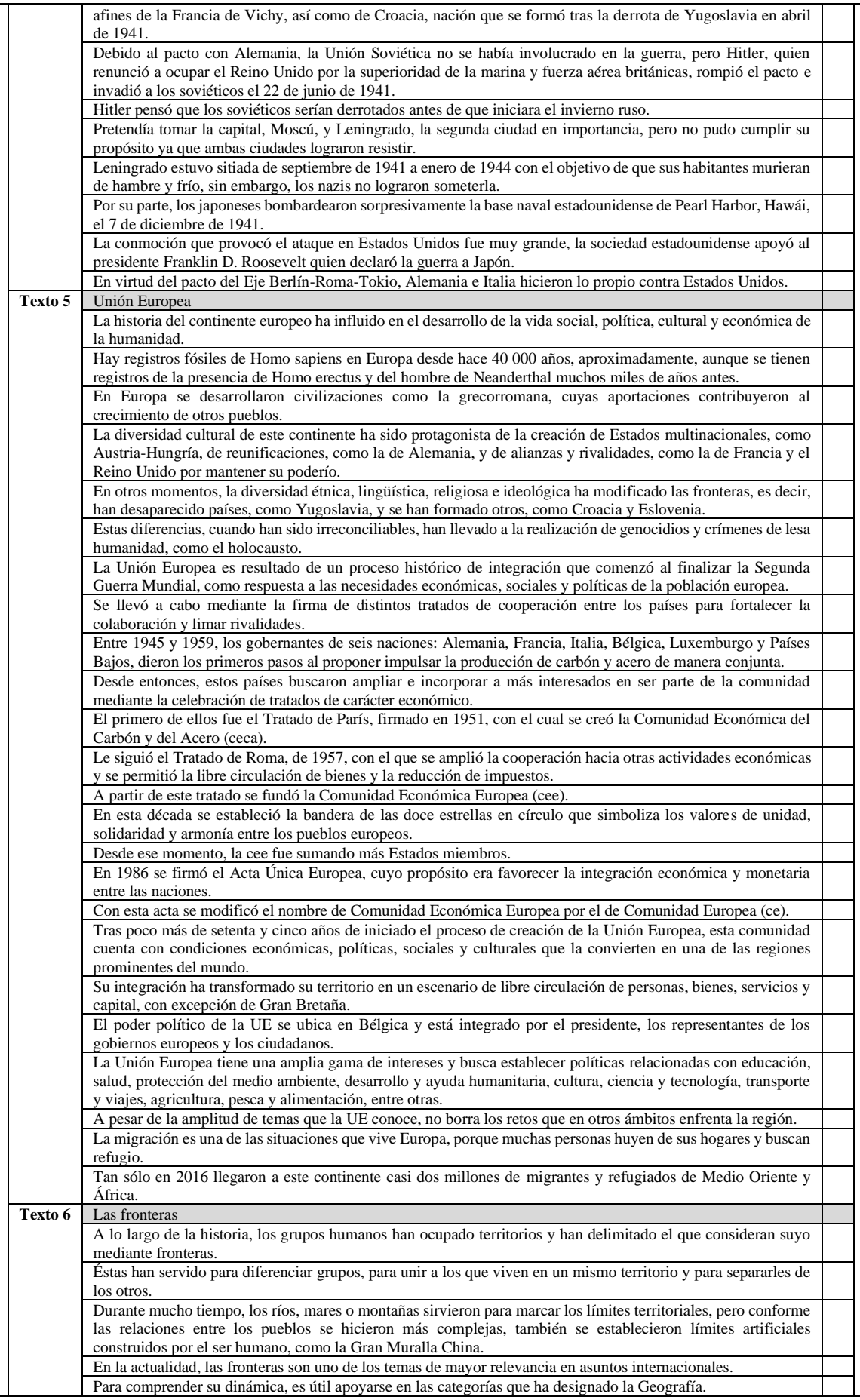

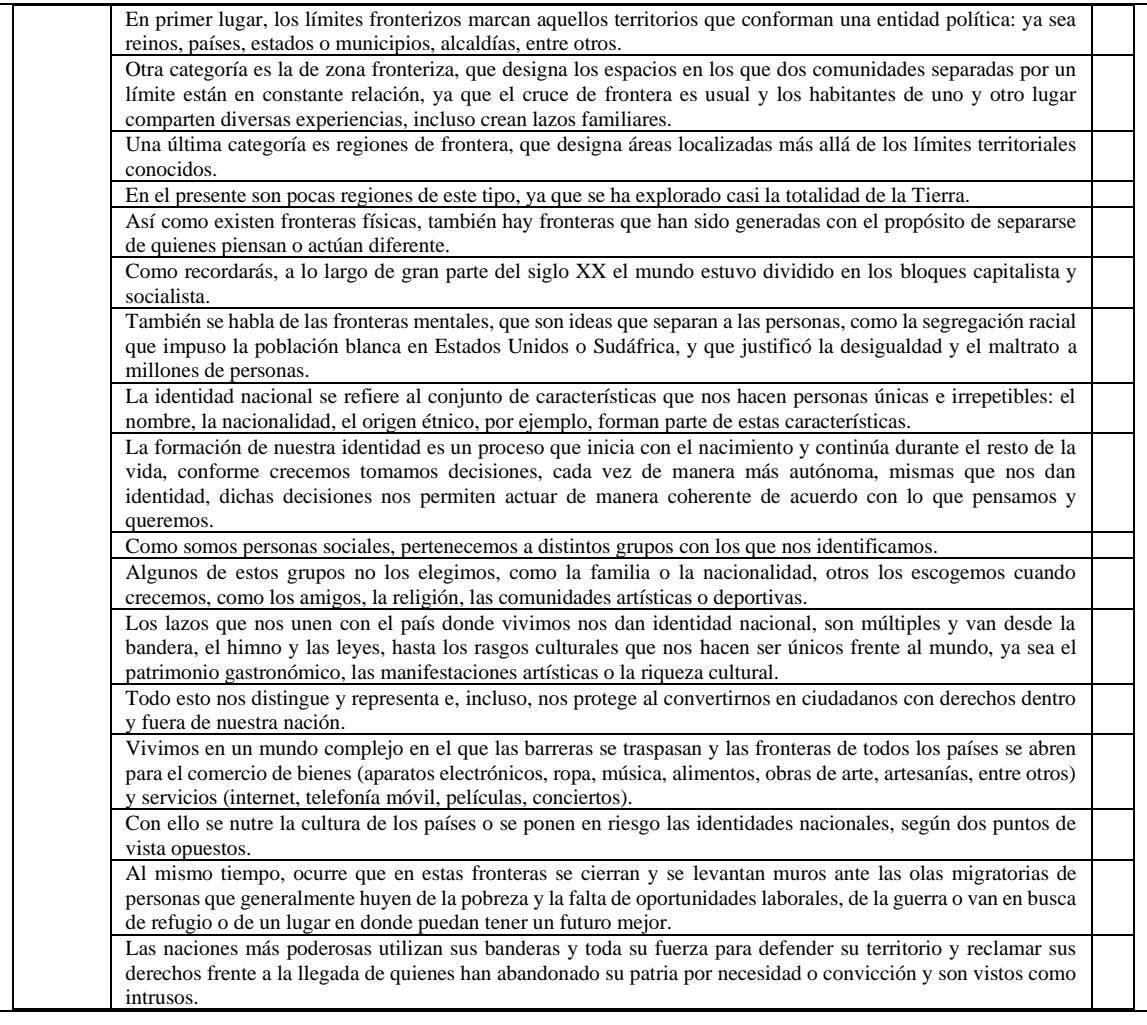

# Anexo VIII

## **Actividad 3**

Esta actividad fue elaborada por el **Ing. Uriel Ramírez Bahena**, estudiante de maestría del **Centro Nacional de Investigación y Desarrollo Tecnológico** ubicada en Cuernavaca, Morelos. Esta actividad permitirá la obtención de datos para el desarrollo del: Método de generación automática de resúmenes personalizados.

#### **Instrucciones**

Algunos de los siguientes doce resúmenes que se muestran a continuación han sido creados de manera automática por un programa y otros han sido creados por humanos. Determine cuales son los hechos por un humano y cuales por un programa colocando una **X** en la columna que determine.

Nombre completo: \_\_\_\_\_\_\_\_\_\_\_\_\_\_\_\_\_\_\_\_\_\_\_\_\_\_\_\_\_\_\_\_\_\_\_\_\_\_\_\_\_\_\_\_\_\_\_\_\_\_\_

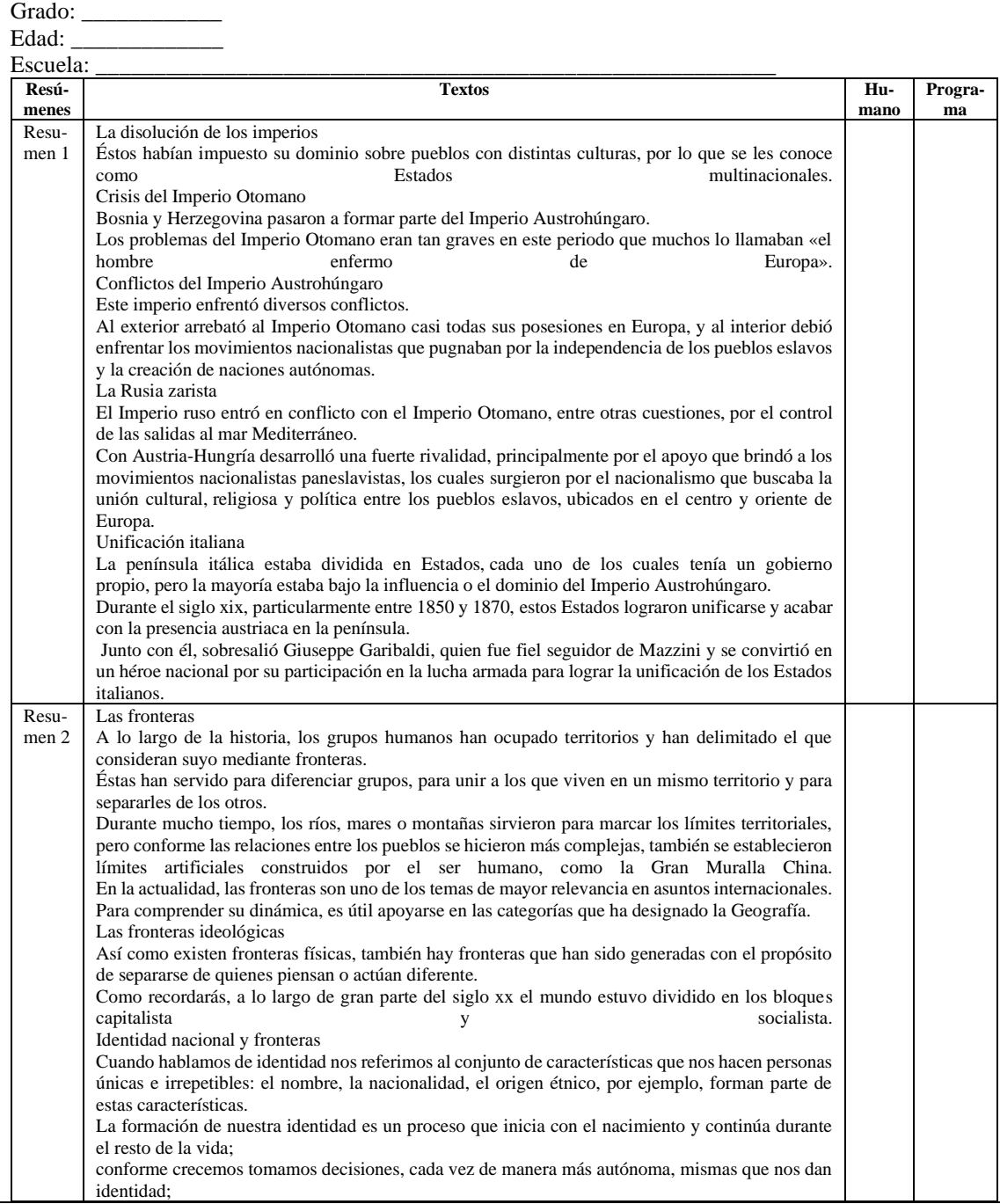

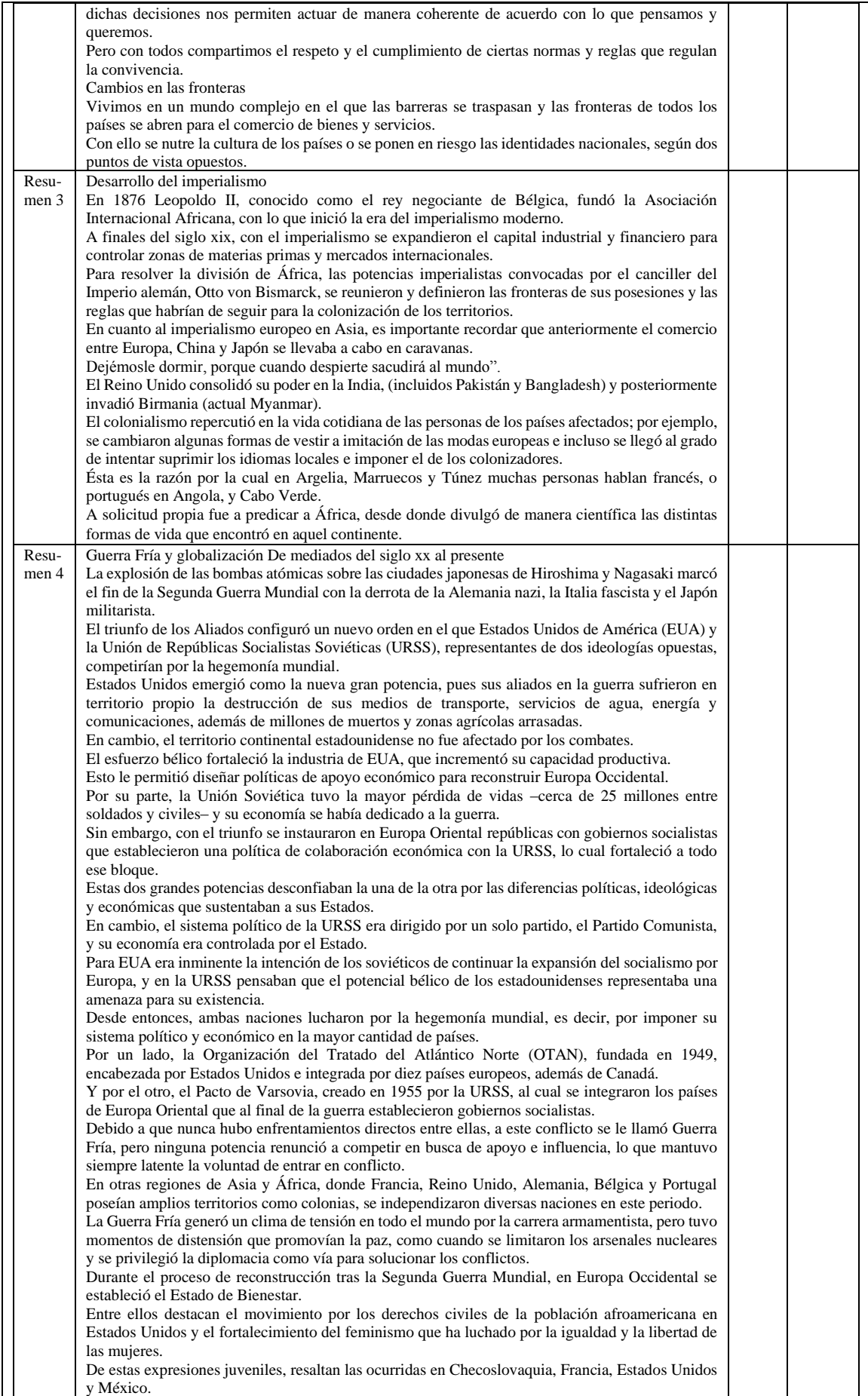

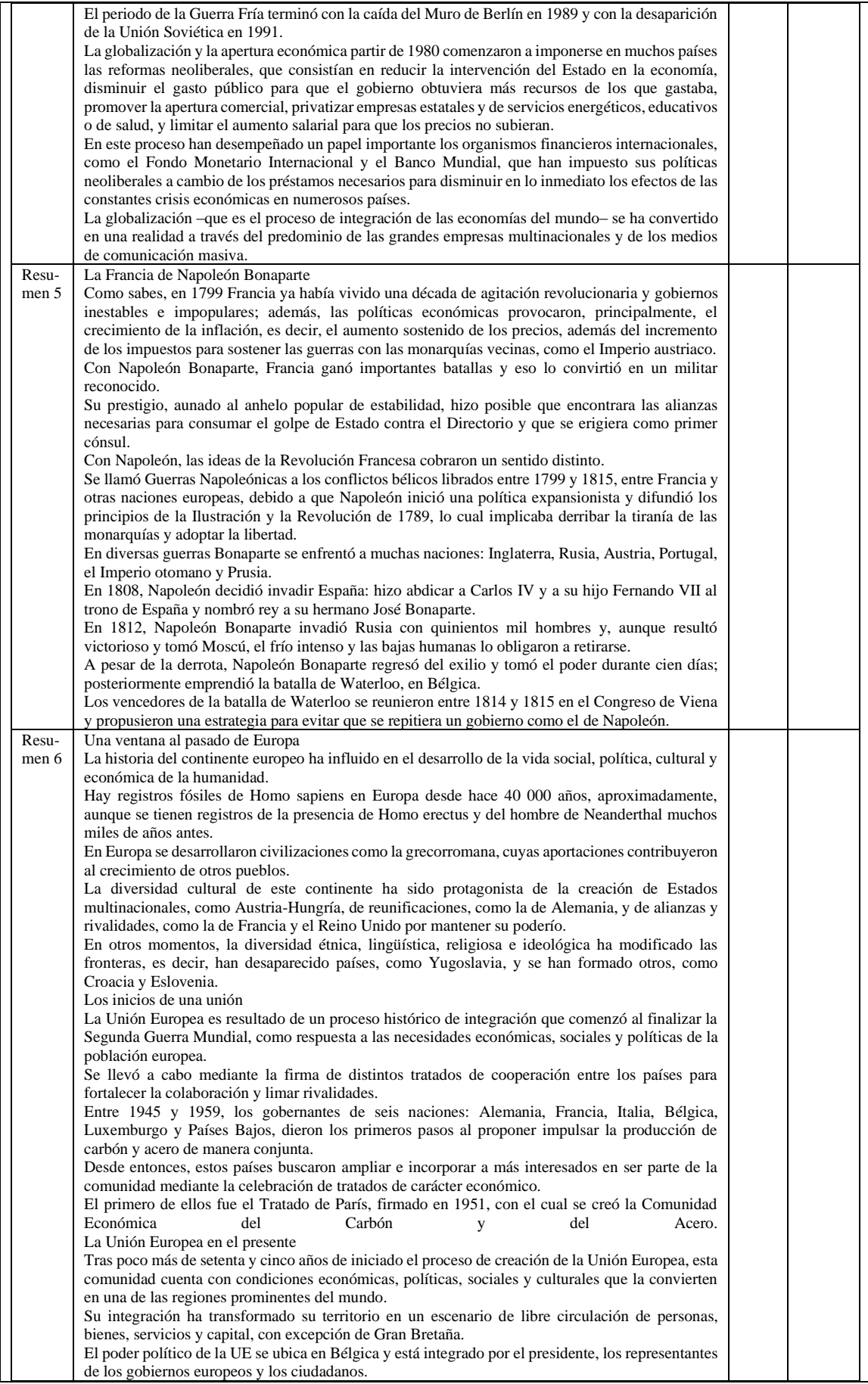

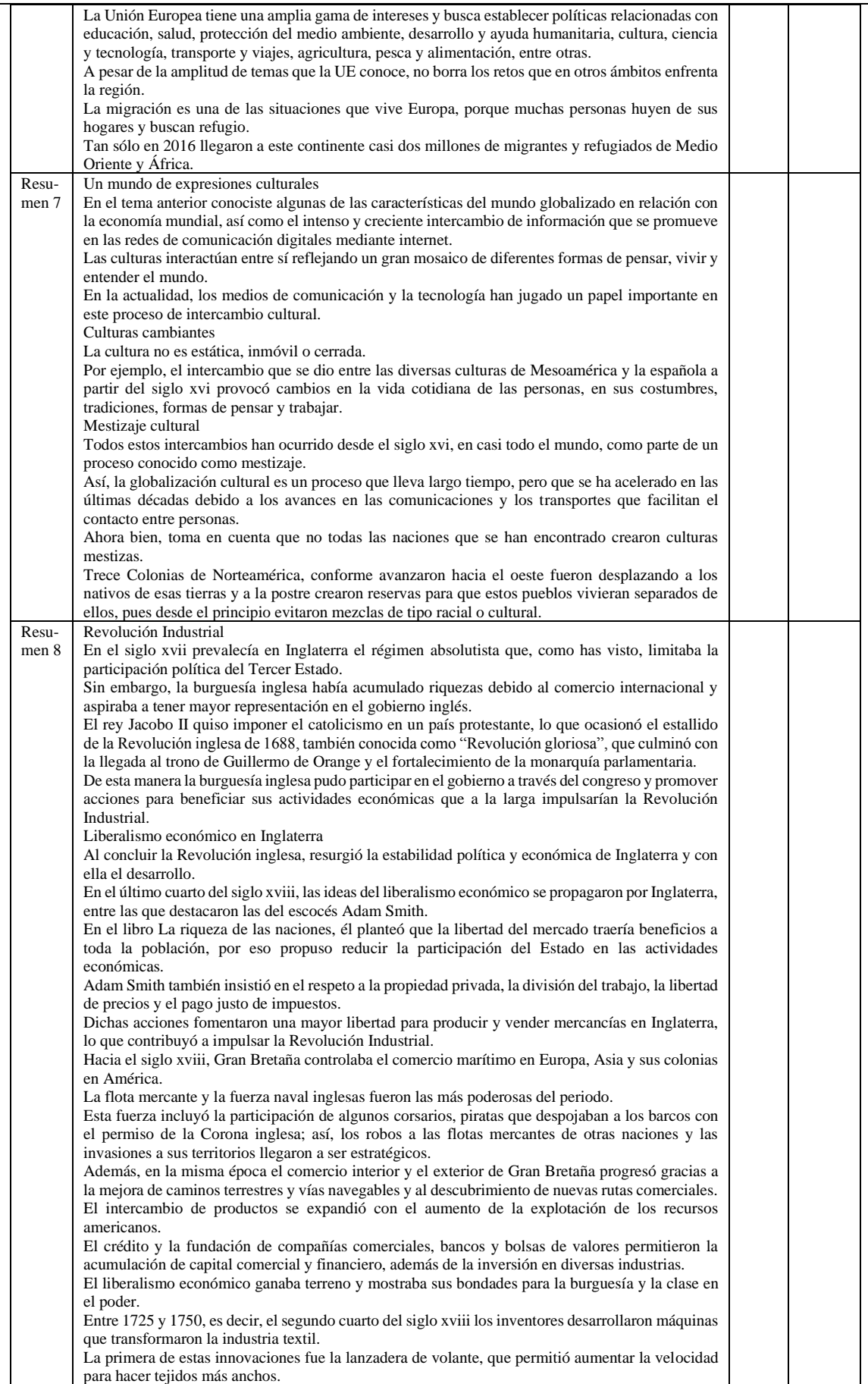

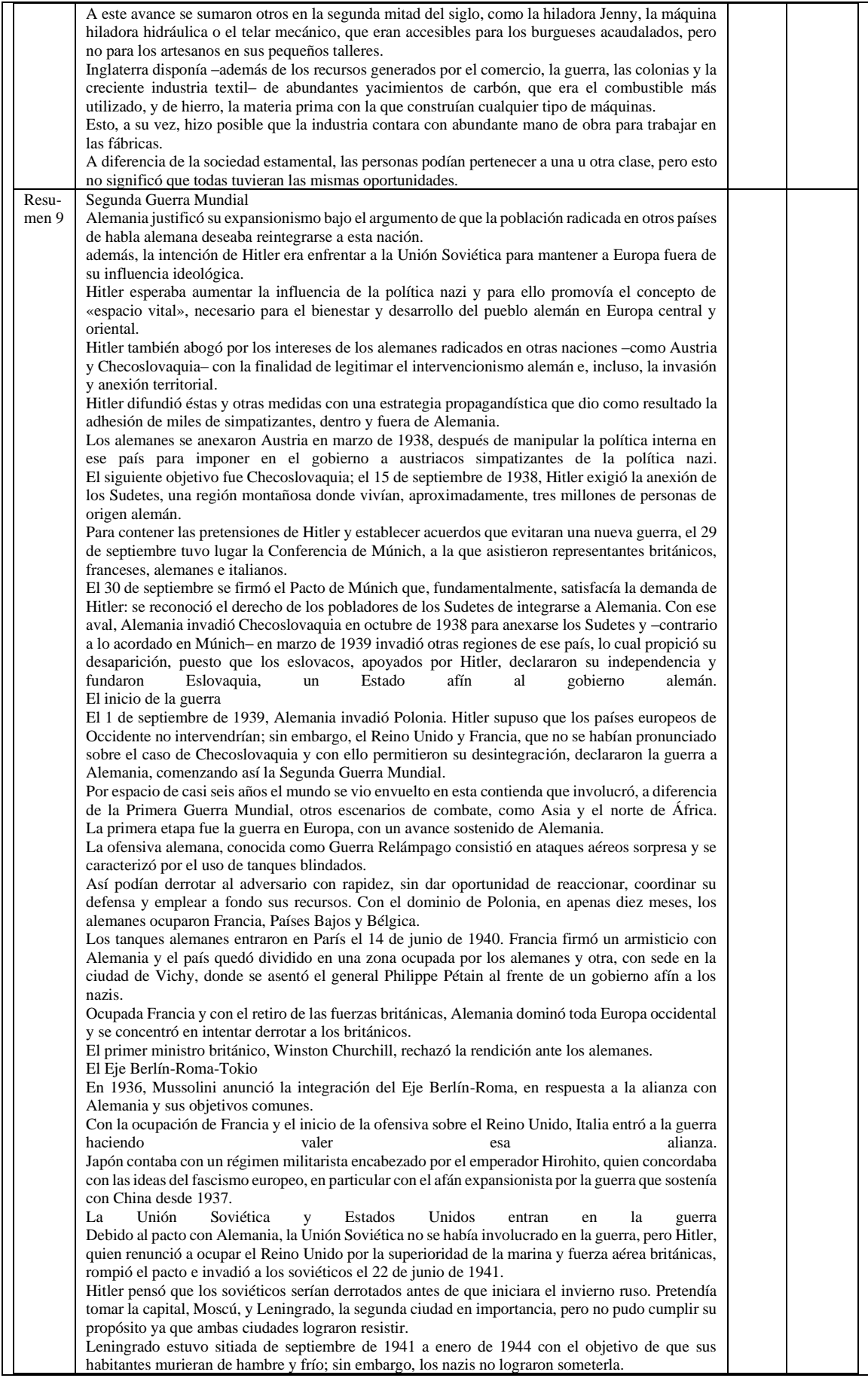

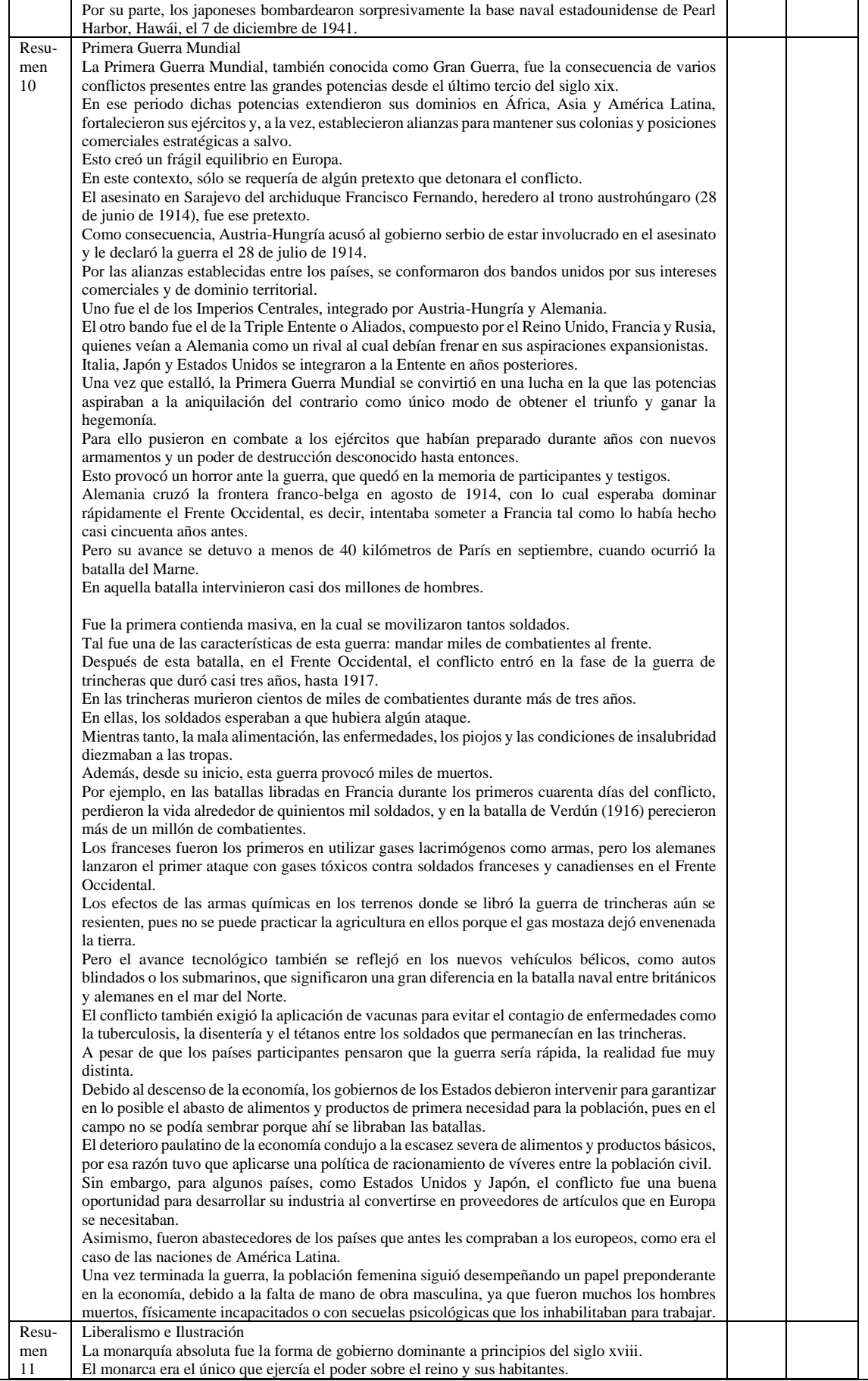

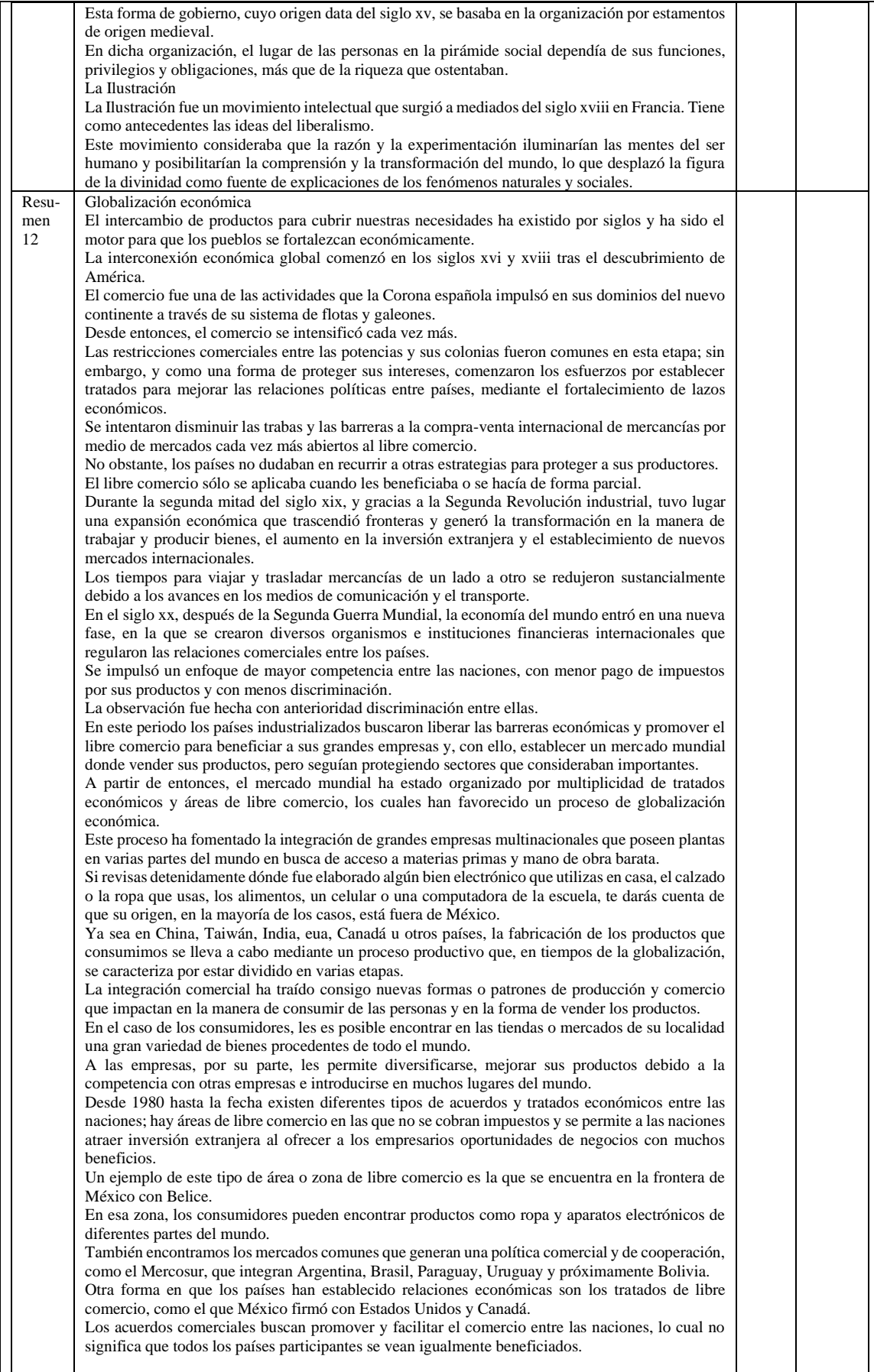

# Anexo IX

## **Actividad 4**

Esta actividad fue elaborada por el **Ing. Uriel Ramírez Bahena**, estudiante de maestría del **Centro Nacional de Investigación y Desarrollo Tecnológico** ubicada en Cuernavaca, Morelos. Esta actividad permitirá la obtención de datos para el desarrollo del: Método de generación automática de resúmenes personalizados.

### **Instrucciones**

Llene los datos que se piden y seleccionar (x) que resumen (resumen 1 o resumen 2) del texto original comprenden mejor.<br>Nombre completo:

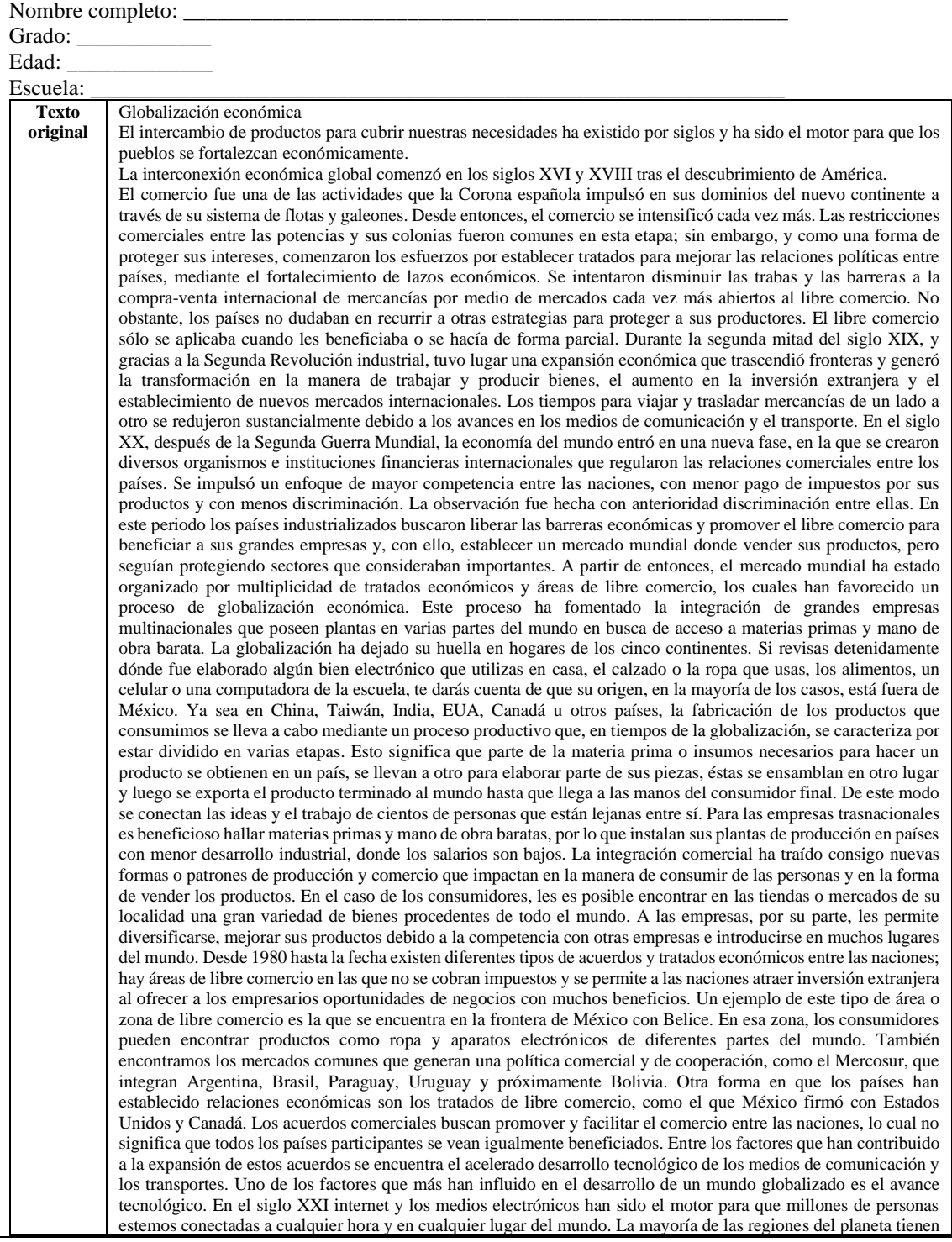

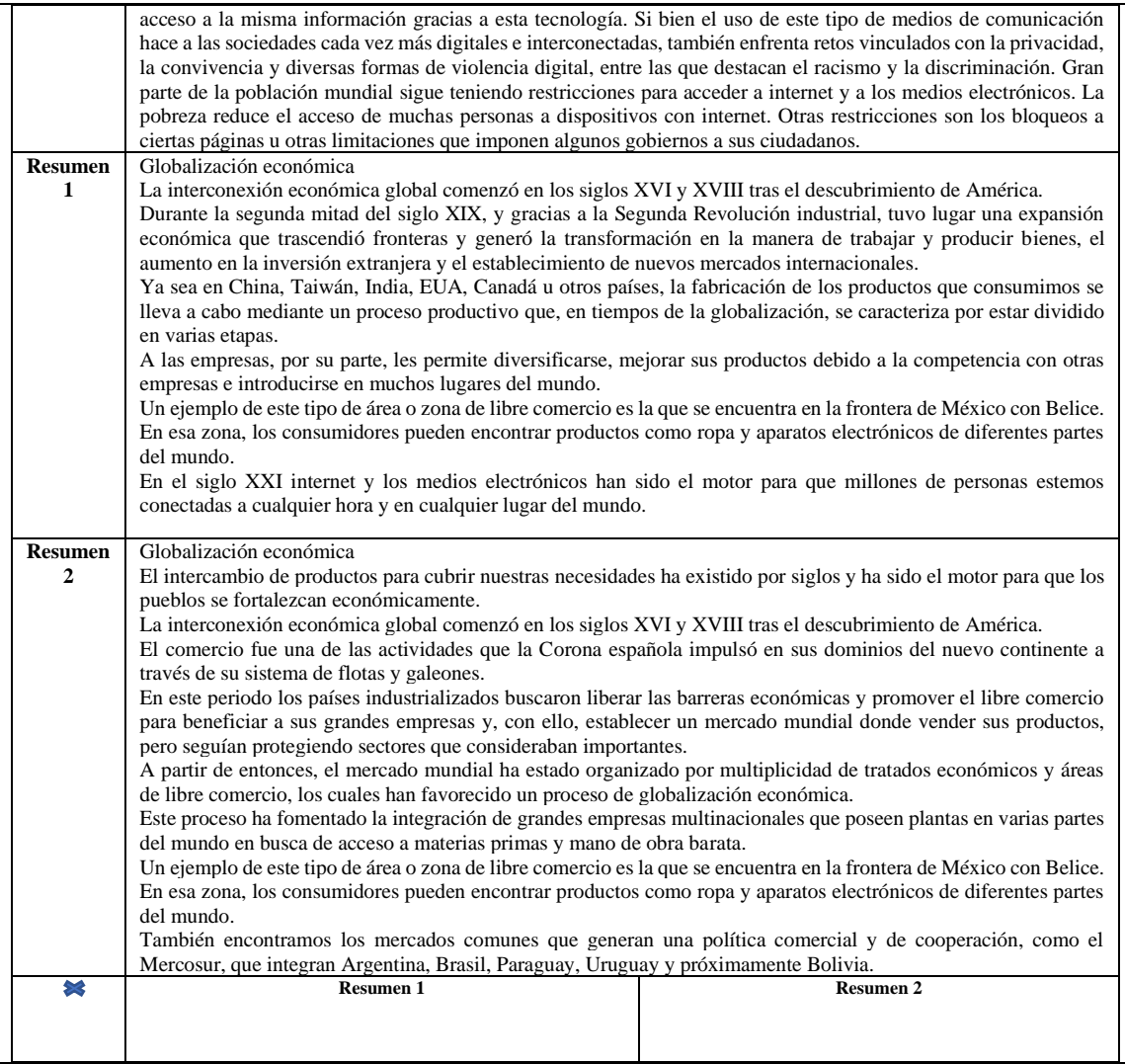

# Anexo X

## **Actividad 4**

Esta actividad fue elaborada por el **Ing. Uriel Ramírez Bahena**, estudiante de maestría del **Centro Nacional de Investigación y Desarrollo Tecnológico** ubicada en Cuernavaca, Morelos. Esta actividad permitirá la obtención de datos para el desarrollo del: Método de generación automática de resúmenes personalizados.

### **Instrucciones**

Llene los datos que se piden y seleccionar (x) que resumen (resumen 1 o resumen 2) del texto original comprenden mejor.

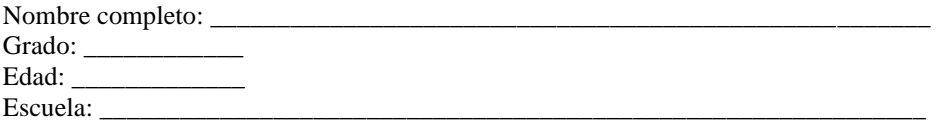

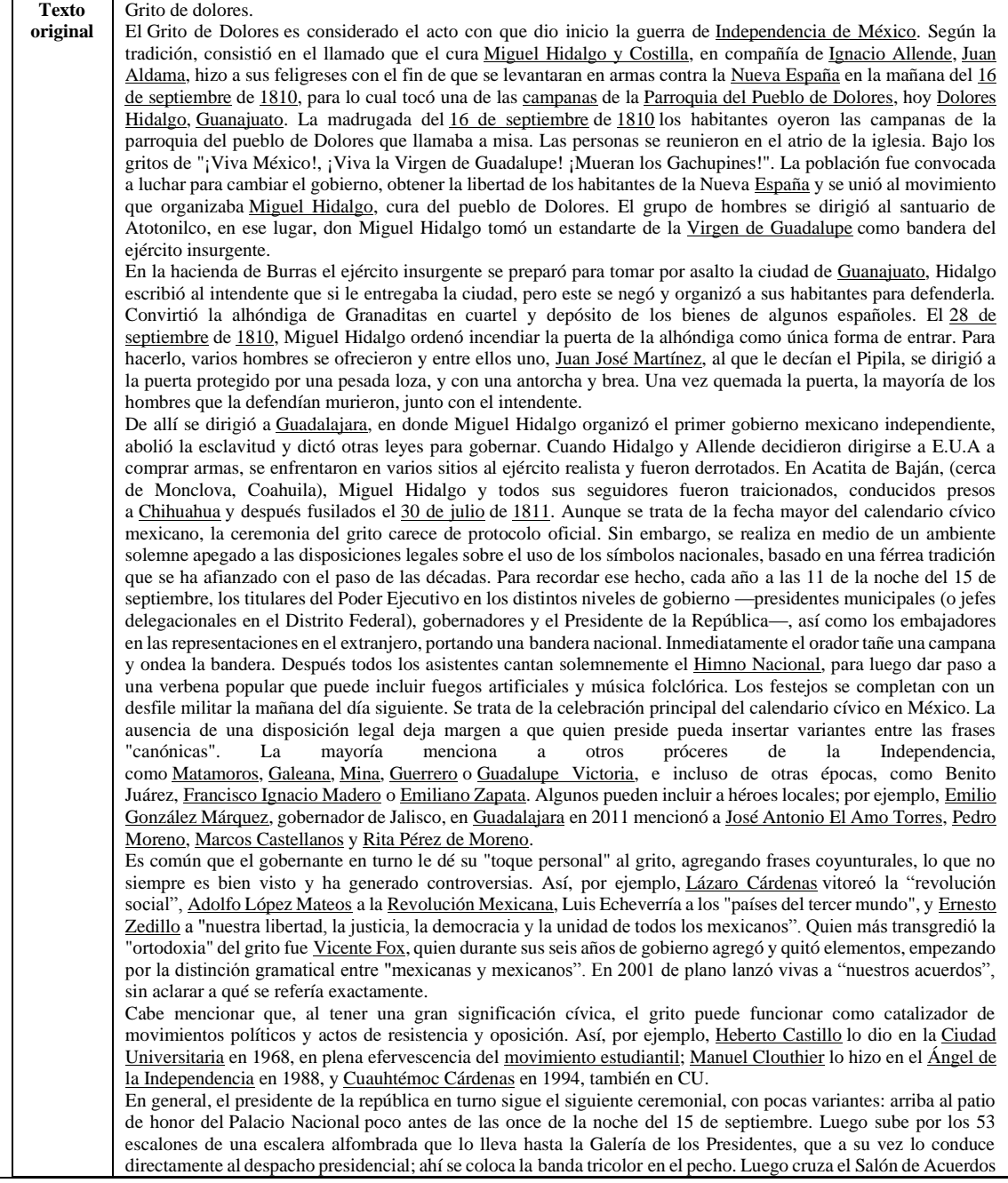

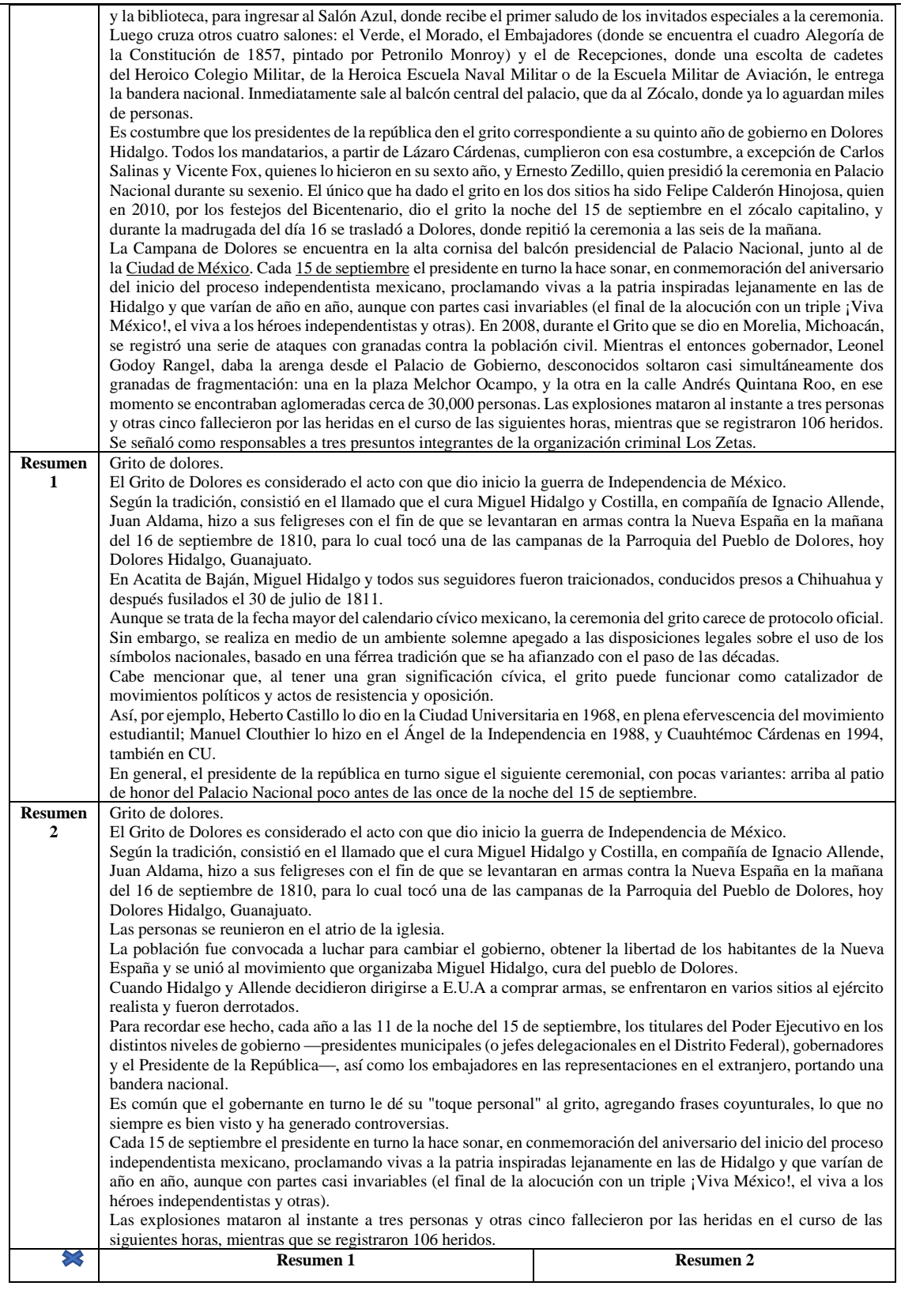

# Anexo XI

### **Actividad 4**

Esta actividad fue elaborada por el **Ing. Uriel Ramírez Bahena**, estudiante de maestría del **Centro Nacional de Investigación y Desarrollo Tecnológico** ubicada en Cuernavaca, Morelos. Esta actividad permitirá la obtención de datos para el desarrollo del: Método de generación automática de resúmenes personalizados.

#### **Instrucciones**

Llene los datos que se piden y seleccionar (x) que resumen (resumen 1 o resumen 2) del texto original comprenden mejor.

Nombre completo:

Grado: \_\_\_\_\_\_\_\_\_\_\_\_ Edad:

Escuela: \_\_\_\_\_\_\_\_\_\_\_\_\_\_\_\_\_\_\_\_\_\_\_\_\_\_\_\_\_\_\_\_\_\_\_\_\_\_\_\_\_\_\_\_\_\_\_\_\_\_\_\_\_\_\_\_\_\_\_\_\_\_

**Texto original** Operación Doolittle. La Operación Doolittle fue la primera incursión aérea [estadounidense](https://es.wikipedia.org/wiki/Estados_Unidos) durante la [Segunda Guerra Mundial](https://es.wikipedia.org/wiki/Segunda_Guerra_Mundial) realizada en abril de [1942,](https://es.wikipedia.org/wiki/1942) sobre territorio [japonés.](https://es.wikipedia.org/wiki/Jap%C3%B3n) En la historia universal a esta operación se le conoce también como el raid de Doolittle, la incursión de Doolittle o el raid sobre Tokio. Después del [ataque a Pearl Harbor,](https://es.wikipedia.org/wiki/Ataque_a_Pearl_Harbor) el 7 de diciembre de 1941, [Roosevelt](https://es.wikipedia.org/wiki/Franklin_Delano_Roosevelt) impulsó la idea de darle a Japón un golpe aunque fuera pequeño como una forma de hacer sentir al enemigo que ya no estaba seguro en su casa. El general [George C. Marshall](https://es.wikipedia.org/wiki/George_C._Marshall) y su Estado Mayor Conjunto buscaron el plan que fuese la mejor alternativa para realizar esta iniciativa, lo cual resultaba en ese momento tremendamente difícil dado los escasos medios con que Estados Unidos contaba después del 7 de diciembre de 1941 en el área del Pacífico. Cualquier iniciativa implicaría arriesgar los únicos portaaviones con que contaban los Estados Unidos, que eran cinco en ese momento; por tanto, el plan debía ser muy bien elaborado y analizado. La idea del plan vino de un oficial del arma de submarinos llamado Francis Low, el cual había visto que era factible operar con bombarderos embarcados en portaaviones; si estos portaaviones podían acercarse al Japón y enviar los bombarderos para un ataque aéreo sobre objetivos exclusivamente militares, se podría cumplir la misión. Se seleccionó al [USS](https://es.wikipedia.org/wiki/USS_Hornet_(CV-8))  [Hornet](https://es.wikipedia.org/wiki/USS_Hornet_(CV-8)) como plataforma de lanzamiento. Obviamente la cubierta de despegue no estaba diseñada para lanzar bombarderos; por lo tanto, había que determinar el tipo de aparato que realizara la misión y también, a quién encargársela. El general Arnold seleccionó al [teniente coronel](https://es.wikipedia.org/wiki/Teniente_coronel) [James H. Doolittle](https://es.wikipedia.org/wiki/James_H._Doolittle) como el director de la operación. Doolittle era un experimentado aviador y pionero en campos de la aviación de exploración. Este seleccionó al bombardero [B-25](https://es.wikipedia.org/wiki/B-25) Mitchell, un bombardero medio, bien armado que podía despegar del [USS Hornet](https://es.wikipedia.org/wiki/USS_Hornet_(CV-8)) si la tripulación era bien entrenada. Doolittle definió que el objetivo de la misión era acercarse con los portaaviones a 600 kilómetros de la costa japonesa y bombardear el centro industrial nipón con sus 18 B-25 modificados. Cada avión llevaría 4 bombas de 250 kilogramos de alto poder explosivo. El despegue se haría al atardecer para volar sobre el territorio enemigo al amanecer, a plena luz del día. Unos radio-guías situados en territorio ruso guiarían a los bombarderos hacia bases chinas y rusas, ya que no volverían al portaaviones. Una vez lanzados los aviones, la flota retornaría a sus bases lo más rápido posible. La misión fue calificada como altamente peligrosa con una estimación de bajas del 50%. A raíz de que el desarrollo de la guerra entre Alemania y la U.R.S.S iba mal para esta última, [Stalin](https://es.wikipedia.org/wiki/Stalin) a última hora rehusó prestar sus bases para dicha incursión, pues no quería abrir dos frentes en su territorio o dar pie a que Japón le invadiera. Solo quedaron los territorios chinos como alternativa. Esto extendía la duración del raid hasta extenuar las capacidades de combustible; por tanto, hubo que modificar los B-25 desproveyéndolos de blindaje, armas y todo objeto no útil para la misión, dándoles el carácter de desechables. El B-25 Mitchell era el único bombardero capaz de despegar de un portaaviones, el comandante del [USS Hornet,](https://es.wikipedia.org/wiki/USS_Hornet_(CV-8))

James Duncan, se unió al equipo para asistir a Doolittle en el entrenamiento de las tripulaciones escogidas. El USS Hornet y las tripulaciones que se escogieron se trasladaron a la base naval de [Norfolk \(Virginia\)](https://es.wikipedia.org/wiki/Norfolk_(Virginia)) para empezar un intenso entrenamiento de aterrizajes y despegues desde una cada vez más corta pista de lanzamiento, para ello hubo que aligerar aún más los aviones hasta el extremo de sólo dejar la ametralladora de proa, los despegues se hacían con carga de 5 hombres, vituallas, combustible y bombas. También se realizaron intensos entrenamientos de bombardeo a baja altitud. Después de un intenso entrenamiento con 24 aparatos, sólo se escogieron 16 tripulaciones para participar en la Incursión. Sobre la cubierta del USS Hornet se embarcaron 80 hombres y sus aparatos. El 2 de abril de 1942, el Hornet junto con su escolta y los B-25, zarparon desde [Alameda](https://es.wikipedia.org/wiki/Alameda_(California)) en [California](https://es.wikipedia.org/wiki/California) rumbo a Japón. En algún punto en el Pacífico norte se les unió desde Pearl Harbor el [USS Enterprise.](https://es.wikipedia.org/wiki/USS_Enterprise_(CV-6)) La flota estaba al mando del almirante [Halsey.](https://es.wikipedia.org/wiki/William_F._Halsey)

Los 16 B-25 una vez despegados volaron inmediatamente a su destino. Sin esperar hacer formación descendieron a una altura de vuelo rasante y se dispusieron para un bombardeo a plena luz del día. Los buques estadounidenses inmediatamente dieron media vuelta y llegaron a Pearl Harbor a la máxima velocidad de crucero. A Doolittle les esperaban casi 5 horas de tenso vuelo, manteniendo silencio de radio y usando el [código morse.](https://es.wikipedia.org/wiki/C%C3%B3digo_morse) La [inteligencia](https://es.wikipedia.org/wiki/CIA)  [estadounidense](https://es.wikipedia.org/wiki/CIA) fue dirigiendo la incursión. Casi 40 minutos después del despegue, un avión de exploración japonés detectó a la formación de B-25 y radió un urgente mensaje a Tokio informando de la presencia de un grupo de bombarderos dirigiéndose al área de [Tokio.](https://es.wikipedia.org/wiki/Tokio) La inteligencia japonesa no dio crédito al reporte del avión de exploración y desechó torpemente la información. Al acercarse a la costa japonesa Doolittle distribuyó sus aviones: nueve fueron destinados a Tokio, tres a Kanagawa, [Yokohama](https://es.wikipedia.org/wiki/Yokohama) y los últimos tres a [Nagoya,](https://es.wikipedia.org/wiki/Nagoya) [Osaka](https://es.wikipedia.org/wiki/Osaka) y [Yokosuka.](https://es.wikipedia.org/wiki/Yokosuka_(Kanagawa)) La sorpresa era total para los japoneses. Doolittle y sus 8 bombarderos aparecieron sobre Tokio distribuidos en tres columnas, al norte, al centro y al sur de la urbe, el día estaba seminuboso pero la visibilidad era adecuada para bombardeo visual. La formación estadounidense remontó sobre los 300 m de altitud y a las 12:45 comenzó a

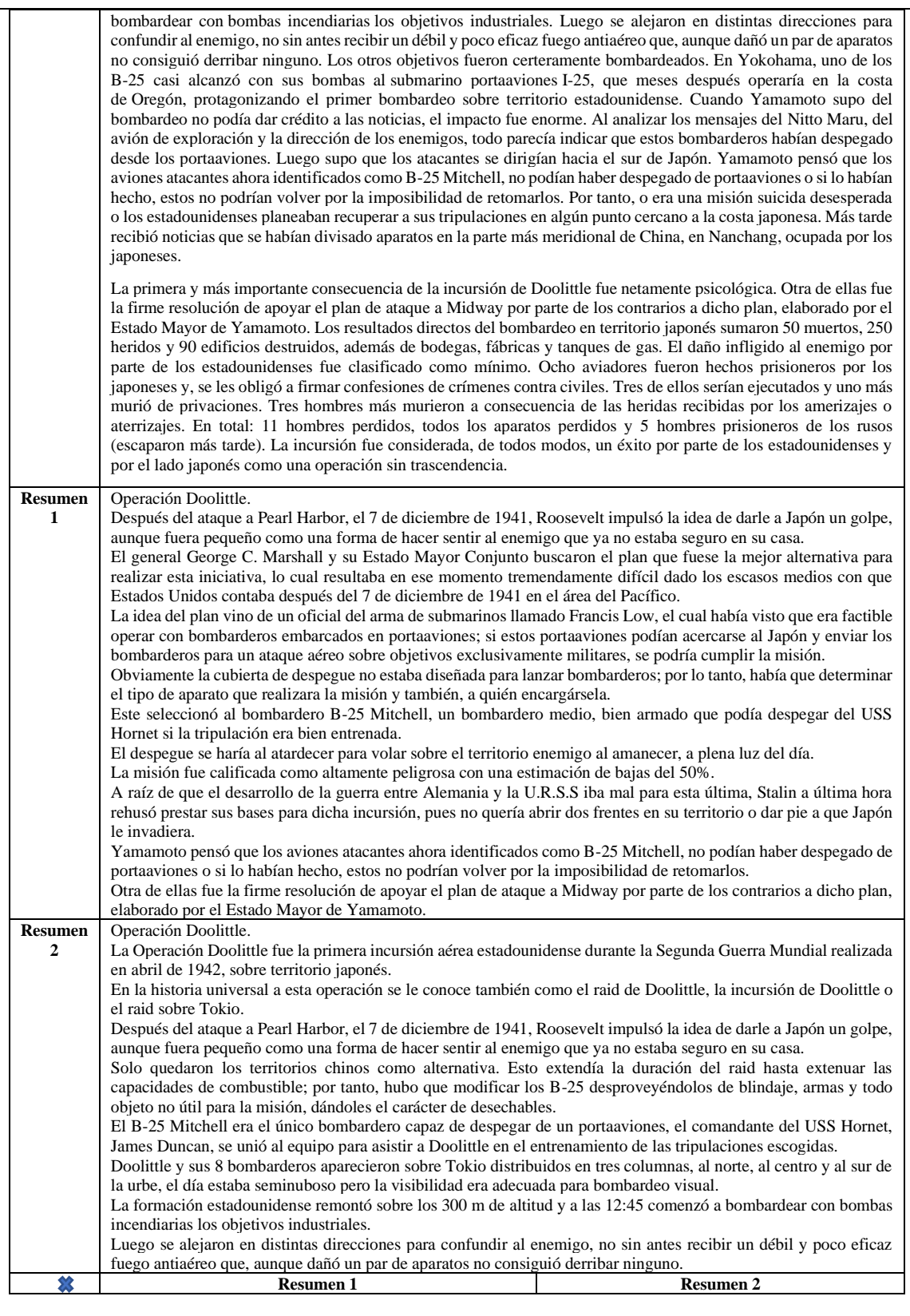

# Anexo XII

### **Actividad 4**

Esta actividad fue elaborada por el **Ing. Uriel Ramírez Bahena**, estudiante de maestría del **Centro Nacional de Investigación y Desarrollo Tecnológico** ubicada en Cuernavaca, Morelos. Esta actividad permitirá la obtención de datos para el desarrollo del: Método de generación automática de resúmenes personalizados.

#### **Instrucciones**

Llene los datos que se piden y conteste las siguientes preguntas, seleccionando la respuesta correcta.

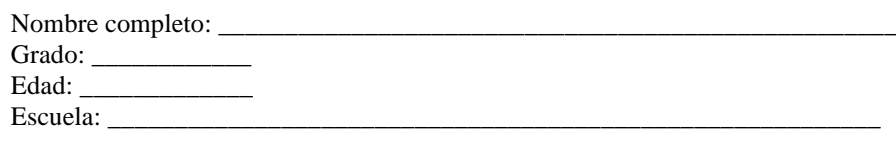

1.- De la actividad anterior, ¿Cómo califica la compresión del resumen 1 o el resumen 2?

a) Compresible

b) No compresible

c) No leí los resúmenes

2.- ¿Qué zona de libre comercio, los consumidores pueden encontrar productos como ropa y aparatos electrónicos de diferentes partes del mundo?

a) China – Japón

b) México – Belice

c) EUA - Canadá

3.- ¿Gracias a que, tuvo lugar una expansión económica que trascendió fronteras y generó la transformación en la manera de trabajar y producir bienes, el aumento en la inversión extranjera y el establecimiento de nuevos mercados internacionales?

a) Revolución industrial

b) Segunda guerra mundial

c) Guerra fría

4.- ¿Qué ha sido motor para que millones de personas estemos conectadas a cualquier hora y en cualquier lugar del mundo?

a) Teléfono

b) e-mail

c) Internet

5.- ¿A quién se les permite diversificarse, mejorar sus productos e introducirse en muchos lugares del mundo?

a) Empresas

b) Gobierno

c) Bancos

# Anexo XIII

## **Actividad 4**

Esta actividad fue elaborada por el **Ing. Uriel Ramírez Bahena**, estudiante de maestría del **Centro Nacional de Investigación y Desarrollo Tecnológico** ubicada en Cuernavaca, Morelos. Esta actividad permitirá la obtención de datos para el desarrollo del: Método de generación automática de resúmenes personalizados.

### **Instrucciones**

Llene los datos que se piden y conteste las siguientes preguntas, seleccionando la respuesta correcta. Nombre completo:

Grado: \_\_\_\_\_\_\_\_\_\_\_\_ Edad:

Escuela:

1.- De la actividad anterior, ¿Cómo califica la compresión del resumen 1 o el resumen 2?

a) Compresible

b) No compresible

c) No leí los resúmenes

2.- ¿Que es considerado el acto con que dio inicio la guerra de Independencia de México?

a) Muerte de Ignacio Allende

b) Grito de dolores

c) Llegada de los franceses

3.- ¿Quién fue convocado a luchar para cambiar el gobierno y obtener la libertad de los habitantes de la Nueva España?

a) El pueblo

b) El ejercito

b) Los extranjeros

4.- ¿Por quién es común, que le dé su "toque personal" al grito de independencia, agregando frases coyunturales y lo que no siempre es bien visto, generado controversias?

a) El ejercito

b) El gobernante

c) Los empresarios

5.- ¿En compañía de quién el cura Miguel Hidalgo y Costilla toco el 16 de septiembre de 1810 una de las campanas de la Parroquia del Pueblo de Dolores, hoy Dolores Hidalgo, ¿Guanajuato?

a) Ignacio Allende y Juan Aldama

b) Vicente Guerrero y Juan Aldama

c) Josefa Ortiz de Domínguez y Guadalupe Victoria

# Anexo XIV

## **Actividad 4**

Esta actividad fue elaborada por el **Ing. Uriel Ramírez Bahena**, estudiante de maestría del **Centro Nacional de Investigación y Desarrollo Tecnológico** ubicada en Cuernavaca, Morelos. Esta actividad permitirá la obtención de datos para el desarrollo del: Método de generación automática de resúmenes personalizados.

#### **Instrucciones**

Llene los datos que se piden y conteste las siguientes preguntas, seleccionando la respuesta correcta.

Nombre completo:

Grado:

Edad:

Escuela:

1.- De la actividad anterior, ¿Cómo califica la compresión del resumen 1 o el resumen 2?

a) Compresible

b) No compresible

c) No leí los resúmenes

2.- ¿Quién impulsó la idea de darle a Japón un golpe, aunque fuera pequeño como una forma de hacer sentir al enemigo que ya no estaba seguro en su casa?

a) [Franklin D. Roosevelt](https://es.wikipedia.org/wiki/Franklin_D._Roosevelt) 

b) John F. Kennedy

c) Jimmy Carter

3.- ¿Quien a última hora rehusó prestar sus bases, pues no quería abrir dos frentes en su territorio o dar pie a que Japón le invadiera?

a) Stalin

b) Vladimir Putin

c) Manuel Ávila Camacho

4.- ¿Quiénes buscaron el plan que fuese la mejor alternativa para realizar la iniciativa de la pregunta 2?

a) George C. Marshall y su estado mayor

b) Richard Overton y Jimmy Carter

c) George C. Marshall y Mark Wayne Clark

5.- ¿Almirante japones que pensó que los aviones atacantes identificados como B-25 Mitchell, no podían haber despegado de portaviones?

a) Isoroku Yamamoto

b) Zengo Yoshida

c) Shigetarō Shimada